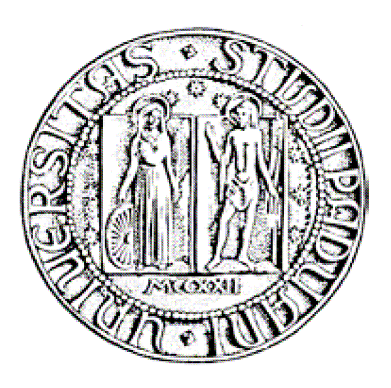

## UNIVERSITÀ DEGLI STUDI DI PADOVA

## FACOLTÀ DI SCIENZE STATISTICHE

#### CORSO DI LAUREA IN STATISTICA, ECONOMIA E FINANZA

## TESI DI LAUREA

Stile di gestione, analisi delle performance ed effetti della crisi finanziaria. Un'analisi empirica su dati americani

Relatore: Prof. N. Cappuccio

Controrelatore: Prof. M. Caporin

Laureando: Edoardo Andreoli

Matricola: 561242 SEF

Anno accademico 2008/2009

## **INDICE:**

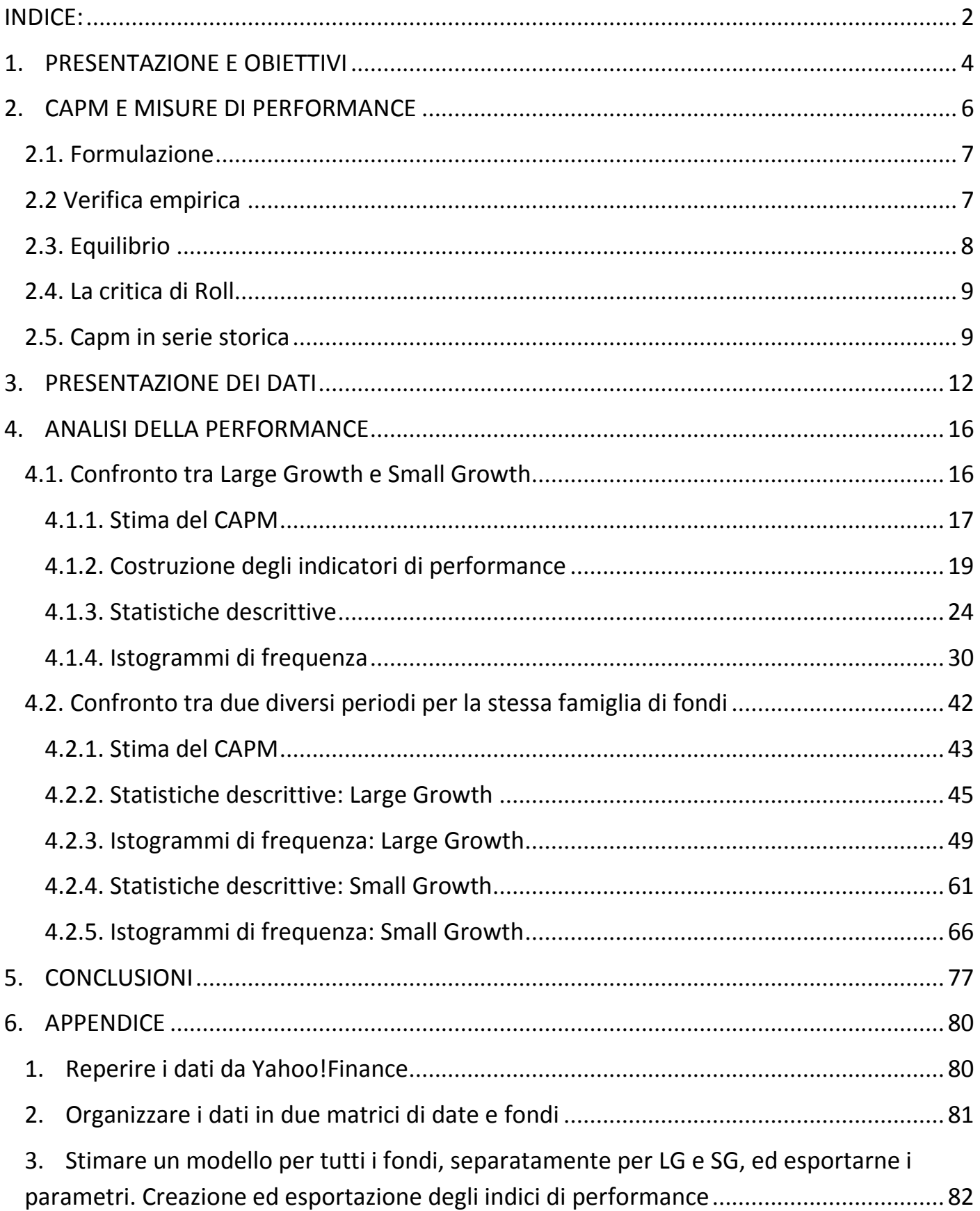

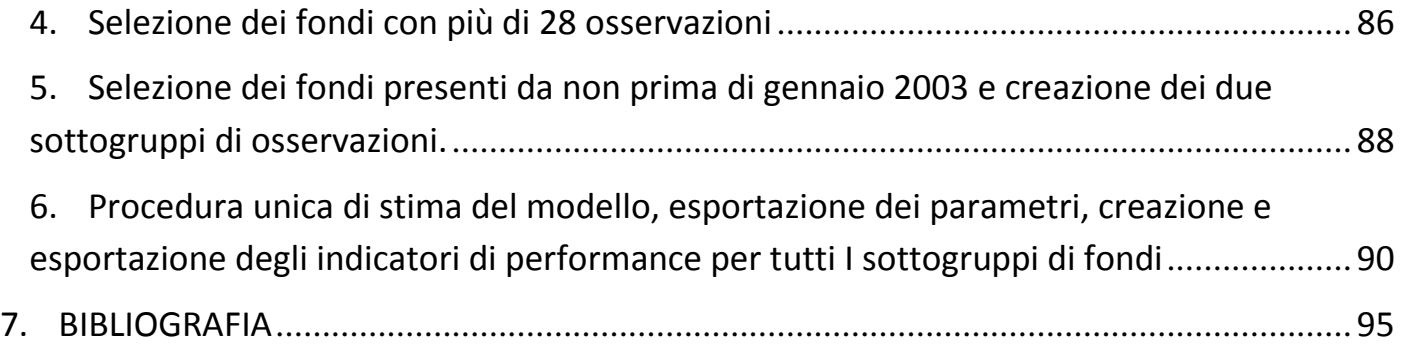

# **1. PRESENTAZIONE E OBIETTIVI**

Con questa tesi ci si è proposti di condurre un'analisi su due particolari famiglie di fondi comuni di investimento americani, in particolare sulle differenze in termini di performance tra i due gruppi dovute al differente stile di gestione e sugli effetti che la crisi finanziaria dell'autunno 2007 può avere avuto sulle rispettive performance all'interno dei due gruppi.

Le famiglie cui appartengono i fondi in oggetto sono i fondi Large Growth e i fondi Small Growth. Per chiarire la differenza tra le due famiglie, riportiamo la classificazione dei fondi effettuata da Morningstar:

|                  | ll VALUE !         | <b>BLEND</b>       | <b>GROWTH</b>       |
|------------------|--------------------|--------------------|---------------------|
| <b>LARGE CAP</b> | Large Value        | Large Blend        | Large Growth        |
| <b>MID CAP</b>   | Mid Value          | Mid Blend          | Mid Growth          |
| <b>SMALL CAP</b> | <b>Small Value</b> | <b>Small Blend</b> | <b>Small Growth</b> |

Tabella 1.1: Classificazione dei fondi comuni di investimento di Morningstar

Come si può vedere dalla tabella, i fondi sono classificati in base al tipo di obiettivo di investimento e in base alla capitalizzazione delle società in cui investono. I fondi Value investono in società sottovalutate dal mercato, scommettendo sul riallineamento del prezzo di queste società su valori di mercato, realizzando così un capital gain. Il rischio connesso a questo tipo di fondi è che le società oggetto di investimento rimangano sottovalutate. I fondi Growth (di cui la tesi si occupa) si pongono invece come obiettivo quello di investire in società che hanno un grande potenziale di crescita, o, più precisamente, società che avendo già mostrato in passato un apprezzabile capital gain, si spera continuino a crescere. Tipicamente le azioni di queste società sono considerate costose, ma l'alto prezzo pagato viene considerato da chi investe in questo tipo di fondi un premio per la rapida crescita di cui le società in oggetto godono. Il rischio connesso a questo tipo di fondi è che le società oggetto di investimento crescano troppo poco e non remunerino quindi adeguatamente l'elevato investimento iniziale. Esistono inoltre i cosiddetti fondi Blend o Neutral che investono in entrambi i tipi di società.

I fondi sono poi suddivisi ulteriormente in base alla capitalizzazione dei titoli in cui investono: i fondi Large Cap investono su grandi società (capitalizzazione superiore ai 10 miliardi di \$), i Mid cap su società medio-grandi (capitalizzazione tra i 2 e i 10 miliardi di \$), gli Small Cap su piccole società (capitalizzazione inferiore ai 2 miliardi).

Ci occuperemo pertanto di fondi Growth che investono in grandi società (Large Growth) e fondi Growth che investono in piccole società (Small Growth).

L'altro aspetto di cui ci si vuole occupare nella nostra analisi è come l'abbattersi della crisi finanziaria a partire dal 2007 abbia inficiato sull'andamento delle due famiglie di fondi.

 L'analisi della performance che verrà condotta in questa tesi si preoccuperà pertanto di rispondere a due domande:

- 1) Esiste una differenza in termini di performance tra i fondi Large Growth e i fondi Small Growth, dovuta cioè allo stile di gestione?
- 2) Esiste una differenza in termini di performance all'interno dei fondi Large Growth e all'interno dei fondi Small Growth se consideriamo separatamente l'andamento dei fondi dal 2003 al 2006 e dal 2007 al 2009?

# **2. CAPM E MISURE DI PERFORMANCE**

L'analisi della performance condotta con questa tesi si basa sostanzialmente su un gruppo di parametri ed indicatori calcolati o derivati direttamente dall'applicazione del Capital Asset Pricing Model, o CAPM, ai dati reperiti. Vale la pena dunque soffermarsi a presentare e spiegare il modello in questione.

Il CAPM (Capital Asset Pricing Model) è un modello di equilibrio dei mercati finanziari, sviluppato da Sharpe (1964), Lintner (1965) e Mossin (1966), che stabilisce una relazione tra rischio e rendimento di tutti i titoli finanziari sotto l'ipotesi di equilibrio tra domanda e offerta aggregate.

 Il punto di partenza è la teoria della frontiera efficiente di Markowitz (1959), secondo la quale le preferenze degli investitori sono unicamente caratterizzate da un rendimento atteso (media) e da una misura del rischio associato (varianza): razionalmente, ad un livello di rendimento predeterminato l'investitore sceglierà il titolo o la combinazione di titoli (cioè il portafoglio) a cui è associato il minor rischio possibile. Si determina pertanto nello spazio rischio-rendimento un insieme di portafogli che soddisfano queste caratteristiche, detti portafogli efficienti: questo insieme viene definito quindi frontiera efficiente, e rappresenta l'insieme di preferenze media-varianza uguale per tutti gli investitori. In presenza di un titolo privo di rischio, che abbia cioè un certo rendimento rf associato ad una varianza nulla, va specificato che le preferenze degli investitori si configurano come delle aspettative di rendimento ulteriore rispetto a rf, o di extrarendimenti (z=r-rf); inoltre la frontiera efficiente diventa una retta, nota come Capital Market Line.

Il CAPM sviluppa ulteriormente questo risultato: mostra infatti come una parte del rischio associato ad un titolo non viene affatto remunerata dal mercato, perché può essere eliminata attraverso la diversificazione. La parte di rischio non eliminabile e quindi remunerata dal mercato è misurata dal modello attraverso un solo parametro, detto beta, che si ricava a partire dalla covarianza tra il rendimento del titolo in oggetto e il rendimento del mercato.

### **2.1. Formulazione**

A partire dalle ipotesi di Markowitz, sappiamo che esiste una frontiera efficiente caratterizzata da un solo vettore di extrarendimenti attesi µ e da una sola matrice di varianza Σ.

Un portafoglio e situato sulla frontiera efficiente avrà una composizione rispetto ai titoli rischiosi:

## $w_e = k \sum_{i=1}^{n} u_i$

(dove k è un coefficiente di proporzionalità), da cui si ricava:

## $\mu$ =k $^{-1}\Sigma$ w $_{\rm e}$

 $\Sigma$  è la varianza degli extrarendimenti z, e moltiplicata per la composizione  $w_e$  esprime la covarianza tra z e l'extrarendimenti z<sub>e</sub> del portafoglio e. Infatti:

## $Cov(z, z<sub>e</sub>)$ =Cov(z,w<sub>e</sub>'z)=Var(z)w<sub>e</sub>=Σw<sub>e</sub>

Quindi gli extrarendimenti attesi µ sono proporzionali alla loro covarianza con un qualunque portafoglio efficiente e sulla Capital Market Line. Si può estendere il risultato ad un qualunque portafoglio  $p$  con composizione  $w_p$ :

 $\mu_{p}$ =k<sup>-1</sup>Σw<sub>e</sub>

da cui si ricava:

 $w_p' \mu_p = k^{-1} w_p' \Sigma w_e \rightarrow \mu_p = \beta_e \mu_e$  $\beta_e = \frac{\text{nonnormalization}}{\sigma_e^2}$ 

Gli extrarendimenti attesi di qualunque portafoglio p sono proporzionali all'extrarendimento atteso di un qualunque portafoglio efficiente tramite un'unica misura di covarianza tra i loro due rendimenti, cioè il beta.

## **2.2 Verifica empirica**

La verifica empirica del modello viene fatta sostituendo ai veri valori (ignoti)  $\mu$  e  $\Sigma$  le loro stime z e S. Riporcorrendo i passaggi precedenti si otterrà:

$$
\mathbf{\bar{Z}}=\widehat{\beta_e}\overline{z_e}
$$

dove  $\widehat{\beta_e}$  e  $\overline{z_e}$  sono i valori stimati per  $\beta_e$  e  $\mu_e$ 

cioè gli extrarendimenti medi stimati dei titoli sono direttamente proporzionali all'extrarendimento medio del portafoglio efficiente e stimato.

## **2.3. Equilibrio**

Come si è detto, il CAPM stabilisce una relazione tra rischio e rendimento di tutti i titoli finanziari sotto l'ipotesi di equilibrio tra domanda e offerta aggregate, cioè individua un portafoglio sulla Capital Market Line.

In un piano rischio-rendimento che descrive il mondo delle preferenze degli investitori nel modello di Markowitz, le curve di indifferenza associate ad un livello di utilità attesa U e ad un coefficiente di avversione al rischio k sono (per ogni valore di  $\mu$  e  $\sigma$ ):

## $\mu$  = U + k $\sigma^2$

Dato che l'investitore vuole massimizzare la propria utilità, la soluzione è trovare il punto di tangenza tra la sua curva di indifferenza e la Capital Market Line. Tale punto, che data la sua appartenenza alla Capital Market Line sarà un portafoglio efficiente, si collocherà in punti diversi della frontiera efficiente a seconda dell'avversione al rischio k: maggiore è k, più la curva è ripida (a parità di U serve un grande aumento di m per compensare un piccolo aumento del rischio s), più l'investitore si colloca sulla sinistra della Capital Market Line. Viceversa al decrescere di k la curva diventa più piatta e il portafoglio di tangenza dove si colloca l'investitore si trova sulla destra. Prendiamo un portafoglio M sulla frontiera efficiente: per le conclusioni precedenti, tutte le domande individuali di titoli rischiosi  $\mu$ sono proporzionali a  $w_m$ , quindi lo è anche la somma di tutte le domande individuali m, cioè la domanda aggregata. L'offerta aggregata è formata dall'offerta di titoli rischiosi disponibili sul mercato e dall'offerta di titolo non rischioso: quest'ultima è nulla, nel senso che il rendimento del titolo non rischioso si aggiusta in modo che si realizzi l'equilibrio nel mercato dei prestiti, perciò l'offerta aggregata si concretizza nella somma di quote di ricchezza aggregata rappresentate da ciascun titolo rischioso, cioè è il portafoglio di mercato.

L'equilibrio tra domanda e offerta implica allora che M sia il portafoglio di mercato, ossia che il portafoglio di mercato si trovi sulla Capital Market Line. Pertanto l'equilibrio tra

domanda e offerta aggregata si concretizza nel fatto che l'extrarendimento di un qualunque portafoglio efficiente sia proporzionale attraverso il suo beta all'extrarendimento del portafoglio di mercato:

## $\mu_i = \beta_i \mu_m$

La relazione in oggetto è chiamata Security Market Line.

## **2.4. La critica di Roll**

Come già osservato al paragrafo "Verifica empirica", essendo impossibile conoscere i veri valori dei momenti  $\mu$  e  $\Sigma$  della frontiera di Markowitz, è possibile verificare la valenza pratica del CAPM disponendo delle loro stime campionarie z e S. Dal paragrafo "Equilibrio" abbiamo tratto le conclusioni che un qualunque portafoglio efficiente è proporzionale al portafoglio di mercato, quindi sarà possibile ricavare la stima del suo rendimento medio a partire dalla stima del rendimento medio del portafoglio di mercato, chiamiamola  $z_{m}$ .

La critica di Roll si sostanzia essenzialmente in questo: non è possibile stimare  $z_m$ . Roll sostiene che essendo il portafoglio di mercato il contenitore di tutti gli asset rischiosi disponibili sul mercato, dovrebbe includere non solo titoli finanziari ma anche opere d'arte, immobili, capitale umano e altro. Quindi il portafoglio di mercato usato nel modello CAPM non consentirebbe, secondo Roll, di trarre conclusioni sulla sua efficienza in termini di media e varianza (o rischio-rendimento), essendo un'approssimazione impropria del vero portafoglio di mercato.

Inoltre, Roll osserva che il portafoglio di mercato M stimato dal modello CAPM sarà altamente correlato sia con il vero portafoglio di mercato, sia con un portafoglio efficiente e. In questo caso l'efficienza di M potrebbe essere dovuta alla correlazione di M con e.

La critica di Roll rappresenta un grosso ostacolo alla verifica empirica del CAPM, tuttavia il modello rimane interessante nello studio della relazione tra rischio e rendimento per la sua semplicità e facile interpretabilità.

## **2.5. Capm in serie storica**

Consideriamo il modello di regressione lineare semplice per un qualsiasi porafoglio i:

 $z_{it} = \alpha_i + \beta_i z_{mt} + u_{it}$ 

dove t=1,...,T; E(u<sub>it</sub>|z<sub>mt</sub>)=0 e Var(u<sub>it</sub>|z<sub>mt</sub>)=w<sub>i</sub><sup>2</sup>. Per le proprietà dei parametri del modello, le loro stime ottenite col metodo dei minimi quadrati ordinari sono:

$$
\widehat{\alpha_i} = \overline{z_i} - \widehat{\beta_i} \overline{z_m}
$$

$$
\widehat{\beta_i} = \frac{\widehat{\sigma_{im}}}{\widehat{\sigma_m}^2}
$$

La stima di alfa è chiamata alfa di Jensen, e rappresenta la parte di remunerazione attesa dal titolo non giustificata dall'esposizione al rischio di mercato.

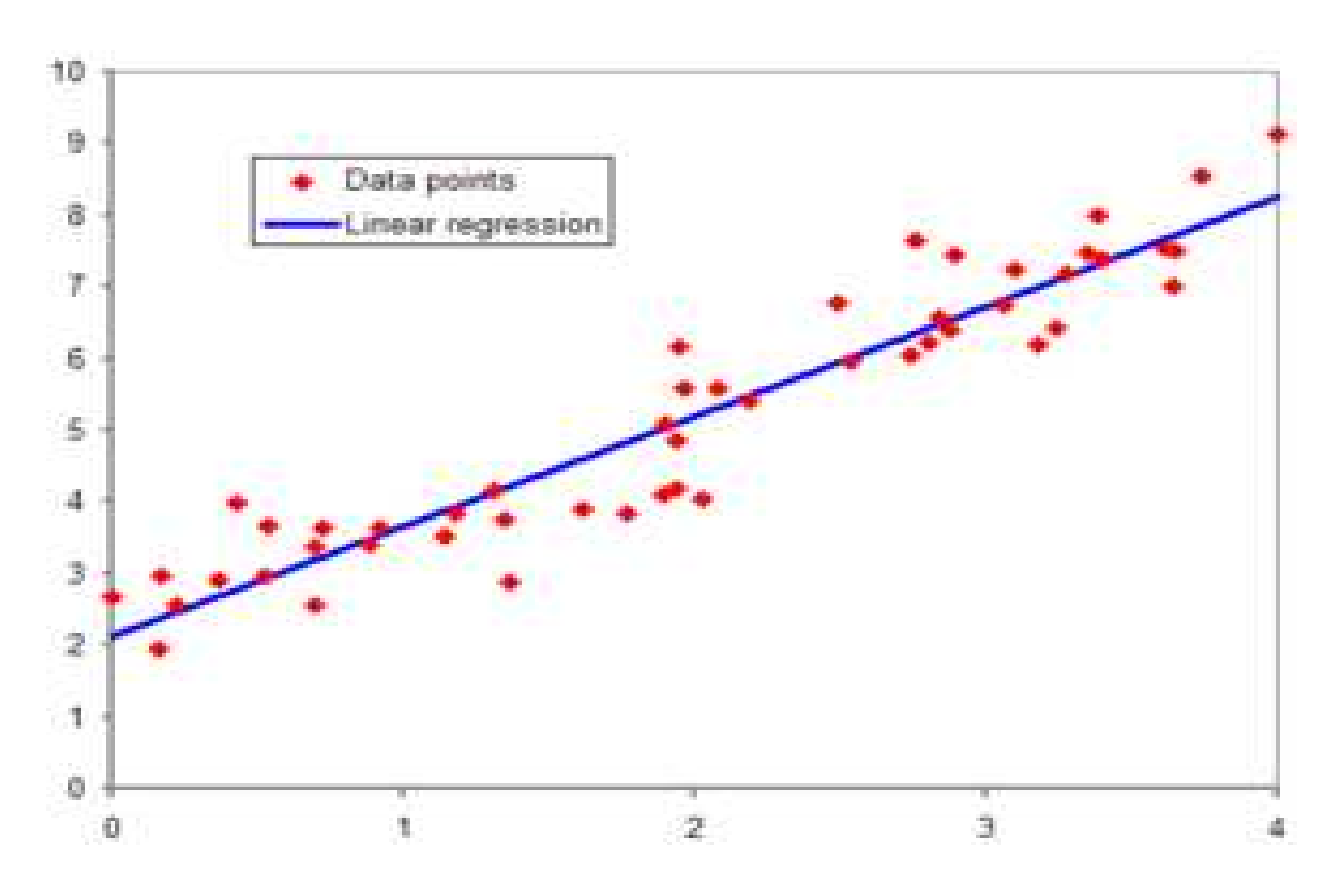

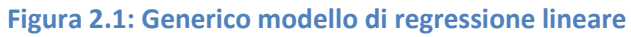

La figura illustra il modello, dove l'asse orizzontale è  $z_m$ , l'asse verticale  $z_i$ , i punti sono le osservazioni a date diverse delle coppie  $(z_{it},z_{mt})$  e la retta è il modello di regressione, con intercetta  $\alpha_i$  e pendenza β<sub>i</sub>, stimate col metodo dei minimi quadrati ordinari, cioè in modo da minimizzare i quadrati delle distanze verticali u $\lambda_{it}$  dei punti dalla retta. Ricordiamo che si possono effettuare le stime MQO solo sotto ipotesi che  $(z_{it}, z_{mt})'$  siano realizzazioni indipendenti e identicamente distribuite (IID) di una normale (bivariata in questo caso). Questa ipotesi implica anche che si possa ricavare la distribuzione degli stimatori e di conseguenza costruire un test per verificare l'ipotesi nulla  $H_0: \alpha_i=0$ , in altre parole il modello in questione è un CAPM. La statistica test in questione è:

$$
\begin{array}{rcl}\n\hline\n\text{B} & \text{B} & \text{B} & \text{B} \\
\hline\n\text{C} & \text{D} & \text{E} \\
\hline\n\hat{w}_1 \left( \frac{1 + \frac{\overline{z_m}^2}{2}}{\overline{T} - 2} \right)\n\end{array}
$$

 $\overline{w_t}^2 = T^{-1} \sum_{t=1}^T \widehat{u_{it}}^2$ dove  $\overline{w_t}^2 = T^{-1} \sum_{t=1}^T \widehat{u_{it}}^2$ . Sotto H<sub>o</sub> t si distribuisce come una t<sub>r-2</sub>.

Un'altra possibilità è verificare simultaneamente due parametri con un test F.

Un altro parametro da tenere presente è il coefficiente di determinazione  $R^2$ : per le proprietà dei MQO sappiamo che la varianza campionaria  $\widehat{\sigma_i}^2$ si può scomporre separando la componente sistematica, data dalla stima di beta per la varianza totale  $(\widehat{\beta_i}^2 \widehat{\sigma_m}^2)$ , da quella specifica, data dalla stima della volatilità del singolo titolo ( $\widehat{W_i}^2$ ):

$$
\widehat{\sigma_i}^2 = \widehat{\beta_i}^2 \widehat{\sigma_m}^2 + \widehat{w_i}^2
$$

quindi implementando nell'espressione di  $R^2$  la varianza campionaria scomposta come sopra otteniamo:

$$
R^2 = 1 - \frac{\widehat{w_i}^2}{\widehat{\sigma_i}^2} = \frac{\widehat{\beta_i}^2 \widehat{\sigma_m}^2}{\widehat{\sigma_i}^2}
$$

Quindi il coefficiente di determinazione viene interpretato come una stima perentuale del rischio sistematico sul rischio specifico del titolo i.

Consideriamo ora una regressione multivariata in forma matriciale:

$$
z_t = \alpha + \beta z_{mt} + u_t
$$

dove i parametri , le variabili e u<sub>t</sub> sono vettori di dimensioni (/x1) e E(ut|zmt)=0. Gli errori sono incorrelati nel tempo ma correlati allo stesso istante. Indichiamo la matrice di covarianza per errori u<sub>t</sub> allo stesso istante come W. Applicando il metodo dei MQO ai singoli elementi dei vettori possiamo ottenere le stime dei vettori stessi, e quindi riusciamo a

$$
\widehat{W} = \frac{1}{T}\!\sum_{t=1}^T \widehat{u_t}\,\widehat{u_t''}\!,
$$

stimare la varianza: '

I test necessari per la verifica di ipotesi H<sub>0</sub>: α=0 (tutto il vettore) sono due:

$$
t = \frac{T - I - 1}{I} \left( 1 + \frac{\overline{z_m}^2}{\widehat{\sigma_m}^2} \right)^{-1} \widehat{\alpha} w^{-1} \widehat{\alpha}
$$

che si distribuisce come una  $F_{1,T+1}$  sotto H<sub>0</sub> e sotto ipotesi che gli extrarendimenti siano IID e normail. In alternativa se gli extrarendimenti sono IID ma non normali

$$
t = T \left( 1 + \frac{\overline{z_m}^2}{\widehat{\sigma_m}^2} \right)^{-1} \widehat{\alpha} w^{-1} \widehat{\alpha}
$$

che si distribuisce sotto H $_0$  come una X $_1^2$ 

## **3. PRESENTAZIONE DEI DATI**

Per l'analisi della performance dei fondi in oggetto si è provveduto a reperire i relativi dati da Yahoo!Finance per il periodo gennaio 1990-aprile 2009. Dapprima sono state scaricate delle informazioni di carattere generico tramite un programma ad hoc di nome "Funds Retriever", che permette di selezionare un'intera famiglia di fondi e di scaricare in automatico le informazioni, disponibili su Yahoo!Finance, relative a tutti i fondi che vi appartengono. Eseguendo quindi la stessa operazione per 1558 fondi Large Growth (tutti quelli presenti ad aprile 2009 su Yahoo!Finance) e poi per 706 fondi Small Growth (di nuovo, tutti quelli presenti ad aprile 2009 su Yahoo!Finance), per ciascun fondo si sono ottenuti:

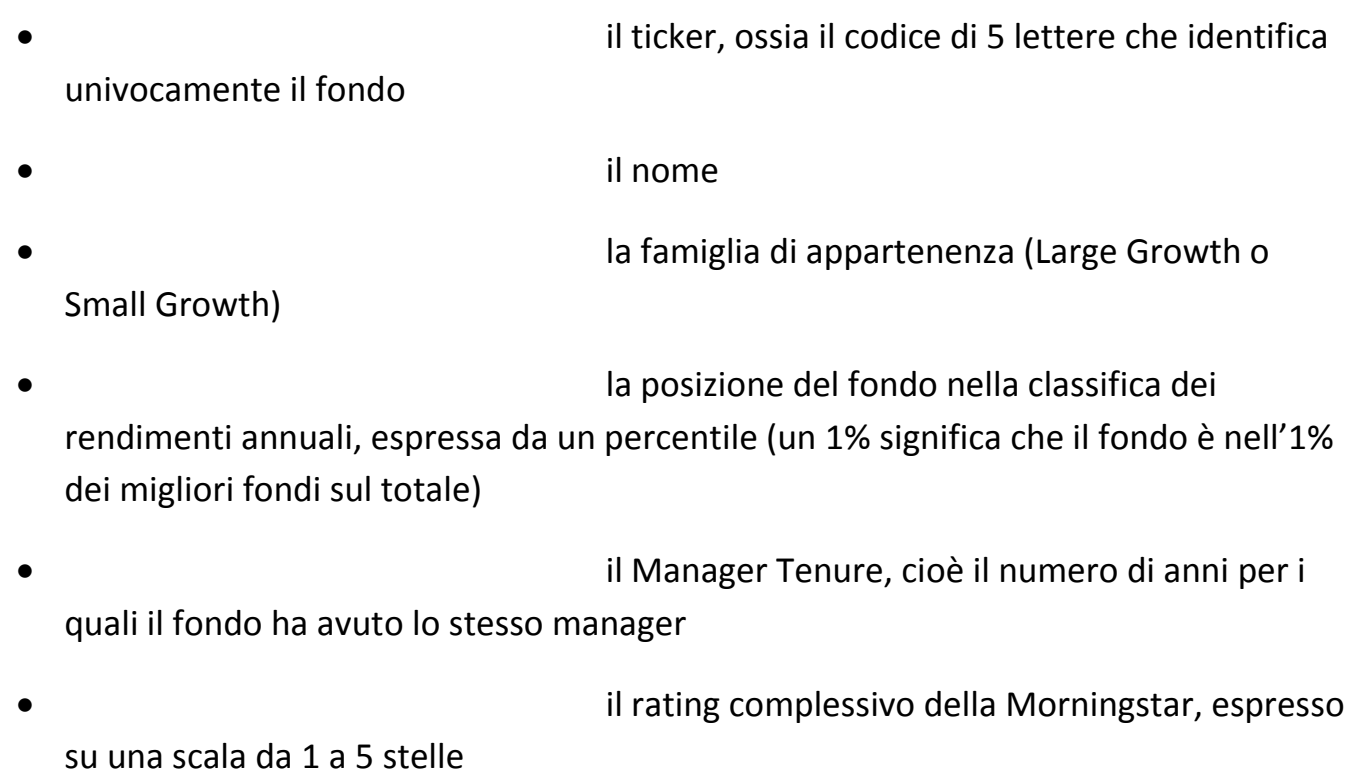

12

- i rating della Morningstar relativi a rischio e rendimento, espressi su una scala del tipo "Below Average-Average-Above Average"
- il valore netto degli asset o NAV
- il turnover, cioè il numero di volte in cui sono stati venduti tutti gli asset del fondo in un anno
- la capitalizzazione di mercato del fondo
	- l'investimento minimo per entrare nel fondo
- il front load, cioè la percentuale dell'investimento effettuato che viene trattenuta dal fondo come commissione di gestione
- l'expense ratio, cioè la percentuale degli asset dedotta dal totale per coprire le spese ogni anno
- il rendimento year to date, cioè dall'inizio dell'anno a oggi (nel nostro caso oggi equivale ad aprile 2009)
- il rendimento dell'ultimo anno • il rendimento annualizzato degli ultimi 3 anni • il rendimento annualizzato degli ultimi 5 anni

Le informazioni sono state organizzate in due dataset separati, in due file separati Microsoft Excel, uno per i fondi Large Growth e uno per i fondi Small Growth. Le due matrici risultanti presentano tante colonne quanti sono i tipi di dati raccolti (quindi 18 colonne per entrambe) e tante righe quanti sono i fondi: quindi 1558 righe per la matrice dei dati sui fondi LG e 706 per la matrice dei dati sui fondi SG.

Tabella 3.1: Estratto della matrice 706x18 di dati dei fondi Small Growth ottenuti con Funds Retriever

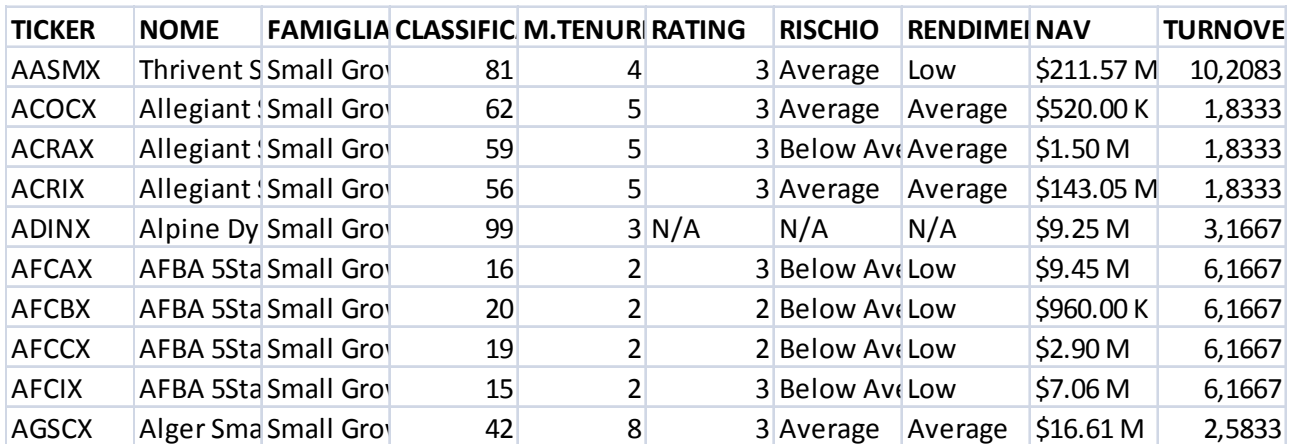

Il passaggio successivo, e punto di partenza dell'analisi della performance, è stato reperire da Yahoo!Finance i prezzi mensili relativi a ciascun fondo. Per farlo è stato necessario isolare il ticker di ogni fondo dal resto delle informazioni reperite con Funds Retriever, in modo da poter creare un comando ciclico che permettesse di scaricare i prezzi mensili per ciascun fondo usando il ticker relativo come riferimento: i tickers sono stati isolati in Excel e sono poi stati salvati come file di testo, il comando ciclico è stato scritto ed eseguito con il pacchetto statistico R (per i dettagli, v.appendice). Come risultato si sono ottenuti tanti file di testo quanti erano i fondi (quindi 1558 file relativi ai LG e 706 relativi agli SG), contenenti ciascuno i prezzi mensili del singolo fondo e le relative date, ordinate da aprile 2009 a gennaio 1990.

Per proseguire nell'analisi però è stato necessario organizzare tutti i dati raccolti (sia le informazioni reperite con Funds Retriever, sia i prezzi reperiti con R) in forma di matrice, o meglio, volendo mantenere separati i dati per le due famiglie di fondi, coerentemente si sono organizzati i dati in due dataset separati . Come prima cosa si sono semplicemente trasposte le due matrici di dati già presenti in Excel, in modo da rendere agevole l'aggiunta dei futuri dataset di date e prezzi come ulteriori righe delle matrici. In seguito si sono creati i due dataset di date e prezzi riprendendo l'idea precedente del comando ciclico (o loop) in R: si è creato un elenco dei file di testo contenenti date e prezzi appena ottenuti, e inoltre un unico vettore di date che fungesse da riferimento (si considerano solo i mesi, ordinati da aprile 2009 a gennaio 1990: quindi un vettore 232x1); si sono poi attaccati a ciascuna data i prezzi di tutti i fondi della famiglia relativi a quel mese, estraendoli dall'elenco di file creato (per i dettagli, v.appendice). Il risultato è stato un primo dataset 232x1559 per i fondi LG (232 sono le date da aprile 2009 a gennaio 1990, 1559 sono tutti i fondi LG più la colonna delle date) e un secondo 232x707 per i fondi SG (vale lo stesso numero di righe, cambia il numero di colonne): questi due dataset di date e prezzi, sono stati salvati separatamente come file di testo col nome di "fondiLG" e "fondiSG". Andando ad aggiungere i dataset di date e prezzi ottenuti alle matrici trasposte dei dati già presenti, si sono ottenuti i due dataset definitivi contenenti tutti i dati raccolti: una matrice 250x1559 per i fondi LG risultante dall'aggiunta del dataset 232x1559 alla matrice trasposta 18x1558 (i primi elementi delle prime 18 righe rimangono vuoti); una matrice 250x707 per i fondi SG risultante dall'aggiunta del dataset 232x707 alla matrice trasposta 18x 706 (anche qui i primi elementi delle prime 18 righe rimangono vuoti). I dataset definitivi sono stati presentati in Excel, ma i dataset utili all'analisi della performance che verrà introdotta più avanti sono stati i due dataset contenenti solo date e prezzi: "fondiLG" e "fondiSG".

Tabella 3.2: Estratto del dataset completo dei fondi Large Growth, con informazioni generiche e prezzi

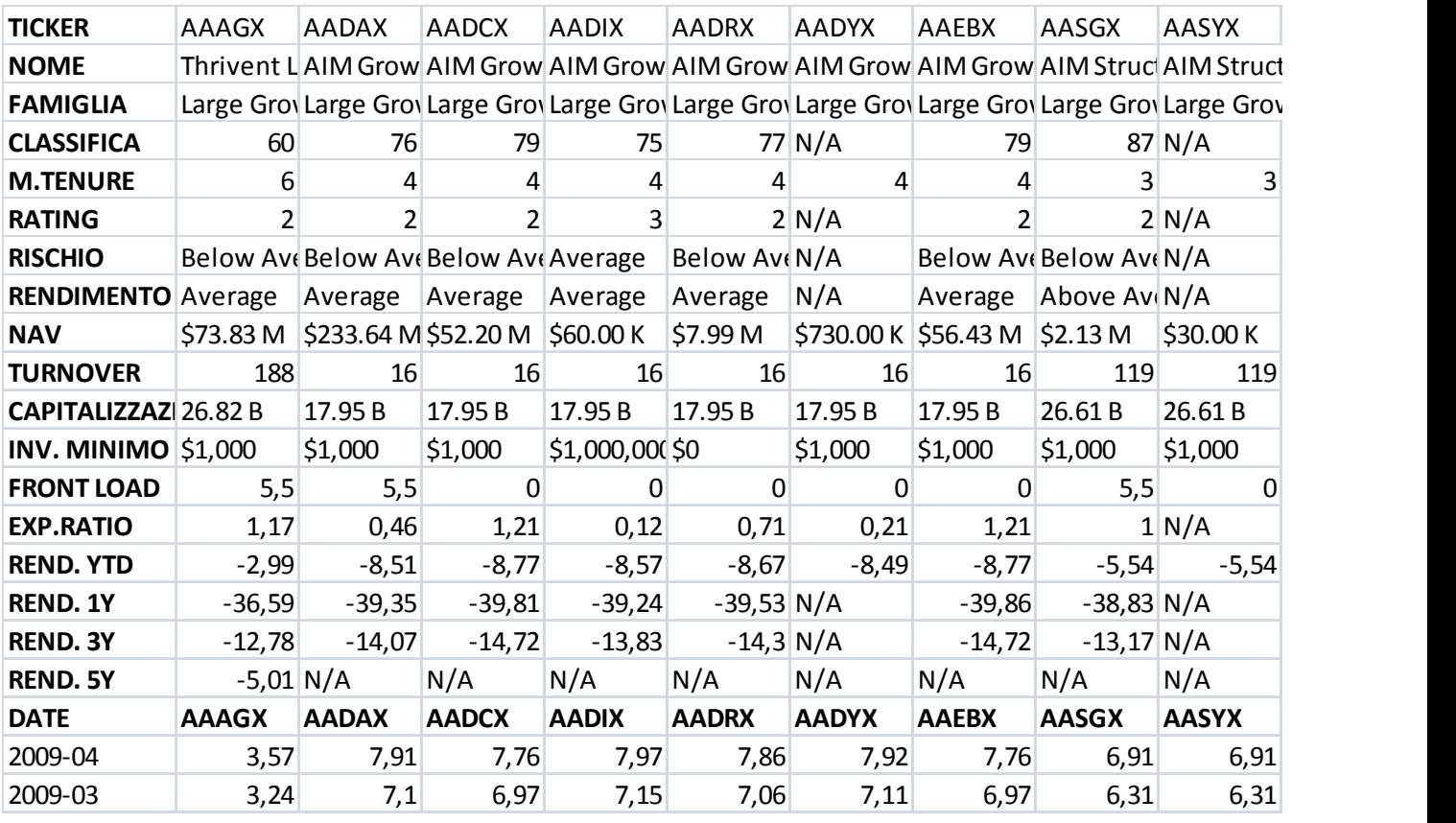

 Evidentemente l'analisi che si basa su questi dataset risponde alla domanda più generale che è stata posta all'inizio della tesi:

1) Esiste una differenza in termini di performance tra i fondi Large Growth e i fondi Small Growth, dovuta cioè allo stile di gestione?

Mentre per eseguire un'analisi volta a sottolineare gli effetti della crisi finanziaria sulle performance dei fondi in oggetto è stato necessario costruire dei dataset diversi. Una prima procedura è stata quella di tagliare dai dataset "fondiLG" e "fondiSG" appena ottenuti tutti i fondi con meno di 28 osservazioni, cioè i fondi nati a gennaio 2007 o nei mesi successivi: si è pensato infatti che questi fondi potessero avere un comportamento anomalo essendo nati alla vigilia della crisi, quindi si è voluto verificare se un'analisi limitata ai fondi nati prima del 2007 avrebbe portato a dei risultati di performance sostanzialmente diversi da quelli ottenuti da un'analisi "globale". Il procedimento con cui sono stati selezionati i fondi dai dataset più grandi è stato eseguito con R, ed è stato scritto assieme all'analisi della performance come un unico insieme di comandi: di questa analisi ci occuperemo nel capitolo 4. Invece per i dettagli relativi all scrittura dei comandi si veda il capitolo 6. I dataset ottenuti sono stati salvati come file di testo e utilizzati direttamente per l'analisi della performance eseguita con R, senza essere stati riportati in Excel, dove invece sono stati riportati i risultati dell'analisi. Da notare che questo è stato una sorta di passaggio intermedio, che non risponde a nessuna delle due domande fondamentali della

tesi, e pertanto non verrà sviluppato nel paragrafo "Analisi della performance". Per rispondere invece alla domanda:

2) Esiste una differenza in termini di performance all'interno dei fondi Large Growth e all'interno dei fondi Small Growth se consideriamo separatamente l'andamento dei fondi dal 2003 al 2006 e dal 2007 al 2009?

si sono costruiti degli altri dataset. Sempre a partire dai dataset "fondiLG" e "fondiSG" si sono selezionati i fondi con meno di 77 osservazioni, cioè nati a gennaio 2003 o nei mesi successivi; all'interno di questi due nuovi gruppi di fondi si sono poi separate le osservazioni relative al periodo 2003-2006 e quelle relative al periodo 2007-2009. La selezione di questi due gruppi, ciascuno diviso in due sottogruppi, è stata effettuata sempre con R e i quattro dataset risultanti sono stati salvati come file di testo: "fondi\_lg0306", "fondi\_lg0709", "fondi\_sg0306" e "fondi\_sg0709". Chiaramente lo scopo qui era speculare rispetto al procedimento precedente: si voleva isolare il periodo relativo alla crisi finanziaria, e non tagliarlo, approfondendo l'analisi con una suddisivisione dei due nuovi gruppi a loro volta in due sottogruppi relativi a periodi diversi. Su tutti i sottogruppi ottenuti si è condotta un'analisi della performance, non più volta però a confrontare i risultati delle due famiglie di fondi, bensì a confrontare il comportamento dei fondi appartenenti alla stessa famiglia nei due periodi in cui sono state divise le osservazioni. Anche in questo caso il procedimento con cui sono stati selezionati i fondi oggetto di analisi dai dataset più grandi è stato eseguito con R ed è stato scritto assieme all'analisi della performance come un unico insieme di comandi; allo stesso modo si è provveduto a riportare in Excel direttamente i risultati dell'analisi, senza presentare i dataset ottenuti, che sono stati salvati solo come file di testo.

## **4. ANALISI DELLA PERFORMANCE**

Riportiamo di seguito il procedimento completo di analisi della performance. Verranno separate per chiarezza le analisi e i risultati inerenti alla prima domanda della tesi da quelli relativi alla seconda: come già anticipato nel capitolo 3 anche se il procedimento è identico i dati di partenza sono infatti diversi.

## 4.1. Confronto tra Large Growth e Small Growth

1. Esiste una differenza in termini di performance tra i fondi Large Growth e i fondi Small Growth, dovuta cioè allo stile di gestione?

### **4.1.1. Stima del CAPM**

Come anticipato nel capitolo 3, i dati di partenza su cui si struttura l'analisi sono "fondi LG" e "fondi SG", ossia i due dataset contenenti date e relativi prezzi separatamente per le due famiglie di fondi. Inoltre, come già anticipato al capitolo 2, si ricorda che sostanzialmente l'analisi si concretizza nell'applicazione del modello CAPM ai dati in questione e nel calcolo di una serie di indicatori di performance legati al modello. Come applicare quindi il modello CAPM ai dataset di partenza "fondi LG" e "fondi SG"? Ricordiamo che il CAPM è un modello di regressione lineare che lega l'extrarendimento di un qualsiasi portafoglio efficiente all'extrarendimento del portafoglio di mercato M tramite un unico coefficiente di proporzionalità, beta:

## $[(r]_l - r_f) = \beta (r_m - r_f) + u_i$

Notiamo quindi che non siamo ancora in possesso delle due variabili "extrarendimento del portafoglio"  $\mathbb{I}(r\mathbb{I}_l-r_f)$  e "extrarendimento del mercato"  $(r_m-r_f)$ . Verranno create attraverso alcuni passaggi:

- 1. Essendo entrambe le variabili extrarendimenti rispetto al risk-free, è stato necessario reperire i dati di un rendimento assimilabile a  $r_f$ , per il periodo di nostro interesse (al solito, gennaio 1990 - aprile 2009). Si è scelto come  $r_f$  il rendimento dell'indice obbligazionario statunitense a breve termine, per la precisione l'indice Treasury Bill ad un mese. I dati sono stati scaricati dal portale Datastream di Thomson Financial e salvati come un unico file di testo.
- 2. Occorreva poi reperire i dati di un rendimento assimilabile a  $r_m$  per entrambe le famiglie: per assumere il ruolo del portafoglio di mercato M si sono scelti gli indici di riferimento per i fondi Large Growth e Small Growth, cioè rispettivamente gli indici Frank Russel 1000 e Frank Russell 2000. Ottenuti i dati, scaricandoli sempre da Datastream, si sono salvati come due file di testo separati.
- 3.  $r_i$  è il rendimento del portafoglio i, che ovviamente nel nostro caso si riferisce al generico fondo i. Si è preferito utilizzare dei rendimenti logaritmici. Per ricavare i valori di  $r_i$  a partire dai dataset di date e prezzi già presenti si è eseguito in R un semplice comando iterativo: ogni prezzo presente in "fondi LG" a partire dal secondo è stato diviso per il prezzo precedente, e del rapporto si è ricavato il logaritmo; lo stesso procedimento è stato eseguito per "fondi SG". I risultati non sono stati salvati, bensì utilizzati direttamente per l'analisi.

4. Sono state create e salvate in R le variabili degli

extrarendimenti: i due "extrarendimenti dei fondi" (uno per ciascuna famiglia)

 $\mathbb{E} z_l = (r \mathbb{I}_l - r_f)$  e i due "extrarendimenti del mercato"  $z_m = \mathbb{E}(r \mathbb{I}_m - r_f)$ 

Una volta ottenuti i dati delle variabili si può procedere e stimare il modello di regressione lineare

## $z_i = \alpha + \beta z_m + u_i$

per le due famiglie di fondi, mettendone in evidenze i principali parametri in modo da poter vedere se il modello in questione sia effettivamente un CAPM. La procedura è stata eseguita in R, utilizzando un modello multivariato in forma matriciale. I parametri stimati messi in evidenza per ciascun fondo delle due famiglie sono:

- Alfa. Se vale il CAPM dovrebbe essere pressochè nullo.
- Standard error di alfa. Servirà a stabilire se alfa è significativamente diverso da zero attraverso un test t (non basta osservare il valore stimato di alfa).
- Beta. Esprime la correlazione tra l'andamento del fondo e quello del mercato.
- Standard error di beta. Servirà nel calcolo di un indice.
- Varianza degli errori  $u_i$ . Servirà nel calcolo di un indice.
- $\mathbb{R}^2$ . Varia tra 0 e 1. Non dà indicazioni sul fatto che il modello possa essere un CAPM, ma solo sulla bontà di adattamento dei dati al modello.

I parametri sono stati organizzati in due matrici (una per ciascuna famiglia di fondi) e salvati in Excel. Riportiamo degli estratti delle matrici complete.

|          | <b>AAAGX</b> | <b>AADAX</b> | <b>AADCX</b> | <b>AADIX</b> | <b>AADRX</b>                                                            | <b>AADYX</b> | <b>AAEBX</b> | <b>AASGX</b> |
|----------|--------------|--------------|--------------|--------------|-------------------------------------------------------------------------|--------------|--------------|--------------|
|          |              |              |              |              |                                                                         |              |              |              |
| alfa     |              |              |              |              | $-0.000978$ 0.002433 0.001801 0.002701 0.002225 0.000016 0.001798       |              |              | 0.000005     |
| alfa.se  |              |              |              |              | 0,001280 0,001664 0,001662 0,001678 0,001666 0,008132 0,001657 0,001998 |              |              |              |
| beta     |              |              |              |              | 1,002903 1,042630 1,041819 1,042048 1,042752 1,115998 1,041382          |              |              | 1.076489     |
| beta.se  |              |              |              |              | 0,022366 0,035023 0,034969 0,035316 0,035065 0,111852 0,034867 0,035144 |              |              |              |
| res.var  |              |              |              |              | 0,000165 0,000158 0,000158 0,000161 0,000158 0,000395 0,000157          |              |              | 0,000138     |
| rsquared |              |              |              |              | 0,951719 0,940568 0,940654 0,939567 0,940446 0,961371 0,940932          |              |              | 0.965030     |

Tabella 4.1: Un estratto della matrice dei parametri del modello CAPM per i fondi LG

Tabella 4.2: Un estratto della matrice dei parametri del modello CAPM per i fondi SG

|          | <b>AASMX</b> | <b>ACOCX</b> | <b>ACRAX</b> | <b>ACRIX</b> | <b>ADINX</b>                                          | <b>AFCAX</b> | <b>AFCBX</b> | <b>AFCCX</b>                                                                |
|----------|--------------|--------------|--------------|--------------|-------------------------------------------------------|--------------|--------------|-----------------------------------------------------------------------------|
|          |              |              |              |              |                                                       |              |              |                                                                             |
| alfa     |              |              |              |              |                                                       |              |              | 0,002366 -0,001300 -0,000755 -0,000515 -0,005551 0,000903 0,000272 0,000288 |
| alfa.se  | 0.001671     |              |              |              | 0,002290 0,002283 0,002309 0,007148 0,002003 0,002001 |              |              | 0.001997                                                                    |
| beta     |              |              |              |              |                                                       |              |              | 0,751191 0,915451 0,915204 0,913668 1,132663 0,916849 0,916653 0,916590     |
| beta.se  |              |              |              |              |                                                       |              |              | 0,022127 0,035951 0,035841 0,036248 0,096804 0,031175 0,031148 0,031080     |
| res.var  | 0.000424     |              |              |              | $0,000313$ 0,000311 0,000318 0,001650 0,000361        |              |              | 0,000360 0,000359                                                           |
| rsquared |              |              |              |              |                                                       |              |              | 0,884845 0,917894 0,918313 0,916346 0,815371 0,907654 0,907762 0,908115     |

Bisogna far notare che durante il processo di stima del modello per i 1558 fondi Large Growth, R non è stato in grado di restituire alcun parametro per due dei fondi in questione: andando a controllare i suddetti nella matrice dei prezzi si è potuto verificare che erano quotati da pochissimo tempo e avevano riportati solamente due prezzi e quindi un solo rendimento mensile, rendendo inapplicabile la stima del modello. Si è risolto il problema semplicemente imponendo ad R di escludere quei due particolari fondi dal ciclo con cui si è stimato il modello ed si sono estratti i parametri. In Excel, non essendo disponibili le stime dei parametri per quei due fondi, sono stati implementati dei valori NA. Non è stato invece riscontrato alcun problema per i fondi Small Growth, di cui disponiamo per intero dei parametri del modello.

## **4.1.2. Costruzione degli indicatori di performance**

La procedura con cui sono stati costruiti gli indici è stata sempre effettuata con R:

1. Indice di Sharpe. Esprime l'extrarendimento atteso del fondo in rapporto al rischio del fondo stesso, secondo la formula

$$
S\text{name}_i = \frac{E(r_i - r_f)}{\mathbb{I}SE(\beta \mathbb{I})}
$$

Notiamo che il rischio del fondo è legato unicamente al beta (in accordo con la teoria del CAPM) e che siamo già in possesso dei valori di  $\mathbb{E} \mathcal{E}(\beta \mathbb{I}_i)$ , mentre dobbiamo ricavare i valori del numeratore. Per le proprietà della media avremo che

 $E(r_i-r_f) = E(r_i) - E(r_f)$ : nel calcolare l'indice in R è bastato quindi ricavare per ogni fondo la media dei suoi rendimenti, mentre la media del risk-free è sempre la stessa e vale per tutti i fondi.

2. Indice di Treynor. Come l'indice di Sharpe

esprime l'extrarendimento atteso del fondo in rapporto al rischio del fondo stesso, ma utilizza come misura di rischio solamente il beta anziché il suo standard error. I dati per calcolare l'indice sono già tutti presenti.

$$
Treynor_i = \frac{E(r_i - r_f)}{\beta_i}
$$

3. Indice di Jensen. È la stima di alfa divisa per la varianza dei residui: abbiamo entrambi gli elementi per calcolarlo. L'alfa è la componente di extrarendimento non spiegata dall'esposizione al rischio sistematico, e secondo il modello CAPM non dovrebbe essere significativamente diverso da zero.

$$
Jensen_i = \frac{\alpha_i}{Var(u_i)}
$$

4. Indice di Sortino. È un'altra variante dell'indice di Sharpe che usa una misura di rischio non legata al beta: il rischio è espresso infatti dalla deviazione standard dei soli extrarendimenti negativi del fondo. In R si sono selezionati dagli extrarendimenti  $z_i$  i valori negativi ( $z_i$ i MINUS) per poi ricavarne la deviazione standard:

$$
Sortino_i = \frac{E(r_i - r_f)}{\mathbb{E}SE(z)\downarrow MINUS)}
$$

5. Indice Omega. Misura la probabilità di avere in media degli extrarendimenti positivi rispetto alla probabilità in media di avere degli extrarendimenti negativi. Per costruire l'indice è quindi necessario dividere gli extrarendimenti di ogni fondo  $z_i$  tra negativi ( $z_i$ MINUS, già estratti per il calcolo dell'indice di Sortino) e positivi ( $z_i$ i PLUS) e calcolarne la media. Infine se ne considera il valore assoluto:

$$
Omega_i = \left| \frac{E(z_i P L U S)}{\mathbb{E} E(z) \cdot M INUS} \right|
$$

L'output risultante consta quindi di 5 indici per ciascuno dei fondi; in Excel è stato coerentemente diviso tra un gruppo di 5 indici per i 1558 fondi Large Growth e un altro gruppo di 5 indici per i 776 fondi Small Growth.

Oltre a questo primo gruppo di indici, che esprime l'extrarendimento atteso dei fondi rispetto al risk-free in rapporto ad una qualche misura di rischio, si è pensato di costruirne un secondo che esprimesse invece la deviazione del rendimento dei fondi rispetto al rendimento dell'indice di riferimento o benchmark. Quindi in pratica nella formulazione dell'extrarendimento atteso dei fondi si è sostituito il rendimento risk-free con i rendimenti degli indici di riferimento per le due famiglie di fondi. Ripercorrendo la costruzione delgi indici quindi:

#### 6. Indice di Sharpe. Nel calcolo degli

extrarendimenti attesi la media del risk-free è stata sostituita dalla media del rendimento dell'indice Frank Russell 1000 per i fondi Large Growth e dalla media del rendimento dell'indice Frank Russell 2000 per i fondi Small Growth. Le medie sono state calcolate in R con un semplice comando. Tenendo presente che sono presenti due benchmark differenti, indichiamo con  $r_m$  il rendimento del benchmark:

$$
Sharpe_{iz} = \frac{E(r_i - r_m)}{\mathbb{E}SE(\beta_i)}
$$

7. Indice di Treynor. Il ragionamento è identico a Sharpe, ne riportiamo la formula:

$$
Treynor_{iz} = \frac{E(r_i - r_m)}{\beta_i}
$$

8. Indice di Jensen. Non contiene il risk-free nella sua formulazione, dunque non va riadattato e rimane indentico a prima.

9. Indice di Sortino. Va creata la nuova serie degli extrarendimenti rispetto a  $r_m$ , che chiameremo  $z_{iz}$ , da cui estrarre elementi negativi e positivi, che a loro volta chiameremo  $z_{iz}$ MINUS e  $z_{iz}$ PLUS. Il nuovo indice quindi è:

$$
Sortino_{iz} = \frac{E(r_i - r_f)}{\sqrt{E(E(z_i) / 2MINUS)}}
$$

10. Indice Omega. Si costruisce a partire dalle nuove

serie  $z_{i2}$ MINUS e  $z_{i2}$ PLUS .<br>Omeg $a_{i2} = \frac{SE(z_{i2}$ PLUS)

Nuovamente l'output risultante è costituito da 5 indici per ciascuno dei fondi. Ovviamente in Excel è stato diviso tra un gruppo di 5 indici per i 1558 fondi Large Growth e un altro gruppo di 5 indici per i 776 fondi Small Growth.

Come ultimo elemento interessante per valutare la performance dei fondi si è pensato di inserire un test di significatività per alfa: il test è stato costruito direttamente in Excel a partire dalla stima di alfa e dal suo standard error (già presenti), secondo la classica formula del test t:

$$
t = \frac{E(\alpha) - \alpha}{SE(\alpha)}
$$

Il test vuole verificare H<sub>0</sub>: α=0 (cioè: il CAPM è valido). Ad ogni test è stato appaiato il suo pvalue, calcolato a partire da una distribuzione normale standard: si è deciso di adottare il livello di significatività per alfa del 5%.

Mantenendo ogni volta la divisione tra le famiglie di fondi si è riusciti in definitiva a creare un dataset per ciascuna famiglia che contenesse: parametri, indici di performance del primo tipo, indici di performance del secondo tipo e test di significatività per alfa. Ne riportiamo degli estratti:

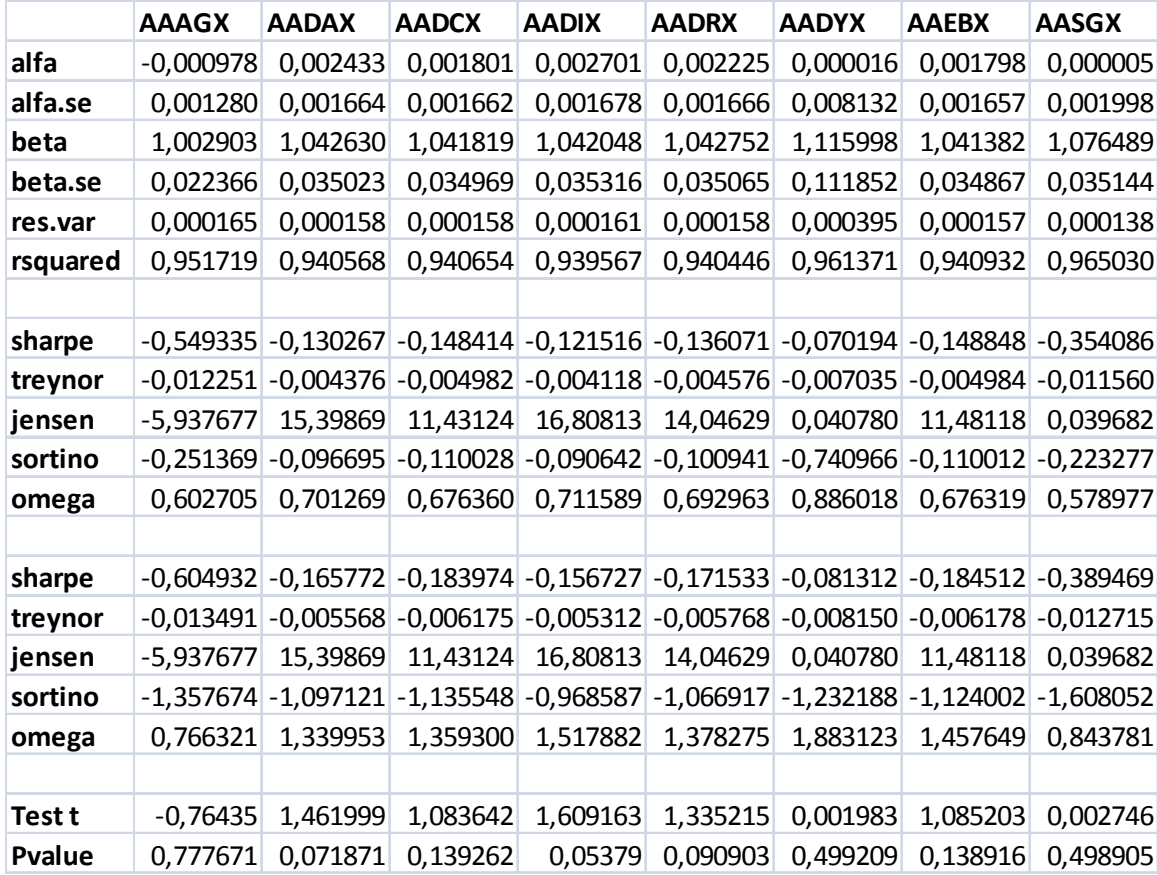

#### Tabella 4.3: Parametri e indici relativi ai fondi Large Growth

#### Tabella 4.4: Parametri e indici relativi ai fondi Small Growth

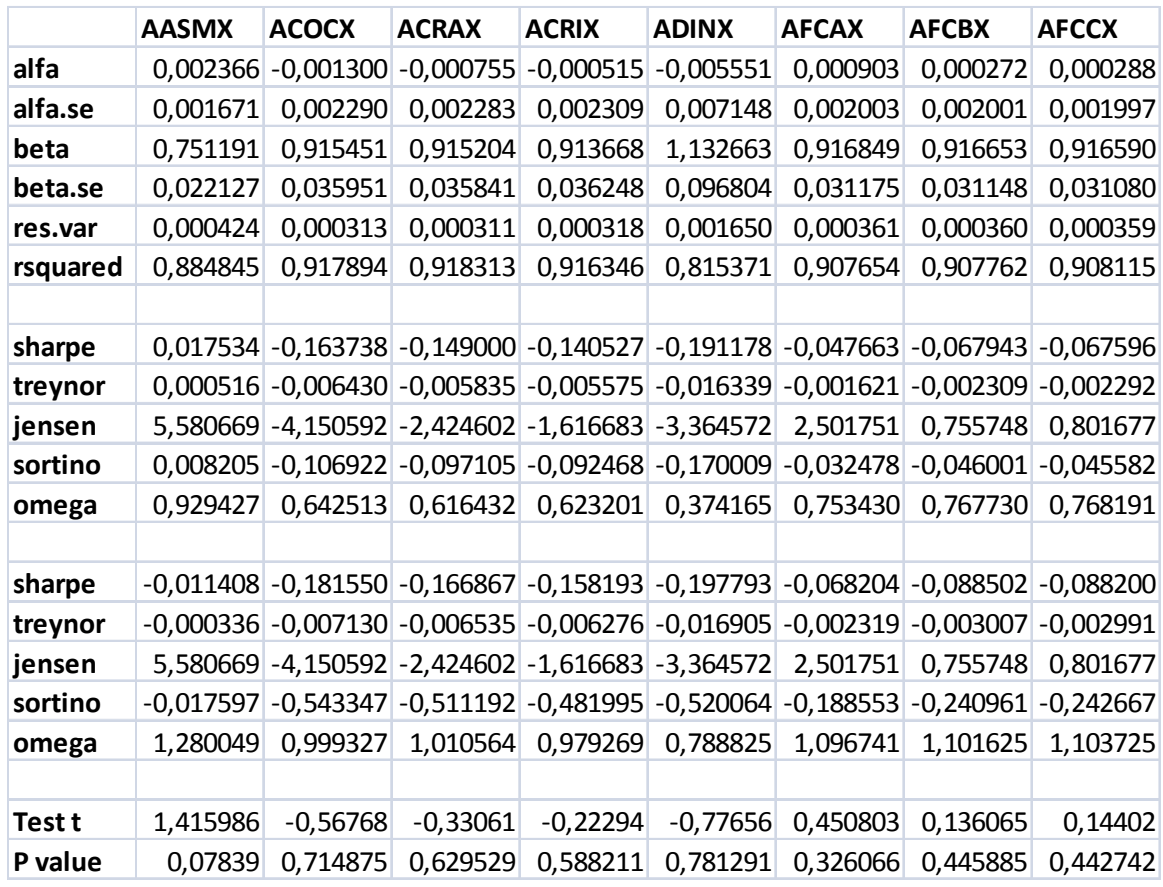

Le dimensioni delle due matrici finali sono quindi 18x1558 e 18x706. Una massa tale di dati ha richiesto naturalmente di essere elaborata per poter effettuare un confronto tra le due famiglie di fondi: per questo si sono raggruppate in due dataset le statistiche descrittive relative a indicatori di performance e parametri. Nella prossima parte dai dataset si ricaveranno le statistiche descrittive, che verranno confrontate e commentate. Successivamente si elaborerà un confronto basato su istogrammi di frequenza, che raggrupperanno le frequenze relative di uno stesso parametro o indice per le due famiglie di fondi.

## 4.1.3. Statistiche descrittive

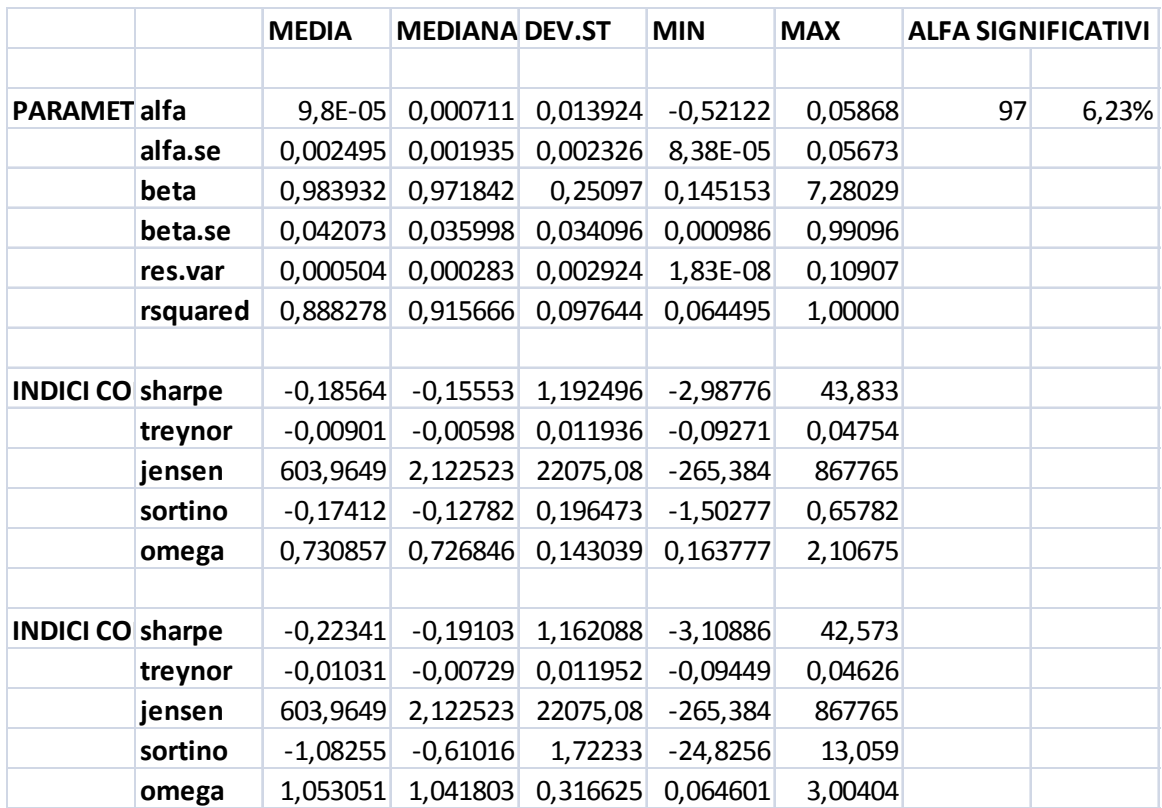

#### Tabella 4.5: Statistiche descrittive di parametri e indici dei fondi Large Growth

#### Parametri

• Alfa: in media è molto vicino allo zero come ci si aspettava, e anche il valore mediano è quasi nullo. La deviazione standard è riferita al gruppo degli alfa stimati, da non confondersi con le statistiche del parametro seguente (alfa.se) riferite al gruppo delle deviazioni standard stimate di alfa. Notiamo che il parametro rientra in un intervallo abastanza piccolo e sbilanciato verso valori negativi (-0,5 - 0,05): tuttavia, dato che la mediana e la media sono in territorio positivo (per quanto vicine a zero) la maggior parte degli alfa dovrebbe essere maggiore di zero.

- Alfa.se: la deviazione standard è in media quasi nulla (infatti come abbiamo notato prima l'intervallo degli alfa è abbastanza ristretto) e i suoi valori non si disperdono molto (la sua deviazione standard e l'intervallo minimo-massimo sono molto piccoli).
- Alfa significativi: come ci aspettiamo, per la grande maggioranza gli alfa non sono significativi. Una minoranza di alfa significativi del 6,23% comunque non va trascurata: potrebbe essere concentrata verso la fine del campione, dove è cominciata la crisi finanziaria. Lo si verificherà più avanti.

Beta: la media è molto vicina ad 1, quindi in media l'andamento dei fondi Large Growth ricalca l'andamento del mercato di riferimento. Anche la mediana è vicina ad 1. La deviazione standard è rilevante, e in effetti le stime cadono in un intervallo abbastanza grande (0,15 – 7,28). Da notare comunque che nessun beta è negativo e quindi nessun fondo si muove in direzione opposta al mercato di riferimento, mentre alcuni fondi sono estremamente "aggressivi" (β=7 significa che il fondo amplifica di 7 volte i rendimenti del benchmark).

- Beta.se: le deviazioni standard dei beta stimate sono in media abbastanza piccole e non molto disperse. Cadono in un intervallo (0 – 1)
- Res.var: la varianza degli errori è sotto tutti gli aspetti molto ridotta: non solo la media, ma anche il valore massimo non è lontano da zero; questo verrà confermato dal fatto che il fitting dei dati sul modello è molto buono con punte di totale aderenza (v. prossimo parametro).
- Rsquared: il coefficiente di determinazione è mediamente molto buono (0,89) e in più di metà dei casi è ben superiore alla media (la mediana è 0,92), il che significa che a parte qualche valore estremo che abbassa la media (come ci conferma il valore minimo di 0,06) gli R<sup>2</sup> sono molto vicini a 1, tant'è che il valore massimo è proprio 1, cioè il caso in cui i dati sono perfettamente spiegati dal modello.

#### Indici di performance standard

Sharpe: la media è negativa, cioè i fondi hanno mediamente reso meno del risk-free. Anche la mediana è negativa, quindi più di metà dei fondi sono andati peggio del Treasury Bill. In compenso gli indici sembrano molto dispersi (la deviazione standard è 1,19) e sono compresi in un intervallo molto ampio che va da performance pessime (-2,99) a sbalorditive (43,83). L'intervallo è molto sbilanciato verso valori positivi, il che significa, visti i risultati di prima, che ci saranno presumibilmente pochi fondi con indice positivo di cui alcuni con valori molto alti, e una maggioranza di fondi con performance negative.

Treynor: l'indice continua ad indicare in media performance negative, anche se stavolta molto vicine a zero. Anche la mediana è negativa, ma quasi nulla. La devazione standard è piccola, così come l'intervallo di valori che si centra attorno allo zero, sempre leggermente sbilanciato verso valori

negativi. Tutto sommato si potrebbe dire che l'indice di Treynor suggerisce che le performance dei fondi e del risk-free si equivalgono.

Jensen: i valori di quest'indice sono anomali per costruzione. Al denominatore infatti abbiamo la varianza dei residui, che è sempre molto piccola, in alcuni casi infinitesimale, causando così oltre ad un fitting perfetto (come già osservato) valori anomali dell'indice in entrambi i sensi (positivo e negativo) a seconda del valore del numeratore (alfa). La media (603,96) è molto lontana dalla mediana (2,12), la deviazione standard è enorme (22075,08) e l'intervallo spazia da -265,38 a 867765. Non è possibile trarre conclusioni con valori così estremi in entrambi i sensi.

Sortino: la performance degli extrarendimenti qui è legata con il rischio connesso alla presenza di extrarendimenti negativi (non più al beta quindi). La media è ancora negativa, con un valore molto vicino alla performance di Sharpe, così come la mediana, ma in entrambi i casi è leggermente migliore dei valori di Sharpe. Invece la deviazione standard è decisamente più ridotta, nonostante l'intervallo sia (-1,5 – 0,66): questo probabilmente significa che pochi valori molto negativi portano la media in basso, mentre la gran parte dei valori sono nei dintorni dello zero (come ci può indicare la mediana). Quindi le conclusioni potrebbero essere analoghe a quelle tratte con l'indice di Treynor (performance degli extrarendimenti grosso modo nulle).

• Omega: essendo una misura di probabilità (ricordiamo: l'indice misura la probabilità di avere extrarendimenti positivi in rapporto alla probabilità di avere extrarendimenti negativi) non può che essere positivo. Non è però limitato superiormente ad 1: Omega=1 infatti significa che gli extrarendimenti positivi in media eguagliano gli extrarendimenti negativi in media. Nel nostro caso la media e la mediana sono leggermente inferiori ad 1 (coerentemente con i risultati ottenuti finora, i fondi sembrano andare leggermente peggio del risk-free); la deviazione standard è non troppo piccola, l'intervallo è abbastanza ampio e centrato su 1.

#### Indicatori di performance rispetto all'indice di riferimento

- Sharpe: i valori delle statistiche sono molto simili a quelli riportati per Sharpe "standard". Valgono le stesse considerazioni: in media la performance è negativa, ma le singole performance sono molto diverse tra loro.
- Treynor: anche qui i valori sono molto vicini a quelli di Treynor "standard". Quindi le statistiche indicano una performance

mediamente negativa ma quasi nulla e le performance di tutti i fondi abbastanza simili e all'incirca nulle.

#### Jensen: è identico per costruzione

Sortino: passando dal risk-free all rendimento del benchmark, i valori cambiano in modo sostanziale. La mediana e soprattutto la media peggiorano drasticamente, la deviazione standard aumenta di 10 volte e l'intervallo si ampia, soprattutto verso il basso. Le performance risultano molto meno omogenee e comunque mediamente peggiori.

• Omega: la media e la mediana diventano appena maggiori di 1, la deviazione standard aumenta, così come l'intervallo, che si allunga soprattutto verso l'alto. I dati indicano quindi che in media gli extrarendimenti positivi rispetto al benchmark sono andati leggermente meglio in valore assoluto degli extrarendimenti negativi. Le performance inoltre risultano molto meno omogenee.

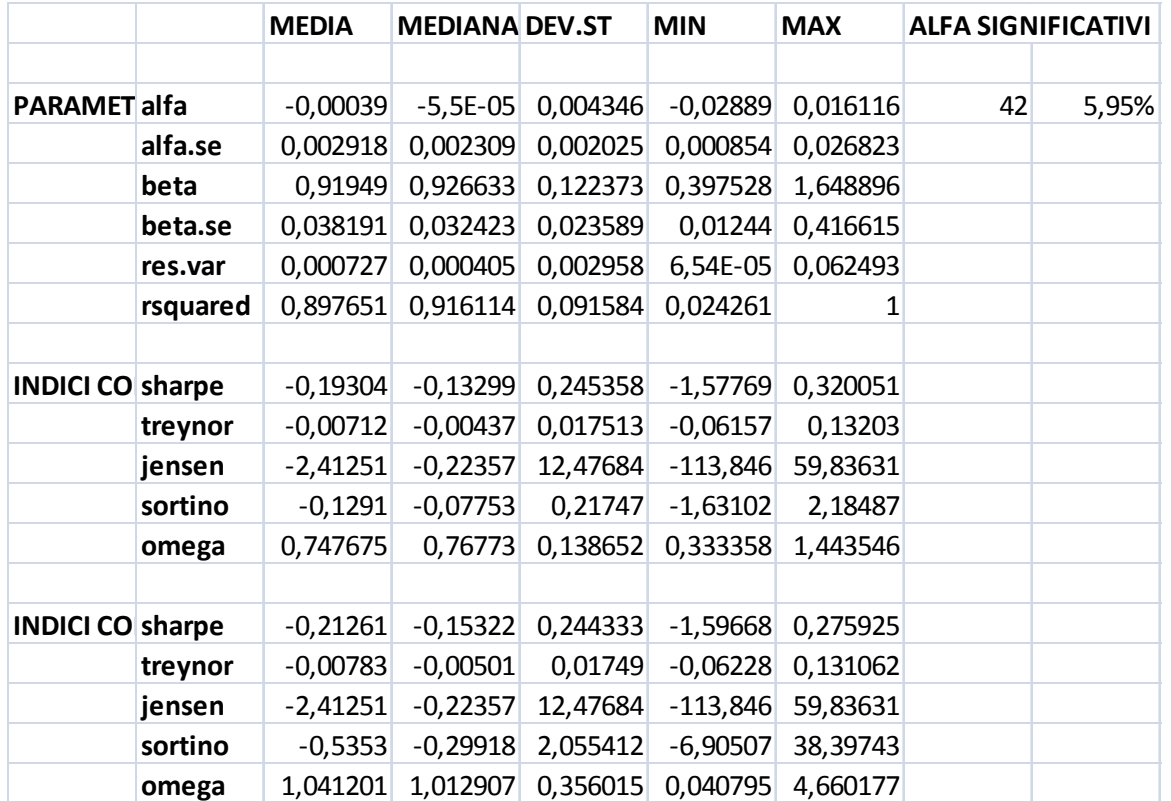

#### Tabella 4.6: Statistiche descrittive di parametri e indici dei fondi Small Growth

#### Parametri

• Alfa: la media e la mediana sono vicinissime a

zero, la deviazione standard è pressochè nulla e l'intervallo in cui cadono le stime è

molto piccolo e centrato sullo zero. Sembrano esserci indicazioni ancora più forti rispetto ai Large Growth che il vero valore di alfa sia zero.

• Alfa.se: la deviazione standard è in media praticamente nulla (infatti come abbiamo notato prima l'intervallo degli alfa è molto ristretto) e i suoi valori sono molto poco dispersi (la sua deviazione standard e l'intervallo minimo-massimo sono estremamente piccoli). Deviazioni standard più piccole riequilibrano la situazione per il test t: si riducono sia il numeratore (alfa) che il denominatore (alfa.se)

- Alfa significativi: il risultato si allinea con quello dei Large Growth, pur mostrando un leggero miglioramento. Gli alfa significativi sono passati dal 6,23% al 5,95%. Si può continuare a pensare che gli alfa significativi si concentrino alla fine del campione.
- Beta: la media è ancora vicina ad 1, ma leggermente più bassa rispetto ai Large Growth, così come la mediana (entrambe sono 0,92). La deviazione standard è diminuita, come anche l'intervallo, che stavolta oltretutto è perfettamente centrato in 1 (0.4 – 1,6). Quindi il beta indica un comportamento leggermente più "difensivo" in media rispetto al mercato di riferimento di quanto non lo sia quello dei Large Growth. Inoltre, rispetto all'altra famiglia, i valori di beta degli Small Growth sono più omogenei e più omoegeneamente distribuiti attorno a 1.
- Beta.se: rispetto alle deviazioni standard di beta stimate per i Large Growth, queste sono in media più piccole e meno disperse.
- Res.var: tutti i dati precedenti ci hanno indicato una migliore aderenza dei dati al modello per i fondi Small Growth rispetto ai Large Growth (che già mostravano una buona aderenza). Non c'è quindi da stupirsi che la varianza degli errori diminuisca ulteriormente: la media, la mediana e la deviazione standard sono praticamente indentiche ma l'intervallo di valori è la metà di prima, con il valore massimo sensibilmente diminuito ad indicare una maggiore omogeneità dei dati ed una maggiore concentrazione verso lo zero.

• Rsquared: stessa situazione di leggero miglioramento per il coefficiente di determinazione. Migliorano (di poco) media, mediana e deviazione standard. Il valore minimo dell'intervallo è leggermente più basso, mentre come massimo troviamo nuovamente un 1.

Indici di performance standard

• Sharpe: non cambiano sostanzialmente media e

mediana rispetto ai Large Growth, con la media che peggiora leggermente e la mediana che migliora di poco. Entrambe rimangono in territorio negativo. Diminuisce molto invece la deviazione standard, e di conseguenza anche l'intervallo delle stime, che diventa (-1,58; 0,32). Con la mediana leggermente migliorata, questa situazione indica che molti valori saranno attorno a zero (chiaramente ce ne saranno di più sotto lo zero), mentre pochi valori molto bassi peggiorano la media e allugano l'intervallo verso il basso, al contrario di quanto accadeva prima.

- **Treynor:** le statistiche sono molto vicine a quelle dei Large Growth. Media e mediana sono negative ma molto vicine a zero, la deviazione standard è aumentata di pochissimo e l'intervallo si è ampliato leggermente, soprattutto verso l'alto, ma sembra più che altro un caso visto che media e mediana hanno valori identici ai Large Growth. La conclusione a rigore rimane la stessa, cioè che le performance dei fondi siano uguali a quelle del risk-free.
	- Jensen: i valori di quest'indice continuano ad essere molto dispersi, ma i risultati sono sicuramente meno estremi che nel caso dei Large Growth. La media e la mediana non sono così lontane considerata l'ampiezza dell'intervallo (-113 ; 60). Si potrebbe azzardare che i valori dell'indice si distribuiscano attorno allo zero (visto che la mediana è -0,22) e che la presenza di alcuni valori molto bassi (come si può notare dall'intervallo) abbassi la media (che è - 2,42). I valori comunque sono molto dispersi (la deviazione standard è 12,48), quindi non è facile tirare conclusioni univoche per tutti i fondi della famiglia.
- Sortino: sembra migliorare leggermente rispetto ai Large Growth. Media e mediana crescono di poco, come anche la deviazione standard, mentre l'intervallo si ingrandisce solo verso l'alto, con il valore massimo che aumenta sensibilmente. Come per Treynor, potremmo concludere che pochi valori grandi migliorino la media (che rimane comunque negativa) delle performance di questa famiglia di fondi, ma sostanzialmente sono equivalenti (anche se mediamente peggiori) rispetto a quelle del risk-free.
- Omega: media, mediana e varianza non cambiano rispetto ai fondi Large Growth, l'intervallo invece si riduce simmetricamente, rimanendo centrato su 1. Quindi nuovamente si avrà che gli extrarendimenti positivi dei fondi in media sono leggermente peggiori degli extrarendimenti negativi in media in valore assoluto.

#### Indicatori di performance rispetto all'indice di riferimento

Sharpe: i valori delle statistiche sono molto simili a quelli riportati per Sharpe "standard" ( proprio come è successo per i fondi Large Growth). Valgono quindi le stesse considerazioni: in media la performance è negativa, la deviazione standard rimane abbastanza piccola e i valori (per la maggior parte negativi) sono vicini allo zero.

• Treynor: qui i valori sono vicinissimi a quelli di Treynor "standard". Quindi le statistiche indicano una performance mediamente negativa ma praticamente nulla e le performance di tutti i fondi sembrano abbastanza omogenee e grosso modo nulle.

#### Jensen: è identico per costruzione

- Sortino: come è accaduto per i fondi Large Growth, passando dal risk-free al rendimento del benchmark, i valori cambiano in modo sostanziale. La mediana e soprattutto la media peggiorano notevolmente, ma è la deviazione standard ad aumentare moltissimo: di conseguenza l'intervallo si ampia fino ad un minimo di -6,9 e ad un massimo di 38,4. Il netto sbilanciamento verso l'alto comunque non significa grande presenza di valori positivi, visti i peggioramenti della media e della mediana, già negative per l'indice standard. Evidentemente ci sarà qualche raro valore abbastanza elevato e un gran numero di valori vicini allo zero e negativi. Le performance risultano molto meno omogenee e comunque mediamente peggiori.
- Omega: rispetto a Omega "standard" la media e la mediana mostrano un miglioramento e diventano appena maggiori di 1; aumenta anche la deviazione standard , così come l'intervallo, che si allunga soprattutto verso l'alto. I dati indicano quindi che in media gli extrarendimenti positivi rispetto al benchmark sono andati leggermente meglio in valore assoluto degli extrarendimenti negativi. Le performance inoltre risultano molto meno omogenee.

## 4.1.4. Istogrammi di frequenza

Per condurre il confronto in modo più immediato e intuitivo, sono stati costruiti degli istogrammi di frequenza per due dei parametri calcolati, alfa e beta, e per tutti gli indici. Ciascun istogramma confronta la frequenza relativa di un parametro o un indice dei fondi Large Growth con lo stesso parametro o indice dei fondi Small Growth. Per ogni istogramma, i limiti sono stati individuati nei percentili 0,01 e 0,99 dell'insieme delle stime del parametro o indice per i due gruppi: nel caso in cui, come spesso è accaduto, lo stesso percentile per i due gruppi avesse restituito valori diversi, si sarebbero scelti il valore più

basso del percentile 0,01 e il valore più alto del percentile 0,99, in modo da includere più valori possibili. Le classi di uno stesso istogramma sono state costruite sempre di ampiezza uguale, e l'ampiezza è stata scelta di volta in volta, verificando ex-post che restituisse una rappresentazione grafica soddisfacente (abbastanza dettagliata).

**PARAMETRI** 

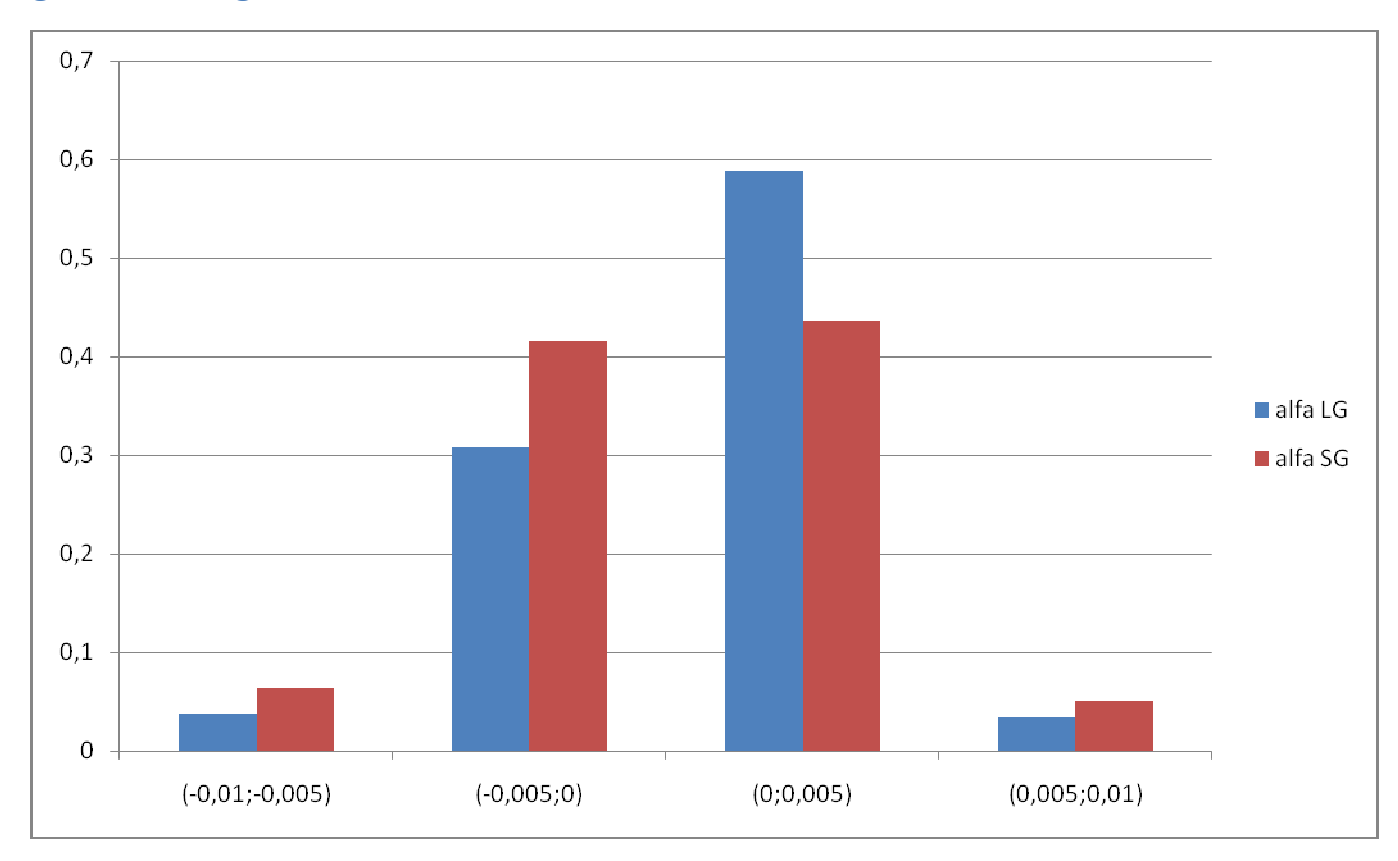

#### Figura 4.7: Istogramma di confronto tra alfa LG e alfa SG

Come avevamo già intuito dalle statistiche descrittive, le differenze sono poche e l'intervallo in cui cadono entrambi è molto piccolo e centrato sullo zero. In questo caso i percentili, e quindi i limiti dell'istogramma, erano identici. Comunque la maggior parte degli alfa dei fondi LargeGrowth, per quanto praticamente nulli, sono positivi, mentre gli alfa SG si distribuiscono più uniformemente attorno allo zero.

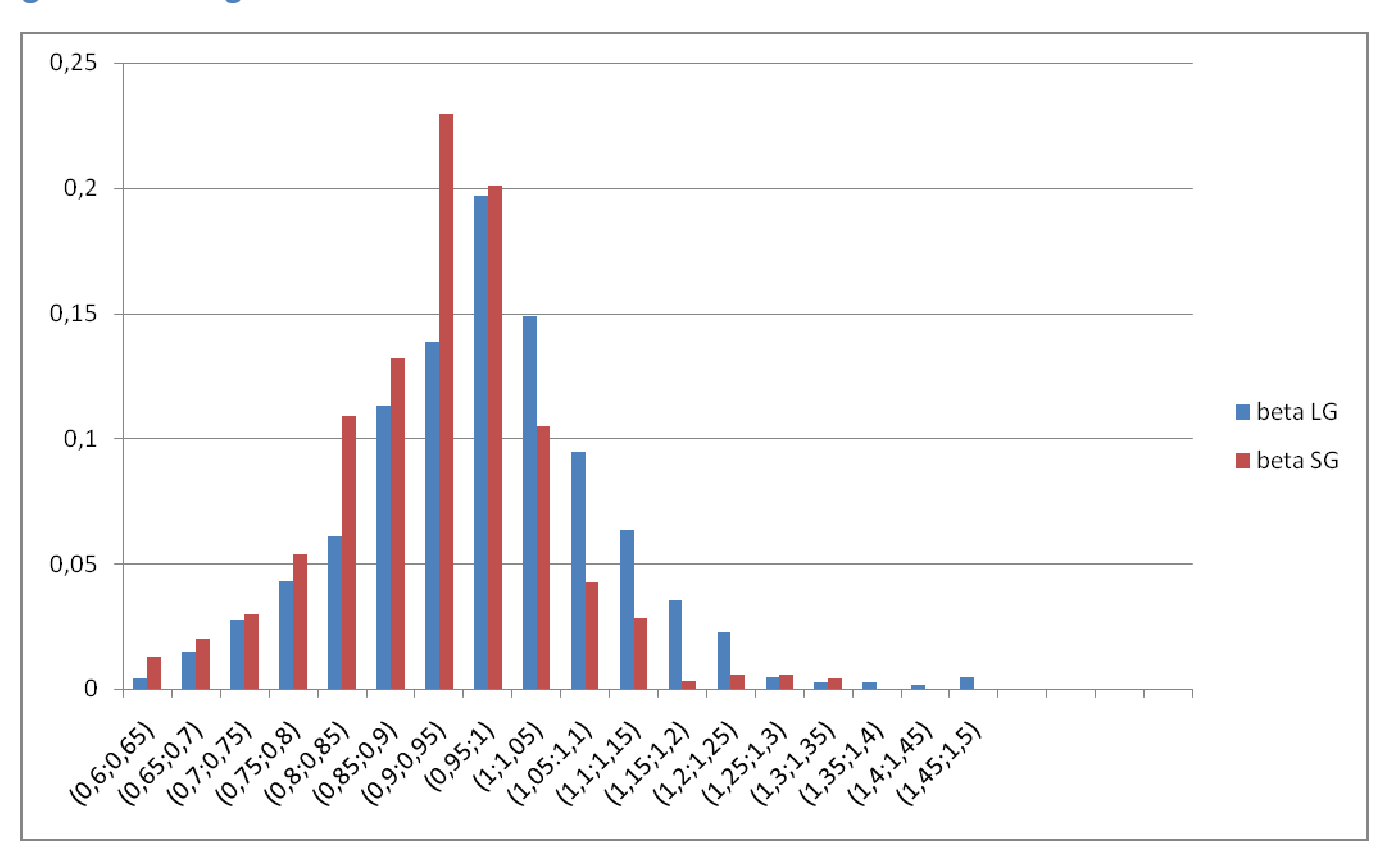

#### Figura 4.8: Istogramma di confronto tra beta LG e beta SG

Il grafico conferma che i beta dei fondi Small Growth sono mediamente inferiori (non di molto) a quelli dei fondi Large Growth, nonché distribuiti con più uniformità attorno ad 1. In effetti i fondi Large Growth presentano beta più spostati verso destra. Per entrambi però il grosso della concentrazione dei valori si ha attorno ad 1 (per gli Small Growth il picco è appena prima di uno, per i Large appena dopo)

#### INDICATORI STANDARD

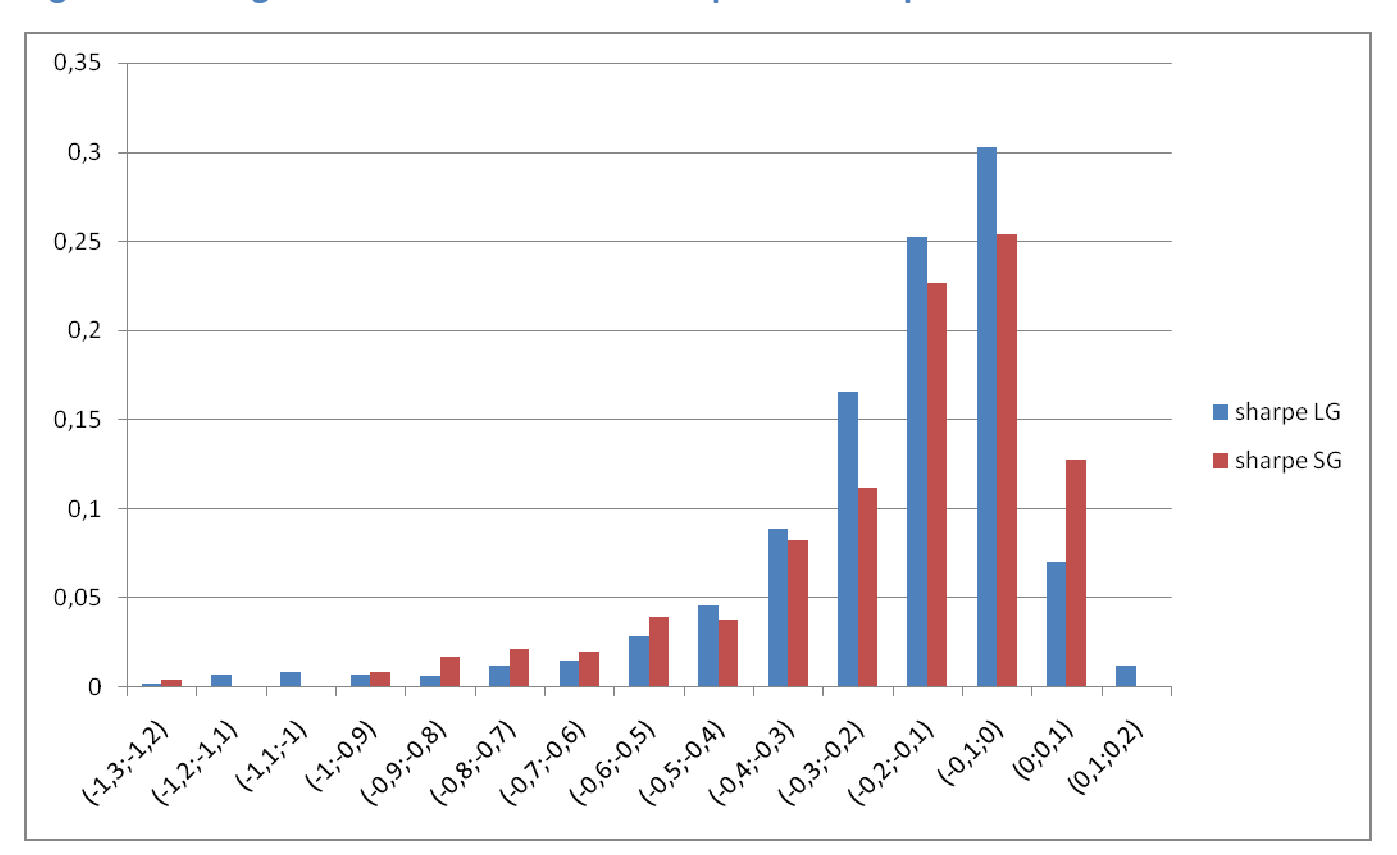

#### Figura 4.9: Istogramma di confronto tra Sharpe LG e Sharpe SG

Gli indici di Sharpe hanno un andamento abbastanza simile: l'intervallo e le frequenze ci fanno intuire che entrambi i fondi hanno per la gran parte avuto una performance peggiore, ma non lontana, da quella del risk-free. Si nota però che gli indici dei fondi Large Growth si concentrano maggiormente nelle classi appena precedenti lo zero, mentre gli indici dei fondi Small Growth si distribuiscono più uniformemente. Inoltre, come avevamo intuito dalle statistiche descrittive, pochi valori estremi relativi ai fondi Small Growth ne peggiorano leggermente la media (c'è una classe con una bassa frequenza relativa molto a sinistra).

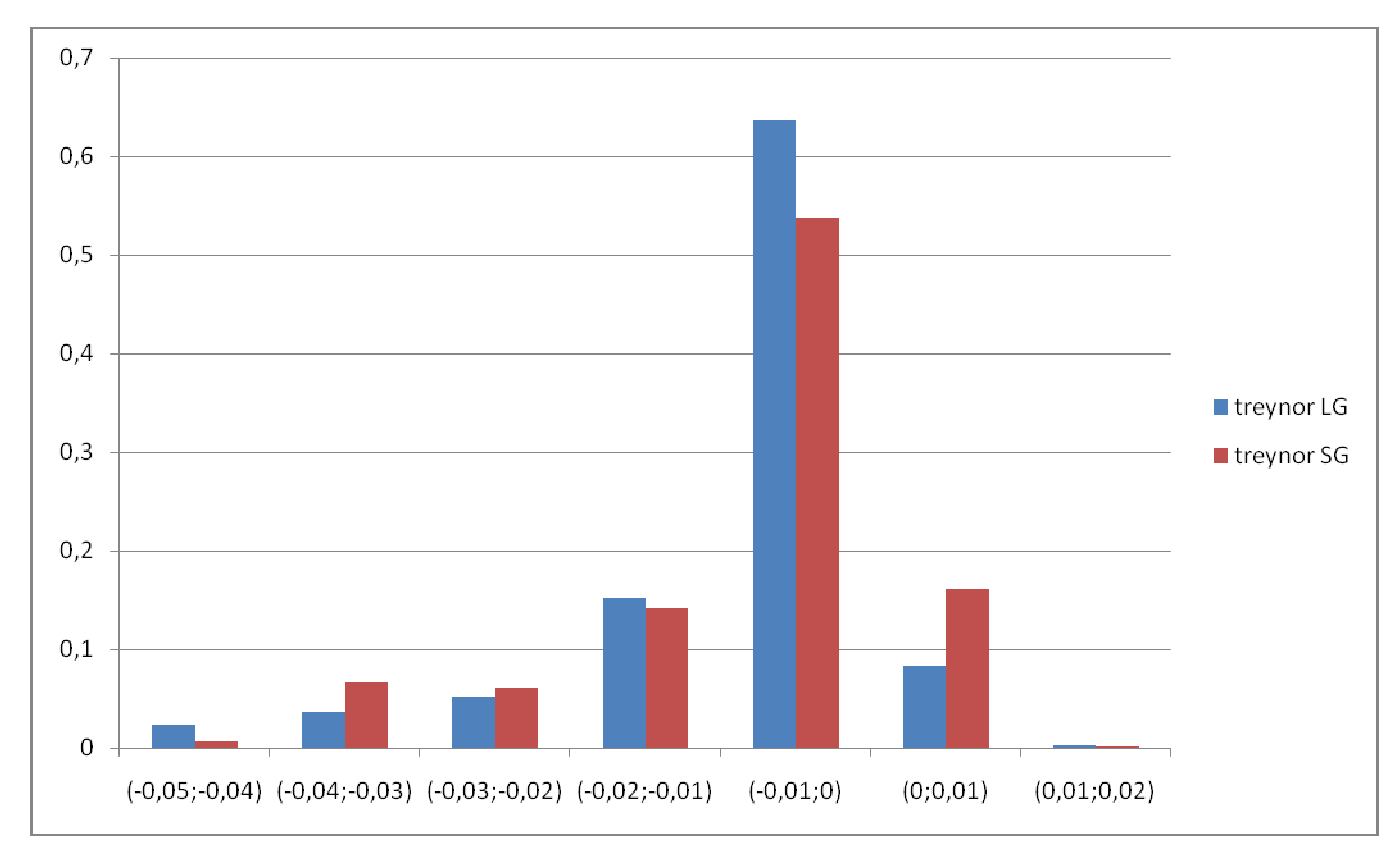

## Figura 4.10: Istogramma di confronto tra Treynor LG e Treynor SG

Gli indici dei due gruppi sono quasi identici, con una grande concentrazione nei valori immediatamente precedenti allo zero. Nuovamente si può concludere che la grande maggioranza dei fondi di entrambe le famiglie ha avuto performance appena peggiori del risk-free

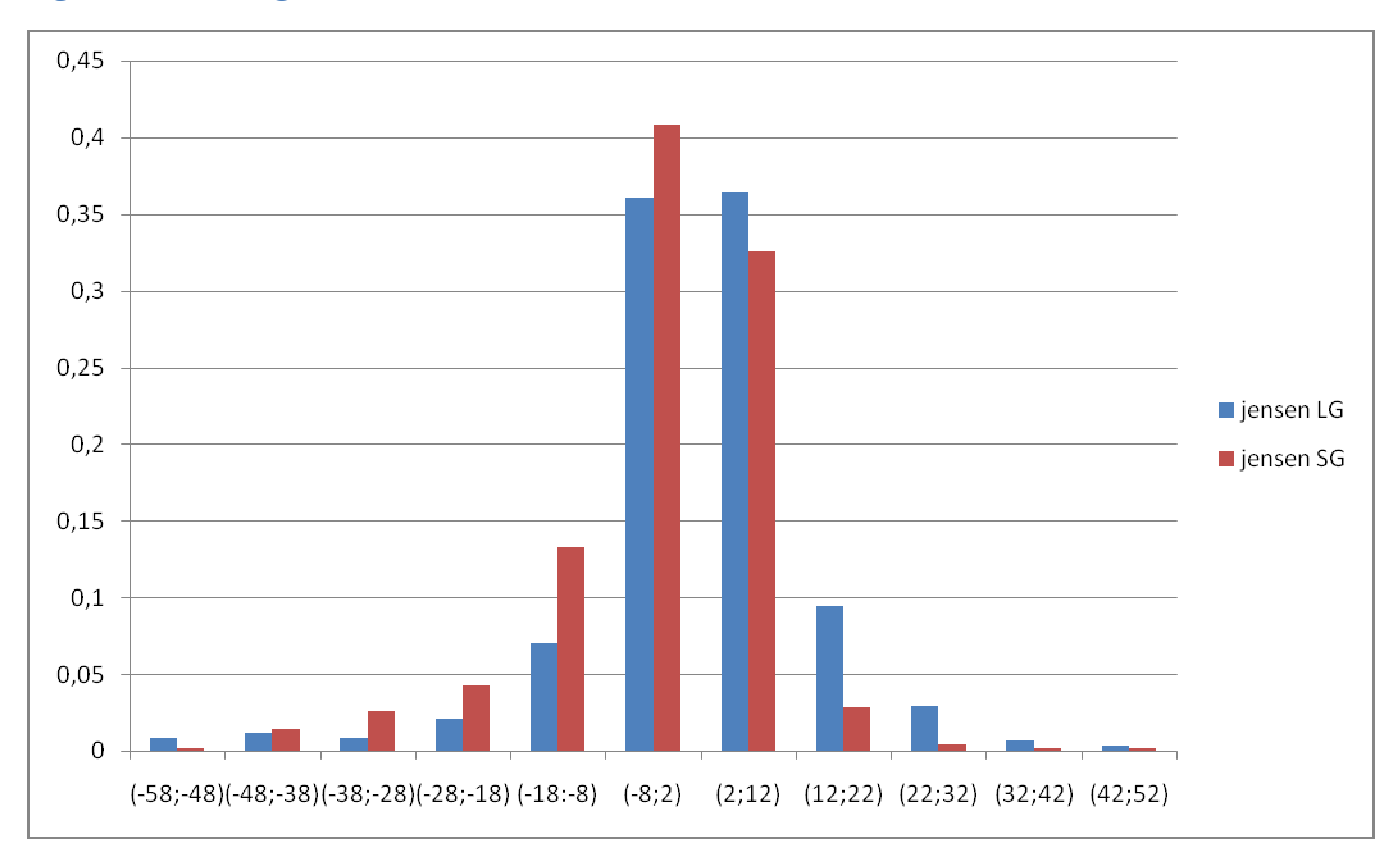

#### Figura 4.11: Istogramma di confronto tra Jensen LG e Jensen SG

Gli indici di Jensen degli Small Growth rientrano in un intervallo meno ampio e più sbilanciato a sinistra rispetto all'intervallo degli indici Large, e in quest'intervallo sembrano assumere con maggiore frequenza valori negativi, mentre i valori dei fondi Large sono spalmati più uniformemente. Quindi secondo Jensen i fondi Large Growth dovrebbero essere più performanti dei fondi Small, ma non sembrano mediamente più performanti del risk-free.
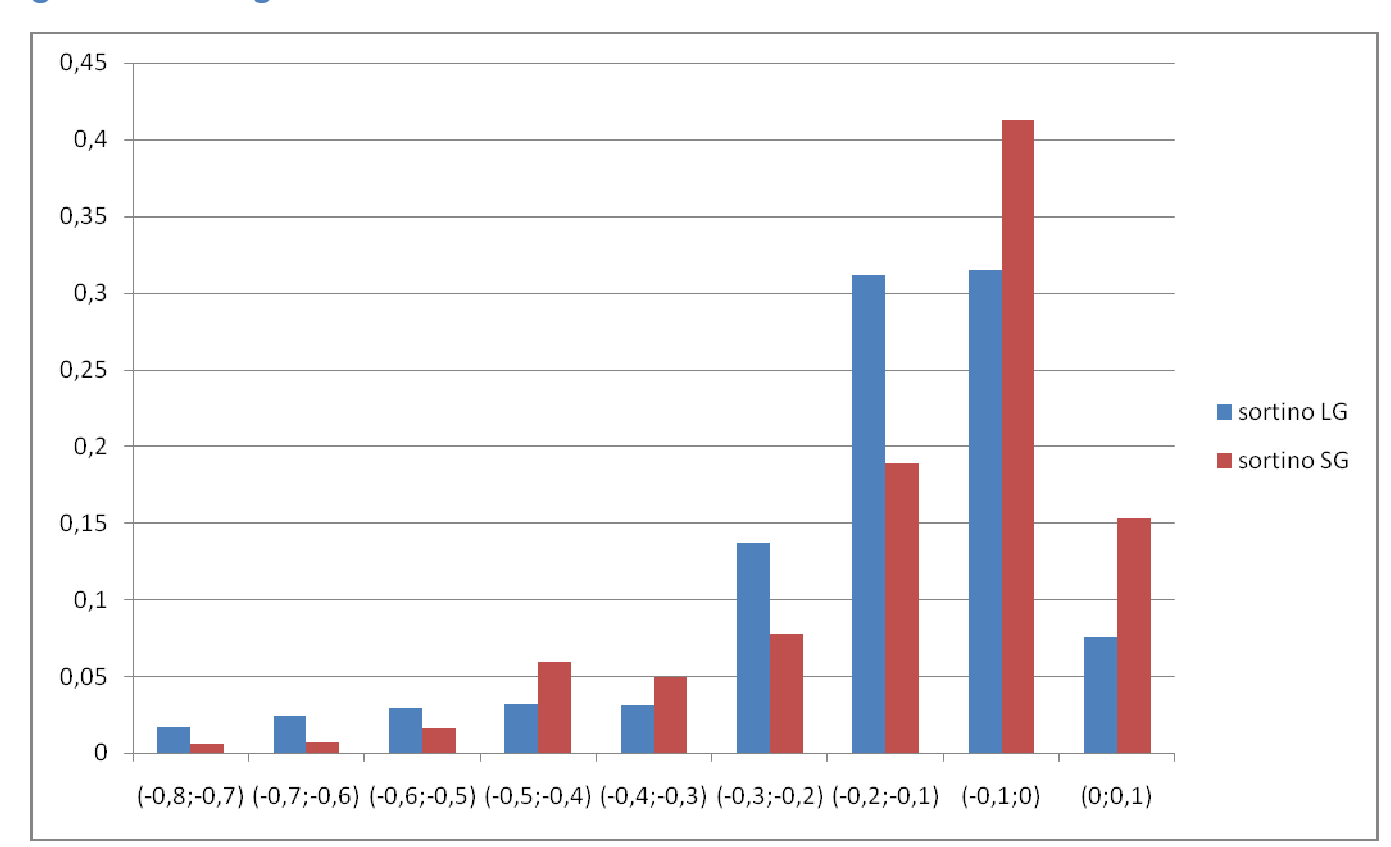

### Figura 4.12: Istogramma di confronto tra Sortino LG e Sortino SG

Gli indici dei fondi LG sembrano essere sistematicamente peggiori: le frequenze relative delle classi molto negative (indice minore di -0,2) sono, tranne due casi, ben più grandi di quelle degli indici dei fondi SG, mentre i valori attorno allo zero, pur essendo molti, sono meno rispetto ai valori degli indici SG concentrati in quelle classi. L'indicazione è opposta rispetto a quella che ci arriva dalle statistiche descrittive, dove l'intervallo era costruito considerando tutti i valori: probabilmente qualche outliar ci ha tratto in inganno facendoci ipotizzare una distribuzione diversa e restituendoci una media falsata. In conclusione i fondi Small Growth sembrano essere più performanti secondo l'istogramma.

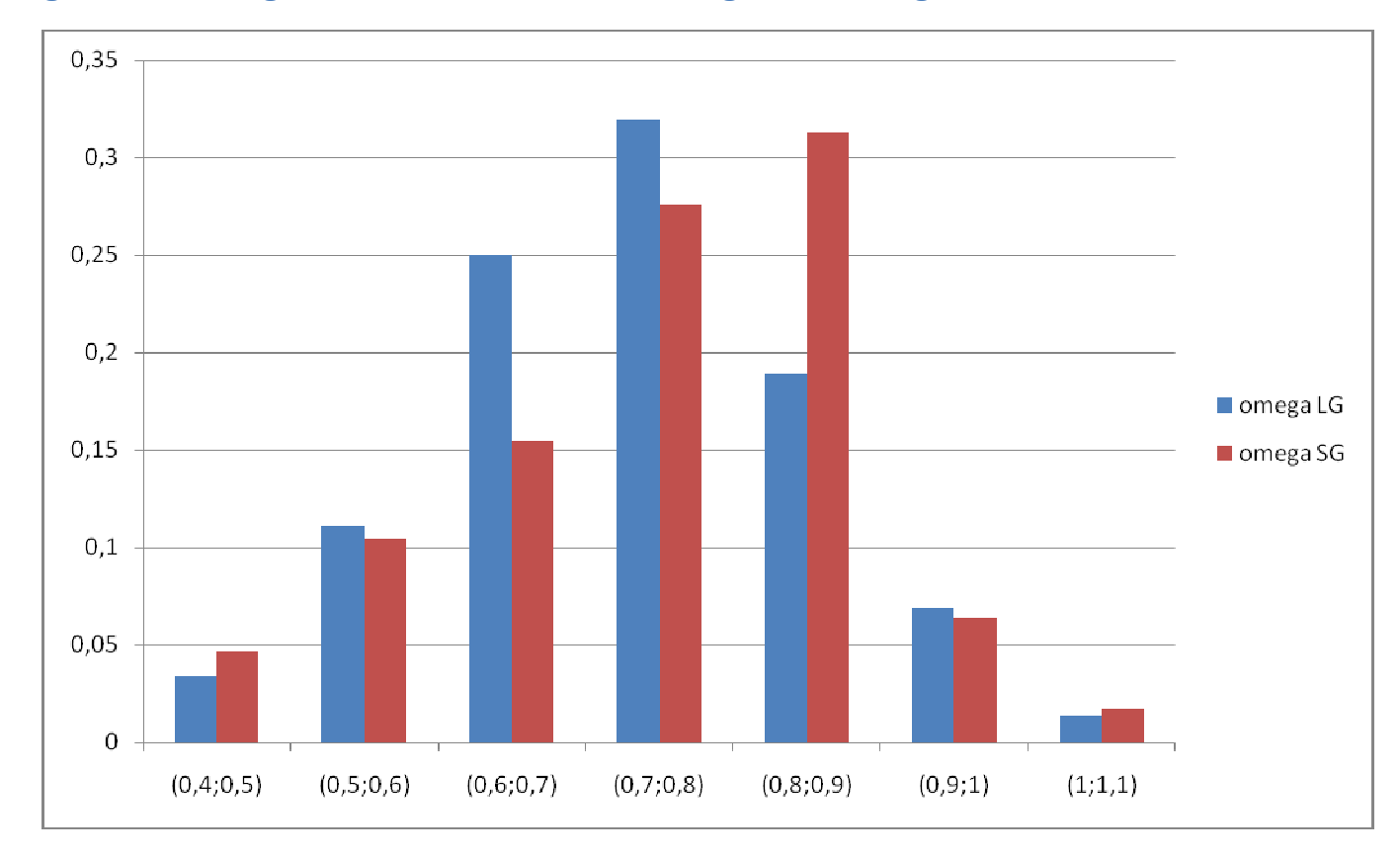

### Figura 4.13: Istogramma di confronto tra Omega LG e Omega SG

Gli indici di entrambi i gruppi assumono i valori estremi dell'intervallo con frequenza relativa quasi uguale, mentr nelle classi intermedie gli indici SG si concentrano verso valori più alti. Le statistiche descrittive indicavano uno scenario identico, ma con l'istogramma siamo riusciti a cogliere una piccola differenza a favore dei fondi Small Growth.

#### INDICATORI CON BENCHMARK  $r_m$

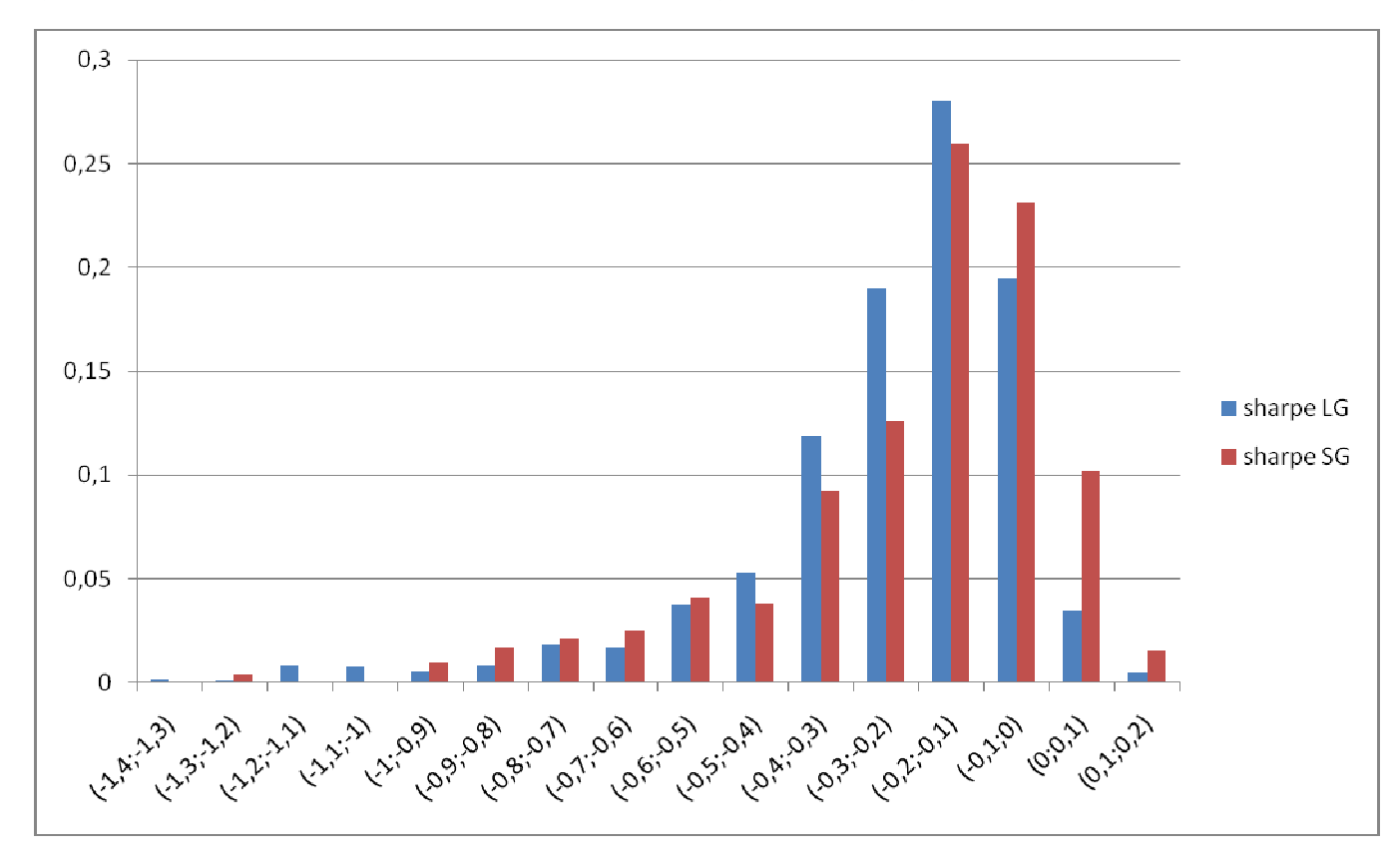

### Figura 4.14: Istogramma di confronto tra Sharpe LG e Sharpe SG

Per entrambi gli indici la quasi totalità dei valori è negativa, con un'alta concentrazione nei dintorni di -0,1. Comunque i valori degli indici Small Growth sembrano leggermente migliori: le frequenze relative per le classi attorno allo zero (che esprimo le performance migliori per questo insieme di dati) sono più alte, mentre i valori degli indici LG sono più concentrati appena a sinistra.

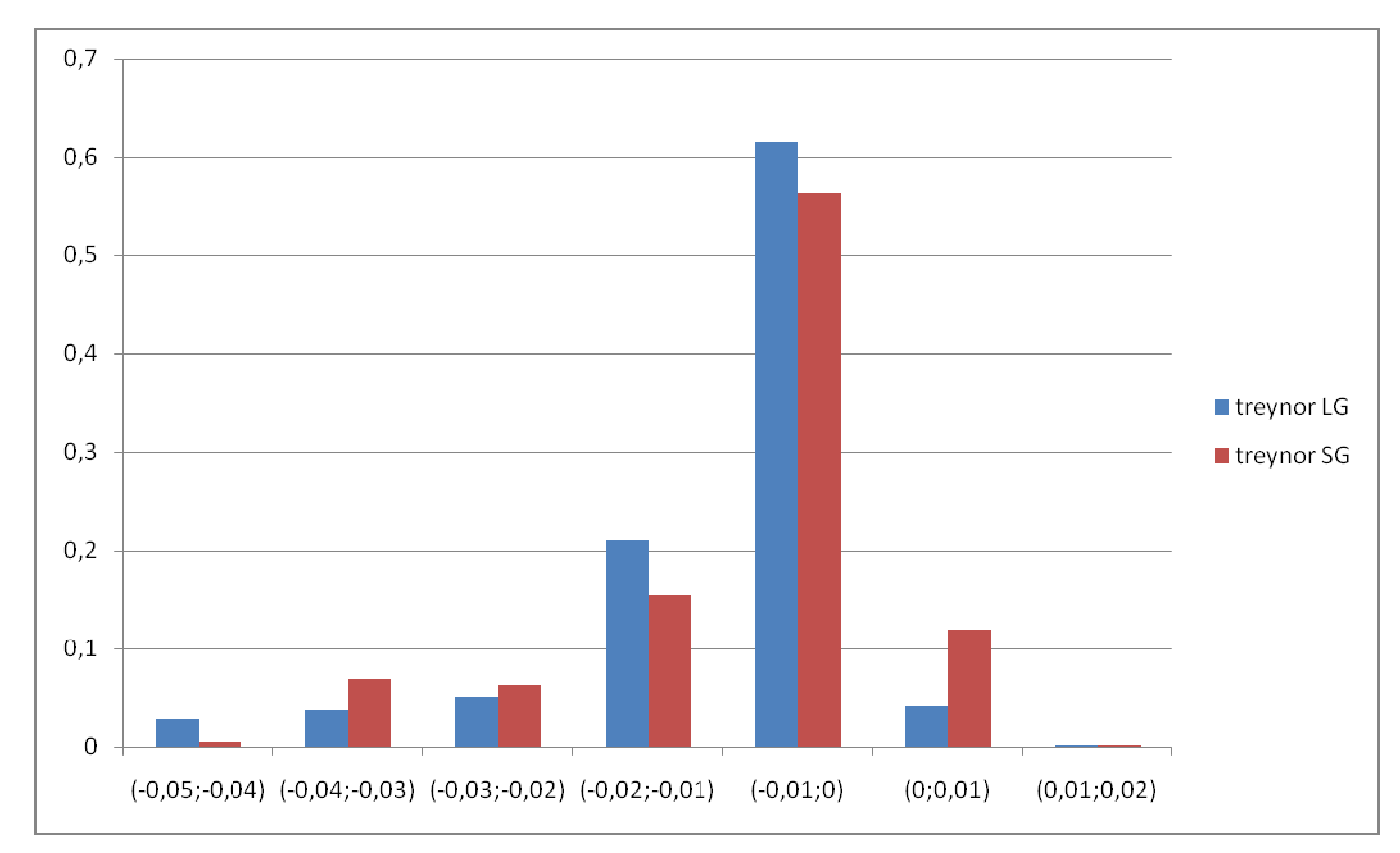

# Figura 4.15: Istogramma di confronto tra Treyonr LG e Treynor SG

La performance è quasi indistinguibile tra Small e Large Growth: quasi tutti i valori sono negativi e la maggior parte molto vicini a zero. I fondi SG mostrano una frequenza leggermente maggiore di valori positivi rispetto ai LG.

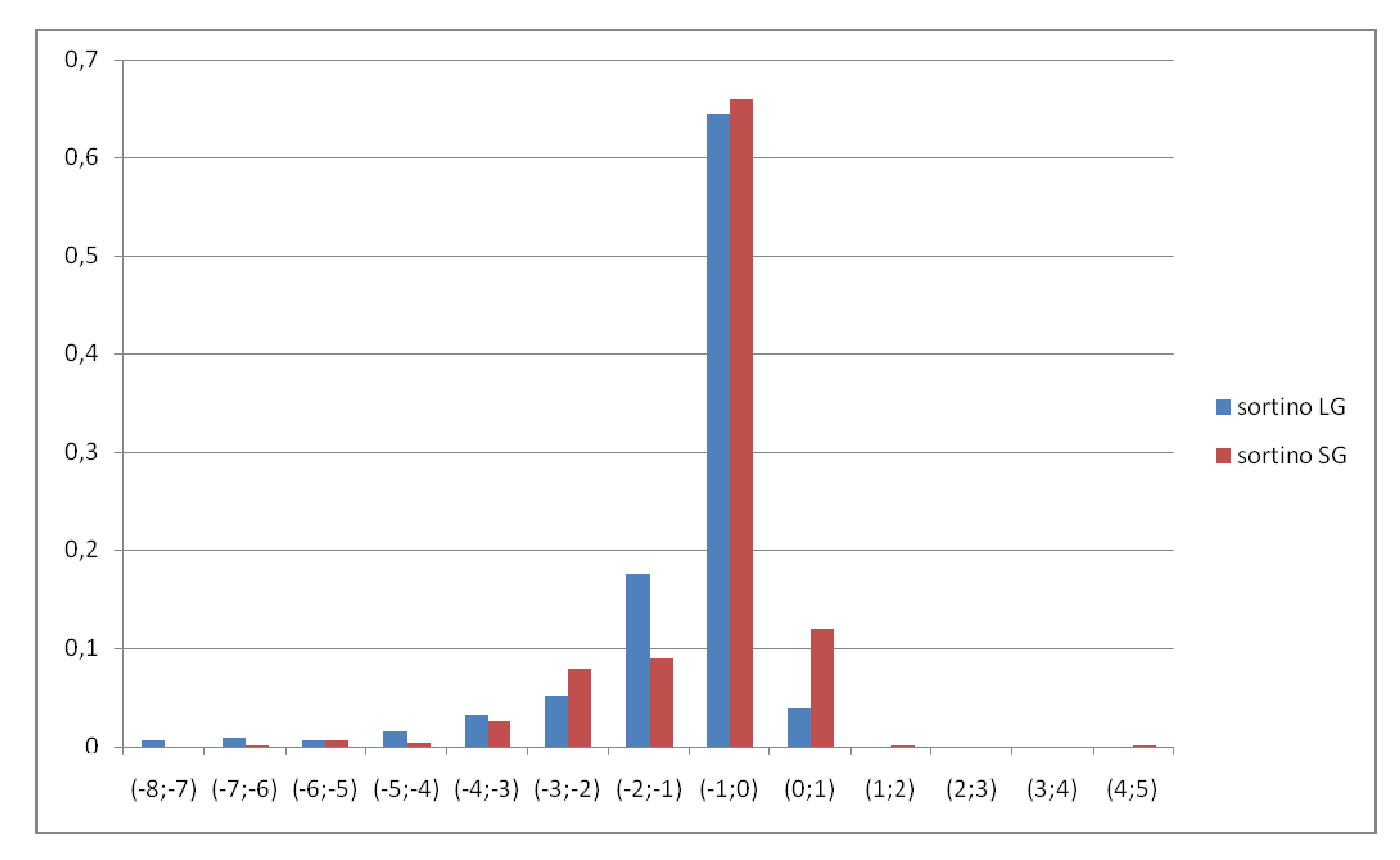

### Figura 4.16: Istogramma di confronto tra Sortino LG e Sortino SG

Le indicazioni sono sempre le stesse: entrambi i fondi in larga maggioranza sono meno performanti del mercato di riferimento, con grande frequenza nelle classi che segnarano una performance appena peggiore. Inoltre i fondi Small Growth continuano a mostrare qualche valore in più in territorio positivo.

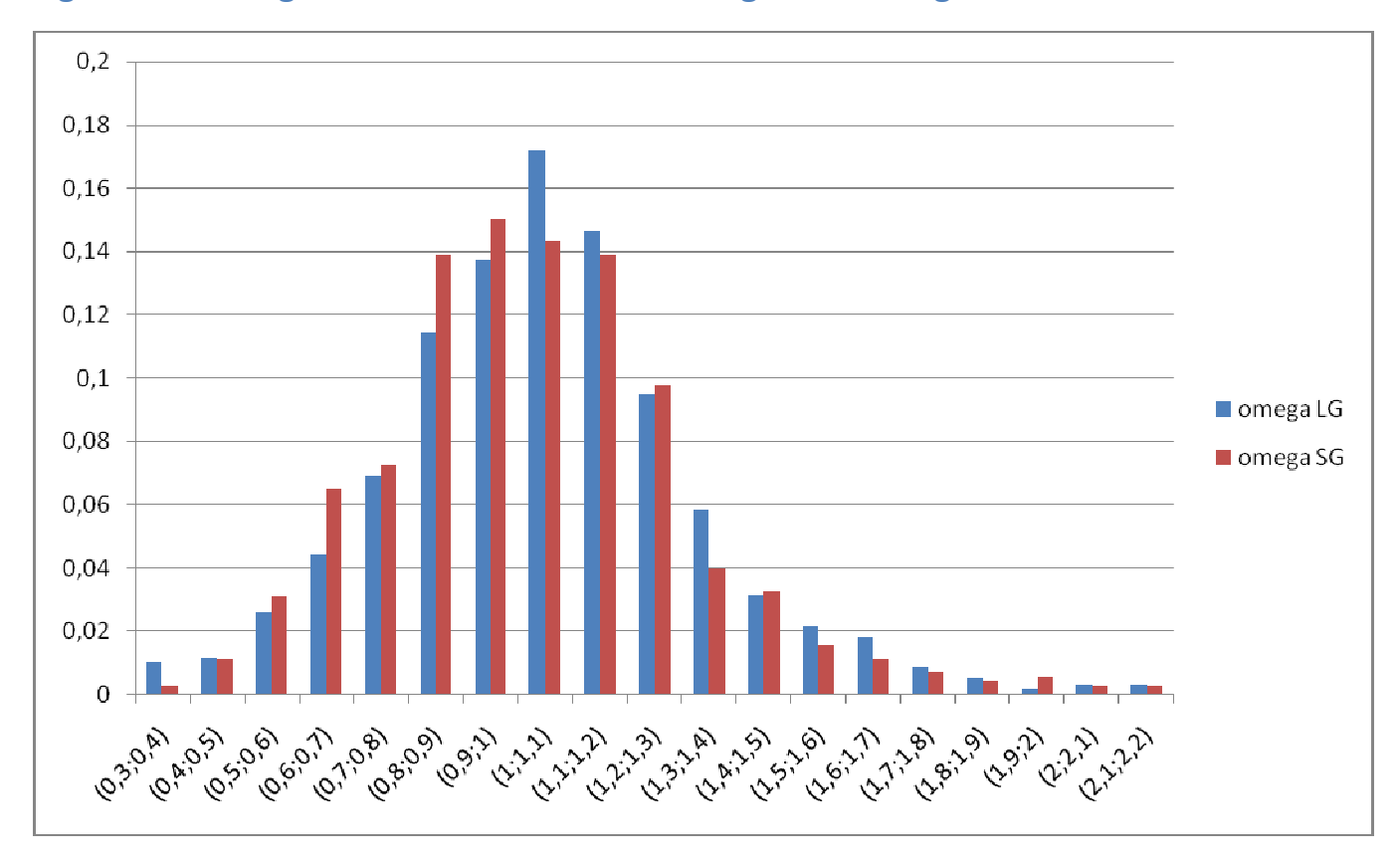

### Figura 4.17: Istogramma di confronto tra Omega LG e Omega SG

La distribuzione dei valori è molto simile. C'è qualche piccola differenza: le frequenze degli indici LG per valori bassi sono un po' più più basse, mentre c'è una frequenza appena maggiore dei valori attorno ad uno. In ogni caso entrambi gli indici presentano una distribuzione quasi normale attorno ad 1. Quindi mediamente gli extrarendimenti positivi eguagliano quelli negativi.

## 4.2. Confronto tra due diversi periodi per la stessa famiglia di fondi

2. Esiste una differenza in termini di performance all'interno dei fondi Large Growth e dei fondi Small Growth se ne consideriamo separatamente l'andamento dal 2003 al 2006 e dal 2007 al 2009?

# **4.2.1. Stima del CAPM**

Come è stato ricordato all'inizio del capitolo, l'analisi volta a rispondere alla seconda domanda della tesi segue un procedimento identico all'analisi appena vista, ma i dati di partenza sono diversi: ci soffermeremo quindi sull'impostazione dei dati ai fini dell'applicazione del modello CAPM e sui risultati finali, senza ripeterci sul procedimento di costruzione del modello, di estrazione dei parametri e di costruzione delgli indicatori di performance. I dati di partenza su cui si struttura l'analisi sono i quattro dataset separati ricordati nel capitolo Presentazione dei dati: "fondi\_lg0306", "fondi\_lg0709", "fondi\_sg0306" e "fondi\_sg0709", contenenti date e relativi prezzi separatamente per le due famiglie di fondi per le osservazioni a partire da gennaio 2003, a loro volta separate nei periodi 2003-2006 e 2007-2009. Bisogna fare un'osservazione importante: alcuni dei fondi selezionati sono di creazione successiva al 2006, perciò quando le osservazioni relative a questi fondi sono state divise nei due periodi 2003-2006 e 2007-2009 ci si è ritrovati senza nessuna osservazione per quei fondi per il primo periodo. Quindi in realtà il numero di fondi Large Growth e Small Growth diminuisce per il periodo 2003-2006, e se ne è dovuto tenere conto nel conteggio degli alfa significativi e nel calcolo delle frequenze relative per gli istogrammi.

Veniamo alla regressione lineare dei dati: il modello CAPM che si andrà ad applicare necessiterà di una selezione e suddivisione delle osservazioni relative a  $r_f$  e  $r_m$ :

$$
[(r)]_i - r_f) = \beta(r_m - r_f) + u_i
$$

- 1. Saranno presenti stavolta due matrici di date e valori  $r_f$ , relativi ai due diversi periodi di interesse per l'analisi. Sono stati selezionati e suddivisi con R a partire dalla matrice  $r_f$  di date e rendimenti del Treasury Bill a un mese, poi sono stati salvati come due file di testo: "rf\_0306" e "rf\_0709".
- 2.  $\blacksquare$  A partire dai rendimenti  $r_m$  dei due diversi benchmark, sono stati selezionati e separati, sempre con R, le date e i valori per i due periodi. Come output si sono ottenuti quindi quattro file di testo "rm\_lg0306", "rm\_lg0709", "rm\_sg0306" e "rm\_sg0709".

3. **Per ricavare i valori di**  $r_i$  a partire dai quattro dataset di date e prezzi dei fondi si è eseguito in R lo stesso comando iterativo utilizzato per l'analisi precedente.

4. Sono state create e salvate in R le variabili degli extrarendimenti. I quattro "extrarendimenti dei fondi", divisi per famiglia di appartenenza e periodo, con i due risk-free relativi a periodi diversi:  $\mathbb{Z}_i = (r \mathbb{I}_i - r_f)$ . e i quattro "extrarendimenti del mercato"  $z_m = \mathbb{I}(r\mathbb{I}_m - r_f)$ 

Una volta stimato per i quattro sottocampioni il modello di regressione lineare

# $z_i = \alpha + \beta z_m + u_i$

si sono messi in evidenza parametri ed indicatori: non ne riportiamo la sistemazione in dataset per tutti i fondi, ma passiamo direttamente alle statistiche descrittive e agli istogrammi. L'impostazione che verrà seguita sarà quella di mantenere separate le due famiglie di fondi, confrontando statistiche e istogrammi dei due periodi all'interno di ciascuna famiglia.

# 4.2.2. Statistiche descrittive: Large Growth

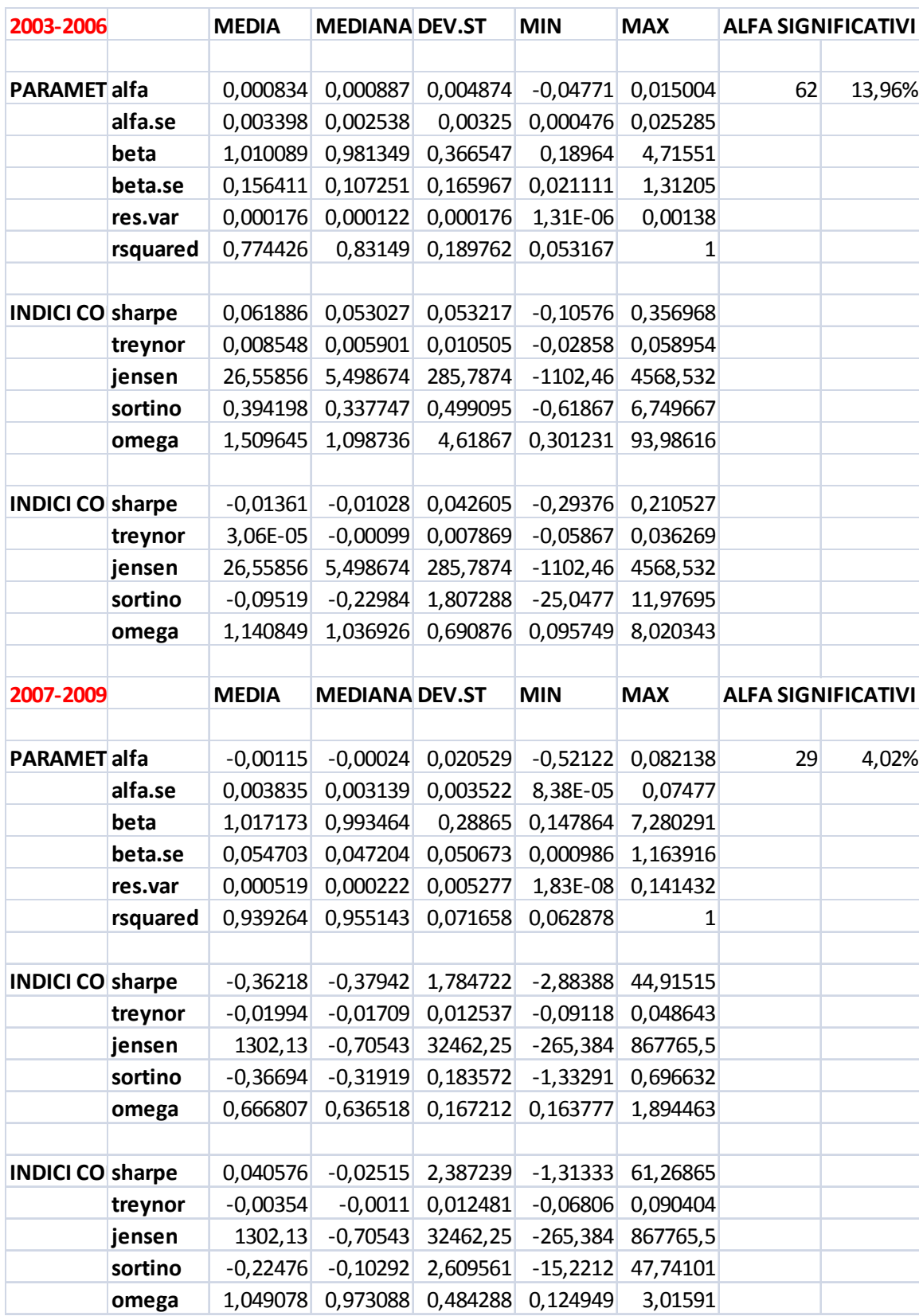

#### Tabella 4.7: Statistiche descrittive dei fondi Large Growth per i periodi 2003-2006 e 2007-2009

#### Parametri

- Alfa: in entrambi i casi è mediamente molto vicino a zero, ma è interessante notare che nel secondo periodo la media si attesta su un valore negativo e in valore assoluto più grande della media del primo periodo. Anche la mediana passa da un valore positivo ad uno negativo, anche se in entrambi i casi è veramente vicina a zero. Passando da un periodo all'altro, la deviazione standard aumenta notevolmente, come anche l'intervallo minimo massimo: in particolare si fa notare nel 2007-2009 un valore minimo di -0,5 contro un minimo di - 0,05 nel periodo precedente. Potrebbe sembrare che nel 2007-2009 gli alfa siano sistematicamente negativi e magari significativamente minori di zero, ma vedremo che non è così.
- Alfa.se: media, mediana e deviazione standard riportano valori molto simili e vicini allo zero. Eppure l'intervallo di alfa.se per il periodo 2007-2009 è molto più ampio: il minimo è all'incirca zero in entrambi i casi, ma il massimo passa da 0,025 a 0,075.
- Alfa significativi: la presenza di qualche valore molto più grande del parametro alfa.se nel secondo periodo si riflette anche sul numero di alfa significativi. I valori di alfa mediamente peggiori, ma pur sempre vicini a zero, per il 2007-2009 vengono infatti compensati da qualche valore grande di alfa.se, che essendo al denominatore restituiscono un test t più vicino a zero. Gli alfa significativi passano dal 14% al 4%
- Beta: i valori di media e mediana per entrambi i periodi sono praticamente uguali e vicinissimi ad 1. Le deviazioni standard sono non trascurabili, in particolare la deviazione standard del 2003-2006 (0,37 contro 0,29). L'intervallo più grande tuttavia è quello per il periodo 2007-2009, cha va da 0,15 a 7,3, contro un intervallo (0,19-4,7) per i beta dal 2003 al 2006. Anche se i valori del 2003-2006 sono più dispersi, qualche valore anomalo per il periodo 2007-2009 fa ampliare di parecchio l'intervallo.
- Beta.se: media, mediana e deviazione standard di beta.se diminuiscono notevolmente col passaggio da un periodo all'altro. Anche l'intervallo si restringe leggermente.
- Res.var: varianza degli errori molto ridotta in entrambi i casi, ma in aumento nel secondo periodo. Media, mediana e deviazione

standard anche se aumentano di 5 volte rimangono pressochè nulle, ma il valore massimo aumenta di 100 volte, raggiungendo un valore di 0,14. Non sappiamo se sia il caso di concludere che l'adattamento dei dati al modello è peggiore nel secondo caso, trattandosi comunque di valori molto piccoli. Inoltre il valore massimo, come spesso è accaduto, può non essere indicativo.

• Rsquared: il coefficiente di determinazione ci indica inconfutabilmente che è nel secondo periodo che il fitting sia migliore, nonostante il leggero aumento della varianza dei residui. Media e mediana si avvicinano ad 1, la deviazione standard è molto ridotta, mentre l'intervallo rimane più o meno immutato, con un massimo di 1. Va sottolineato comunque che anche i dati relativi al coefficiente per il periodo 2003-2006 indicavano un buon fitting, con una media di 0,77 e una mediana di 0,83.

### Indici di performance standard

- Sharpe: cominciamo a riscontrare una differenza netta di performance per lo stesso tipo di fondi nei due periodi. Nel periodo 2003- 2006 la media e la mediana sono vicine allo zero ma positive, la deviazione standard non è molto grande e l'intervallo (-0,1;0,36) è abbastanza ridotto con una coda più lunga su valori positivi: si intuisce un'andamento dei fondi leggermente migliore di quello del risk-free. Nel 2007-2009 invece la media e la mediana diventano negative, e in valore assoluto molto più grandi di prima: per la media si passa da 0,06 a -0,36 e per la mediana da 0,05 a -0,38. La deviazione standard aumenta in modo esponenziale, passando da 0,05 a 1,78, e ancor di più l'intervallo che segnala indici che variano tra -3 e 45. Si desume per il secondo periodo una performance generalmente peggiore del risk-free, ma con grandi differenze tra le performance dei singoli fondi.
- Treynor: anche questo indicatore segnala un peggioramento della performance nel secondo periodo. La media passa da 0,01 a - 0,02 e la mediana da 0,006 a -0,018. La deviazione standard tuttavia rimane uguale. L'intervallo di valori si sposta verso il basso, specialmente per i valori minimi che passano da -0,03 a -0,09 (il massimo invece cala solamente da 0,06 a 0,05). Il centro dell'intervallo diventa quindi un valore negativo.
- Jensen: è il caso di rimandare il commento relativo a questo indice agli istogrammi. Infatti un enorme valore anomalo (867765), già segnalato nell'analisi precedente, falsa tutti i valori del periodo 2007-2009. Il

problema verrà eliminato con la scelta dei percentili 0,01 e 0,99 come estremi degli istogrammi.

- Sortino: le statictiche confermano un tendenziale peggioramento della performance, con fondi che passano da extrarendimenti mediamente positivi a extrarendimenti mediamente negativi. Al contrario di quanto accadeva con l'indice di Sharpe però, Sortino segnala un calo della deviazione standard, con un intervallo di valori che passa da (–0,6;6,7) a (-1,3;0,6).
- Omega: l'indicatore ci dà le stesse informazioni dell'indice di Sortino. Nel periodo 2003-2006 gli extrarendimenti positivi erano mediamente di più di quelli negativi (anche se la mediana=1,1 indica una concentrazione di extrarendimenti di poco positivi), con una certa dispersione dei valori e la presenza di performance molto alte (si va da un minimo di 0,3 ad un massimo di 94). Nel secondo periodo invece si ha avuto un peggioramento netto della performance, e si è visto un calo della deviazione standard con la concentrazione di tutti i valori tra 0,16 e 1,9.

### Indicatori di performance rispetto all'indice di riferimento

- Sharpe: nel periodo 2003-2006 le performance dei fondi e del loro indice di riferimento sostanzialmente si euqivalgono, con la media e la mediana dell'indice che indicano una performance dei fondi leggermente peggiore di quella del Frank Russell 1000. La deviazione standard e l'intervallo di valori per lo stesso periodo sono abbastanza piccoli, con l'intervallo che di nuovo suggerisce extrarendimenti rispetto al Frank Russell leggermente negativi. Nel secondo periodo le performance continuano a sembrare nulle, con la media però in territorio positivo. Invece la deviazione standard aumenta moltissimo, con un intervallo molto ampio e sbilanciato verso valori molto grandi. In sostanza non sembra esserci una grossa differenza in media tra i due periodi, con performance dei fondi che rimangono grosso modo equivalenti a quelle del Frank Russell 1000, ma nel secondo periodo i fondi si comportano in modo molto meno omogeneo.
- 

• Treynor: le indicazioni sono simili a quelle

dell'indice di Sharpe, con la differenza che la media passa da positiva a negativa (pur rimanendo sostanzialmente zero) e che la deviazione standard registra un aumento molto meno significativo (rimane molto piccola, così come l'intarvallo, che come per l'indice di Sharpe aumenta soprattutto verso l'alto).

Jensen: per costruzione non cambia, quindi vale

quanto detto prima

Sortino: l'indice in media peggiora con il passare

dal primo al secondo periodo, però la mediana si attesta per il 2007-2009 ad un valore più alto. Probabilmente la media per il 2007-2009 peggiora per la presenza di qualche valore molto basso, ma la maggior parte dei valori si concentra un po' più in alto rispetto al 2003-2006. I valori di media e mediana per entrambi i periodi sono comunque negativi, indicando quindi una performance dei fondi peggiore rispetto al Frank Russell 1000. Le deviazioni standard sono in entrambi i casi grandi, più grande quella del periodo 2007-2009. L'intervallo del primo periodo è più allungato verso il basso (come ci aspettavamo dalla mediana più bassa rispetto al 2007-2009) mentre l'intervallo per i valori del secondo è allungato verso l'alto (anche se la causa sarà qualche raro valore molto alto visto che la mediana, per quanto migliorata rispetto al 2003-2006, resta negativa).

• Omega: si segnala un peggioramento dal 2003- 2006 al 2007-2009 di media e mediana, che indica un passaggio da performance leggermente positiva a sostanzialmente nulla. Al contrario di quanto accade con Sortino, la deviazione standard dell'indice si riduce nel secondo periodo, dando vita ad un intervallo più ristretto.

### 4.2.3. Istogrammi di frequenza: Large Growth

Classi, ampiezze, limiti e frequenze sono costruiti con la stessa metodologia utilizzata al capitolo 2 punto 4.

### PARAMETRI

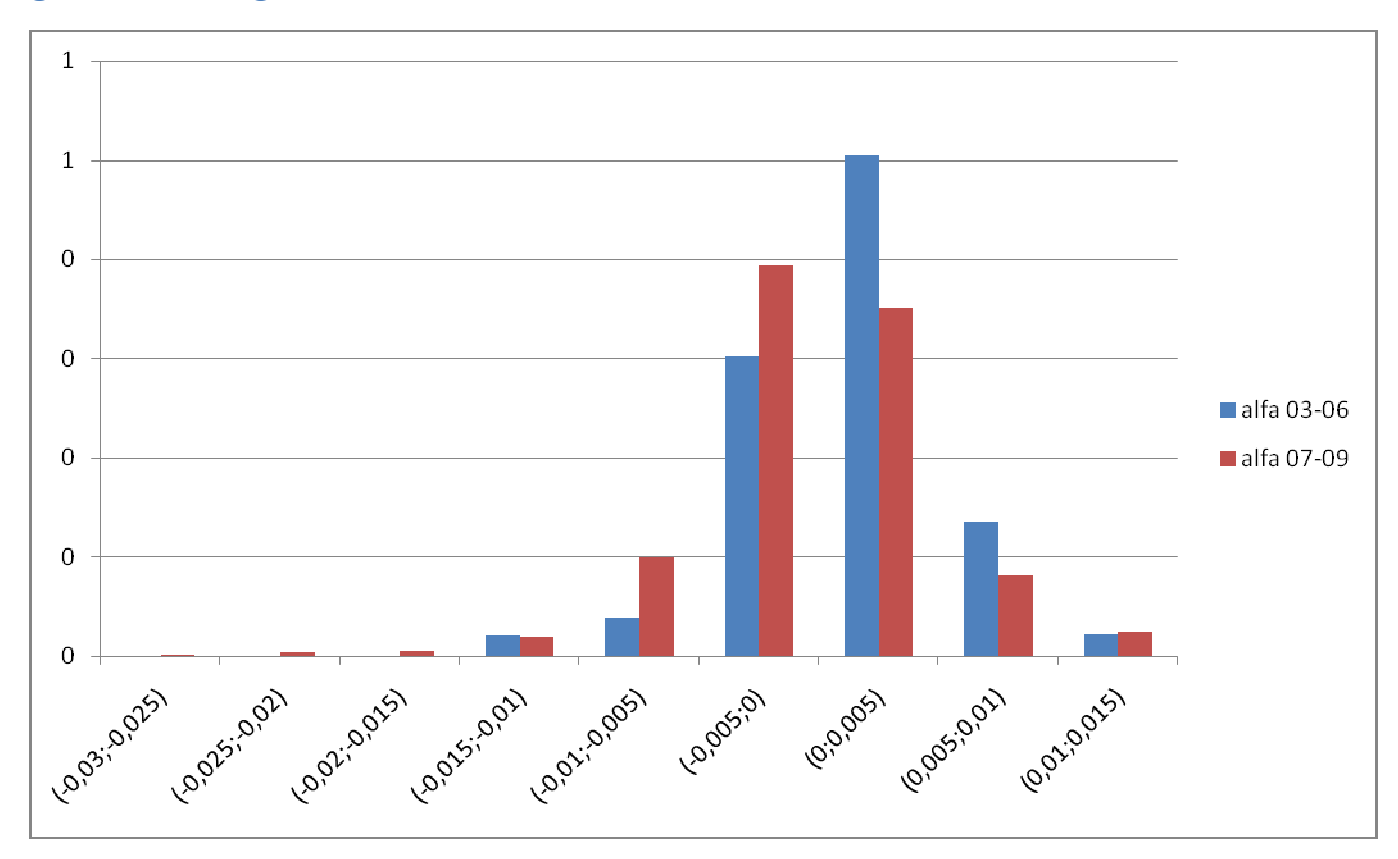

### Figura 4.18: Istogramma di confronto tra alfa nel 2003-2006 e nel 2007-2009

I valori si distribuiscono in modo abbastanza simile: la media è sempre molto vicina a zero, con la frequenza relativa più alta per il periodo 2003-2006 appena a destra di zero e la frequenza relativa più alta per il periodo 2007-2009 appena a sinistra di zero. C'è qualche raro valore abbastanza basso nel periodo 2007-2009. Complessivamente nel secondo periodo i valori di alfa sono peggiorati, rimanendo comunque molto vicini allo zero.

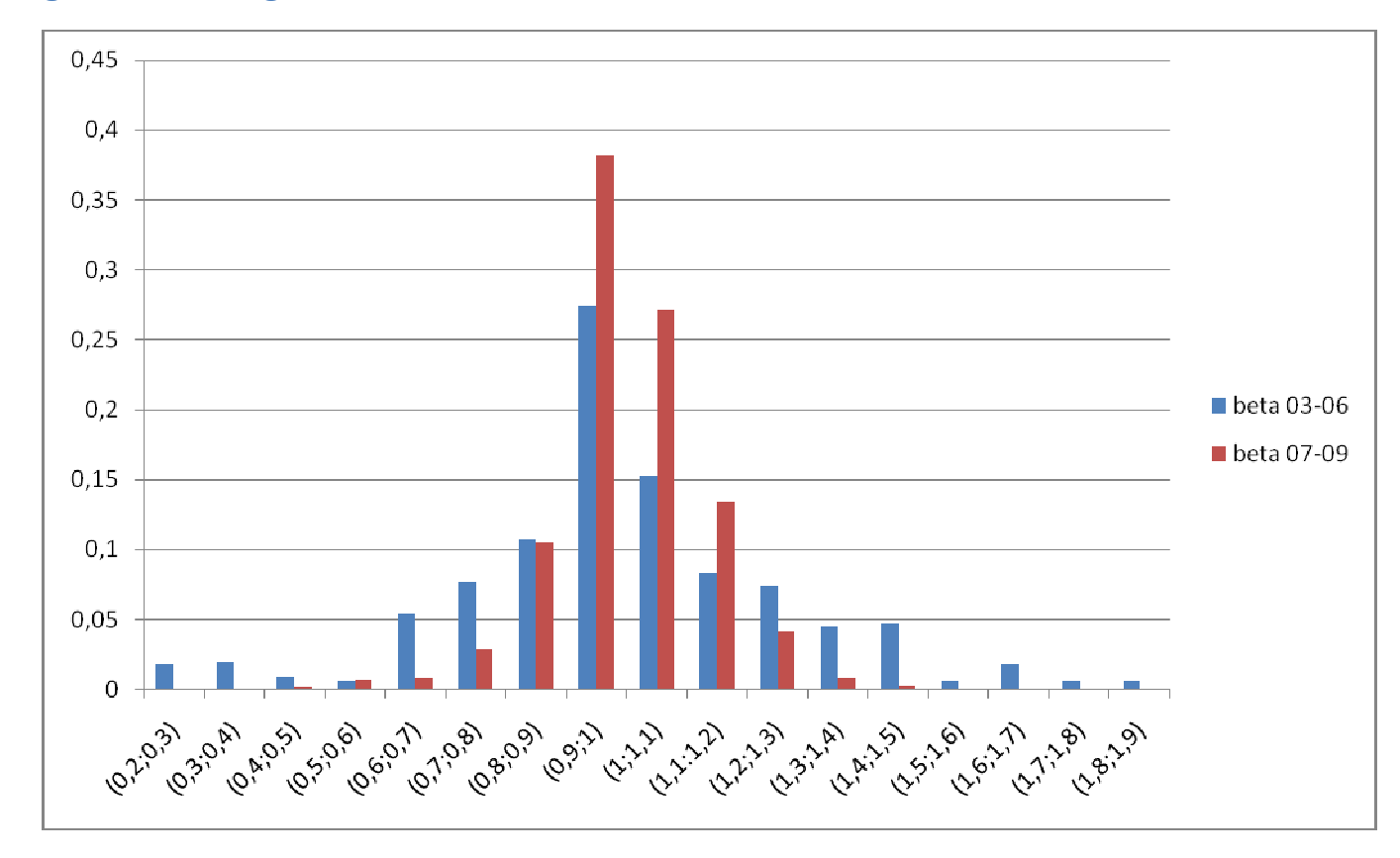

### Figura 4.19: Istogramma di confronto tra beta nel 2003-2006 e nel 2007-2009

Qui i valori di beta sono abastanza dispersi nel periodo 2003-2006, distribuendosi attorno ad 1 con la frequenza relativa maggiore per la classe (0,9;1). Nel periodo 2007-2009 invece i valori tendono a concentrarsi, ma sempre attorno ad 1: come avevamo già notato dalle statistiche infatti la media e la mediana erano molto simili e molto vicine ad 1 in entrambi i periodi.

#### INDICATORI STANDARD

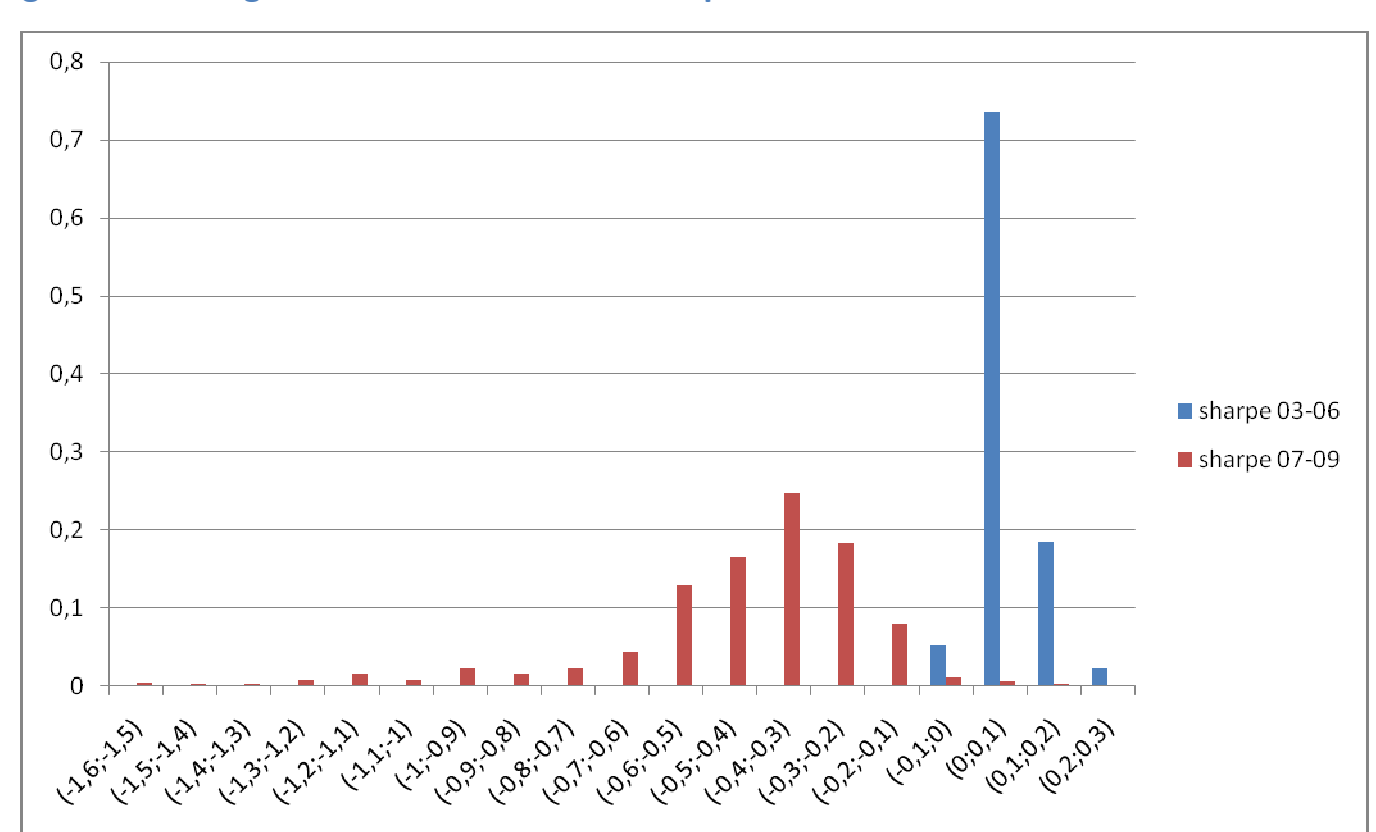

Figura 4.20: Istogramma di confronto tra Sharpe nel 2003-2006 e nel 2007-2009

La situazione è radicalmente diversa: nel 2003-2006 abbiamo la quasi totalità dei valori concentrata nelle classi immediatamente a destra di zero, indicando performance omogenee e leggermente positive.

Passando al periodo 2007-2009 si hanno performance sempre negative e distribuite su un intervallo molto più ampio, ad indicare andamenti molto diversi dei singoli fondi, ma sempre peggiori del risk-free

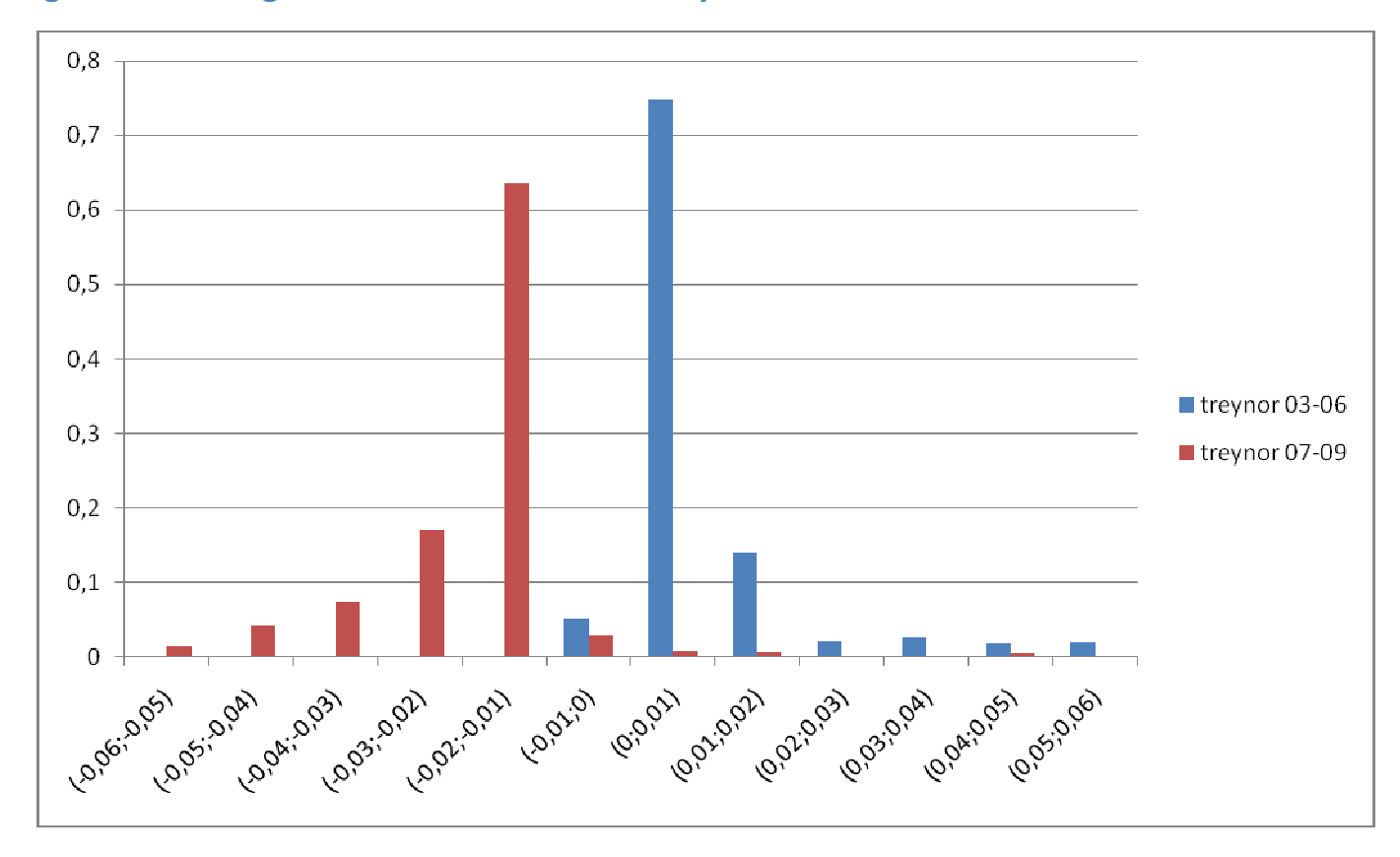

### Figura 4.21: Istogramma di confronto tra Treynor nel 2003-2006 e nel 2007-2009

Il grafico indica un andamento simmetrico dei fondi nei due periodi: per il 2003-2006 i fondi sono andati mediamente meglio del risk-free, con un gran numero di fondi che ha registrato performance appena superiori, una coda di valori positivi che indica performance ancora migliori e pochissimi fondi che hanno avuto extrarendimenti negativi. Per il 2007- 2009 i fondi hanno avuto performance mediamente negative, con una concentrazione di valori negativi vicino allo zero, alcuni valori ancora peggiori ed un'esigua minoranza di valori positivi.

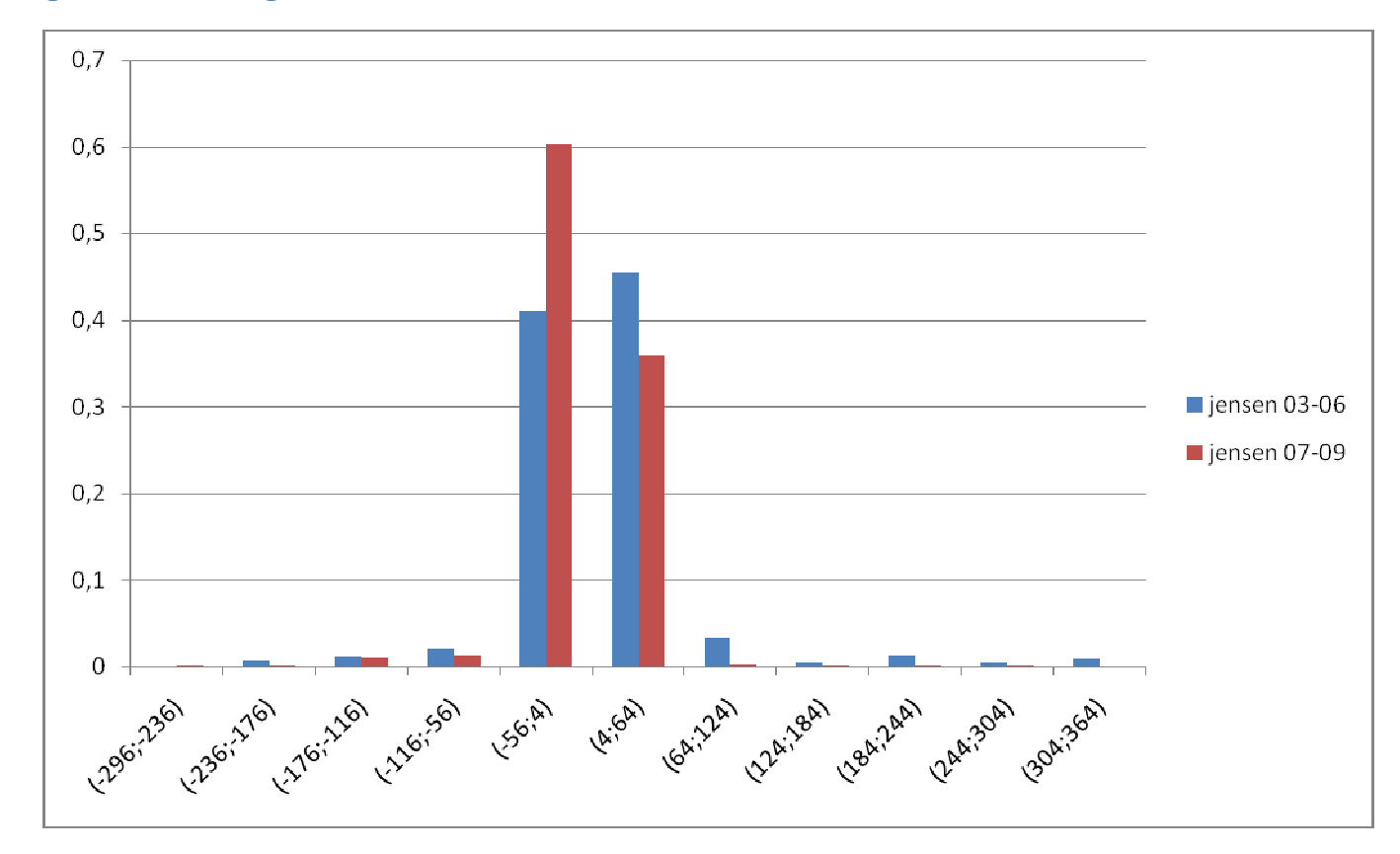

### Figura 4.22: Istogramma di confronto tra Jensen nel 2003-2006 e nel 2007-2009

Nel periodo 2003-2006 i valori sono concentrati attorno allo zero, con una prevalenza di valori positivi. Nel periodo 2007-2009 la concentrazione nelle classi intermedie aumenta, con una prevalenza stavolta di valori negativi. Le performance quindi sembrano passare da leggermente migliori di quelle del risk-free a leggermente peggiori, in accordo con Sharpe e Treynor, ma l'indicazione è meno netta.

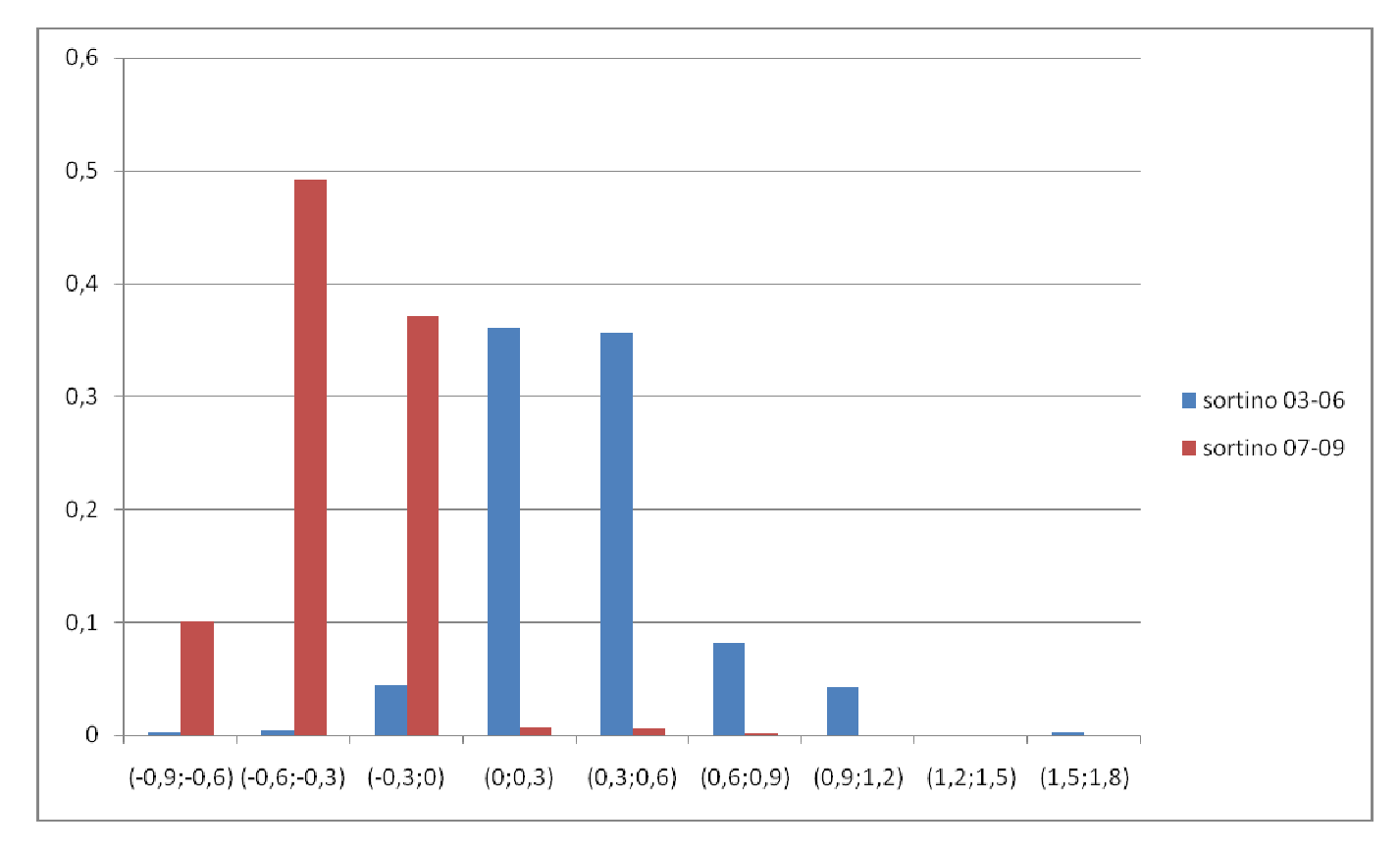

## Figura 4.23: Istogramma di confronto tra Sortino nel 2003-2006 e nel 2007-2009

Sortino ci indica sempre la stessa cosa: un peggioramento nelle performance del 2007-2009 rispetto al periodo precedente, passando da extrarendimenti mediamente positivi a extrarendimenti mediamente negativi. I valori relativi al periodo 2003-2006 sono anche più dispersi, arrivando a contare anche valori molto buoni.

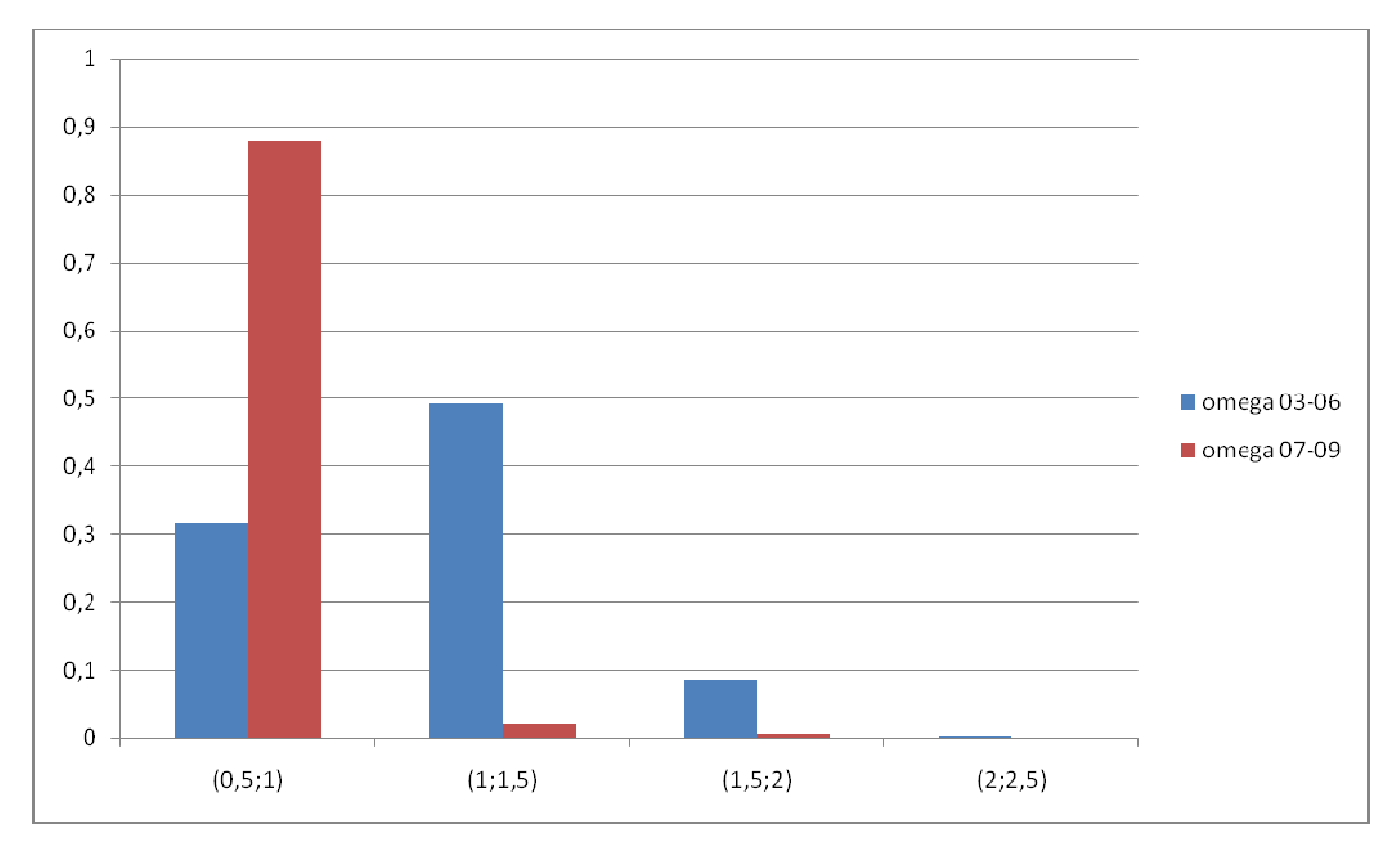

### Figura 4.24: Istogramma di confronto tra Omega nel 2003-2006 e nel 2007-2009

Anche qui differenze sostanziali, con valori meno concentrati e mediamente più alti per il periodo 2003-2006 e valori quasi totalmente concentrati nella classe più bassa per il periodo 2007-2009, che indicano performance poco omogenee ma mediamente migliori del risk-free per il primo periodo e invece leggermente peggiori del risk-free per quasi tutti i fondi per il secondo periodo

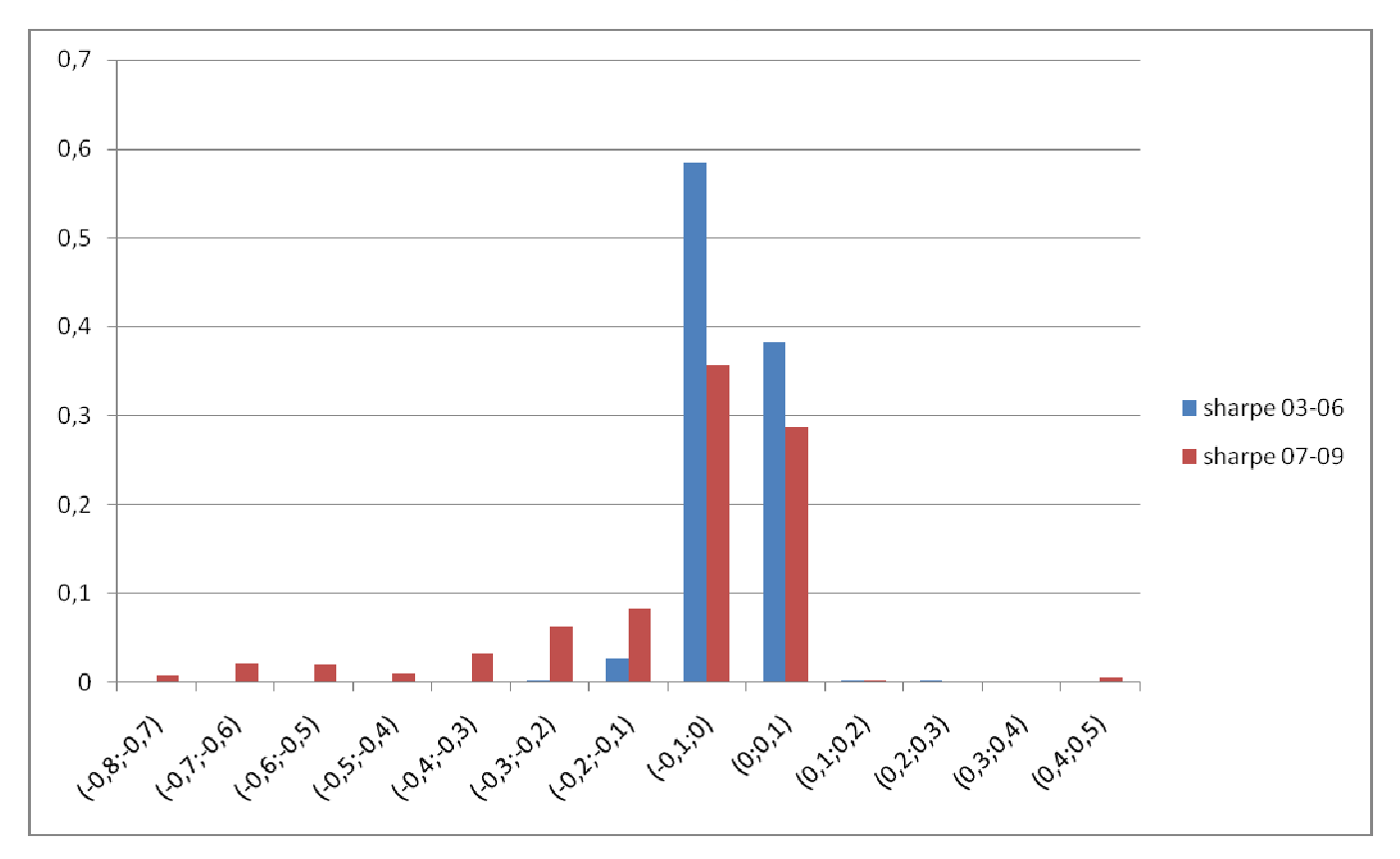

### Figura 4.25: Istogramma di confronto tra Sharpe nel 2003-2006 e nel 2007-2009

Per entrambi i periodi la concentrazione è alta attorno allo zero, ma la deviazione standard aumenta nel secondo periodo, cosicchè i valori si disperdono e in un solo senso: peggiorano. Quindi mediamente gli extrarendimenti rispetto al Frank Russell 1000 rimangono nulli passando dal 2003-2006 al 2007-2009, ma aumenta il numero di fondi con performance negative.

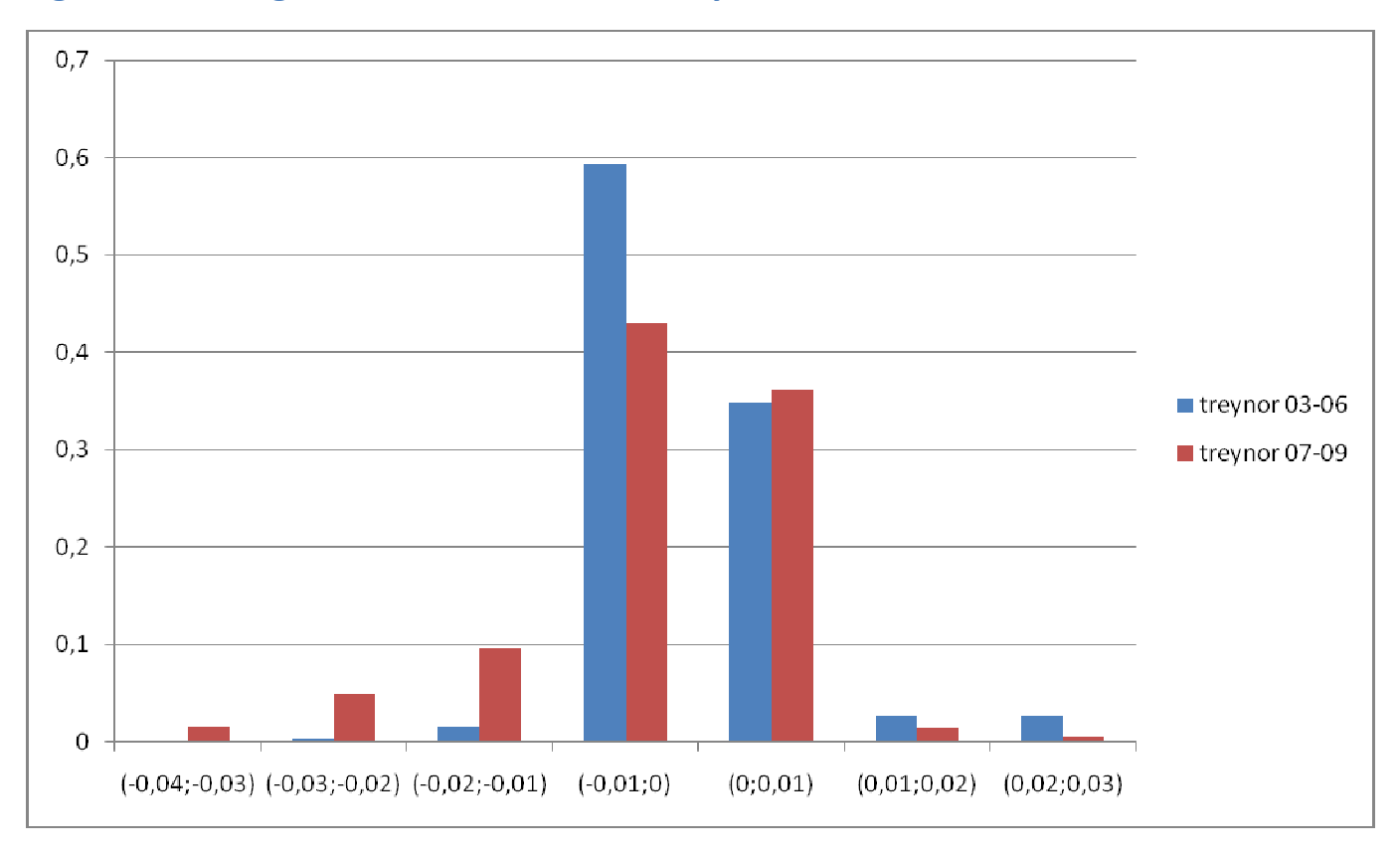

### Figura 4.26: Istogramma di confronto tra Treynor nel 2003-2006 e nel 2007-2009

La situazione indicata dall'istogramma è simile a prima: in entrambi i periodi i valori si concentrano attorno allo zero, ma mentre nel primo sono più concentrati e c'è un picco di frequenza nella classe immediatamente minore di zero, nel secondo sono più dispersi e più precisamente ci sono più valori negativi.

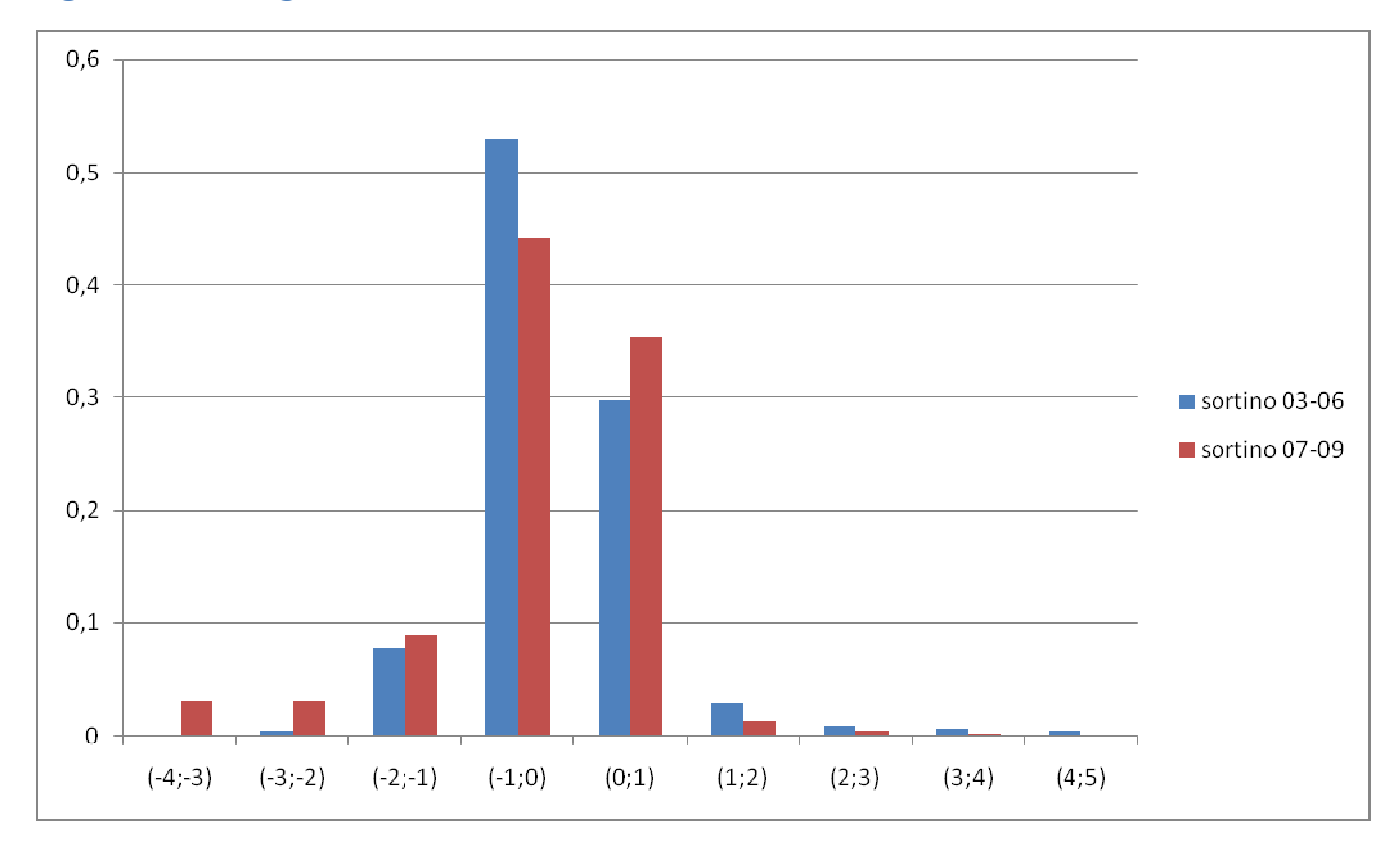

### Figura 4.22: Istogramma di confronto tra Sortino nel 2003-2006 e nel 2007-2009

L'andamento dei fondi espresso dall'istogramma è abbastanza simile per i due periodi. Rimangono valide alcune considerazione fatte per gli indici di Sharpe e Treynor: i valori si concentrano attorno allo zero e la dispersione aumenta nel 2007-2009. Però sembra che l'aumentata deviazione standard porti ad un aumento della frequenze lontane da zero in entrambi i sensi.

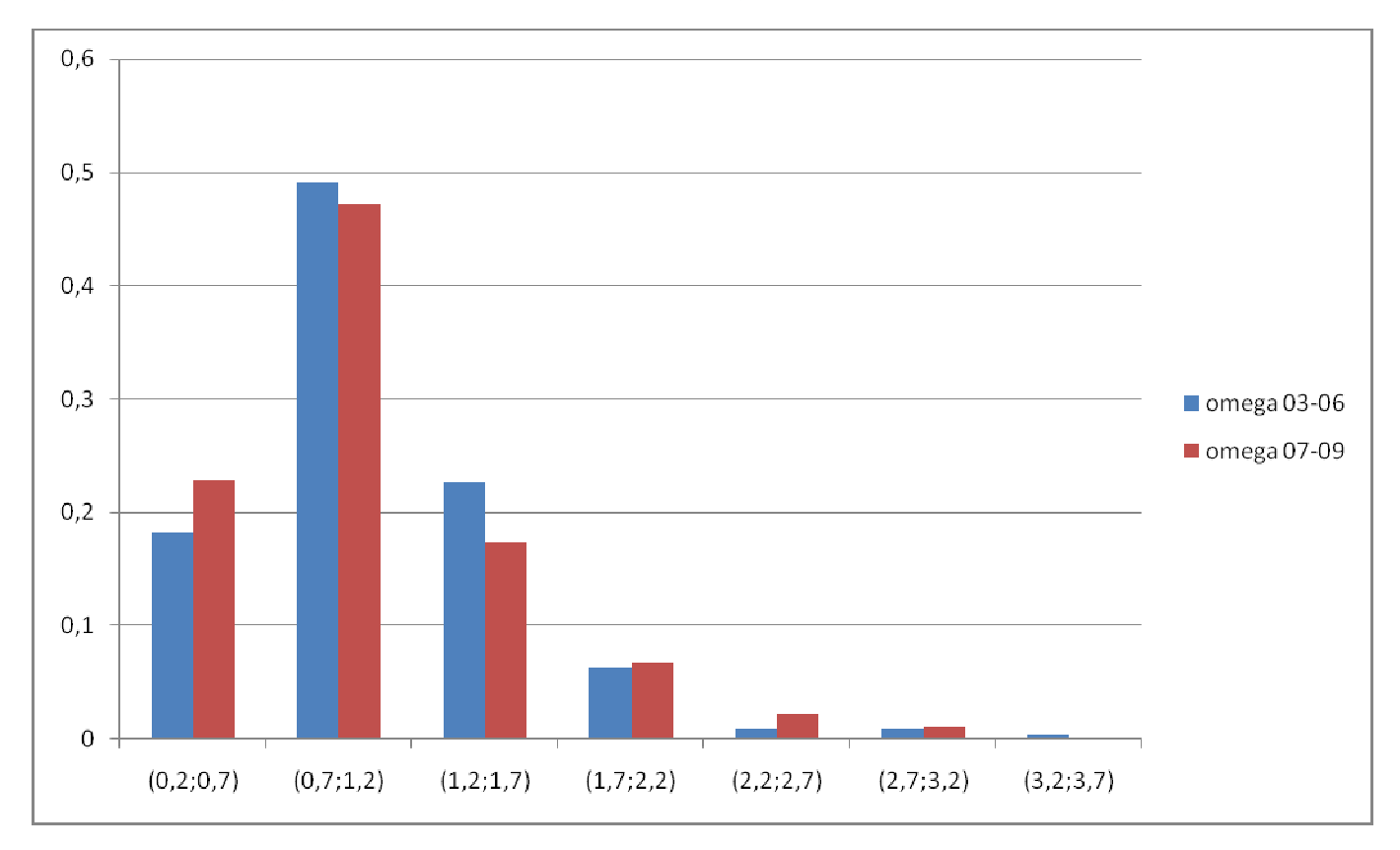

### Figura 4.28: Istogramma di confronto tra Omega nel 2003-2006 e nel 2007-2009

Abbiamo l'ennesima conferma che l'andamento dei fondi rispetto al benchmark cambia di pochissimo da un periodo all'altro: l'unica differenza è la presenza di qualche valore positivo in più nel periodo 2003-2006 e di qualche valore negativo in più nel periodo 2007- 2009. In entrambi i periodi mediamente si nota che i fondi hanno avuto extrarendimenti rispetto al benchmark sostanzialmente nulli.

# 4.2.4. Statistiche descrittive: Small Growth

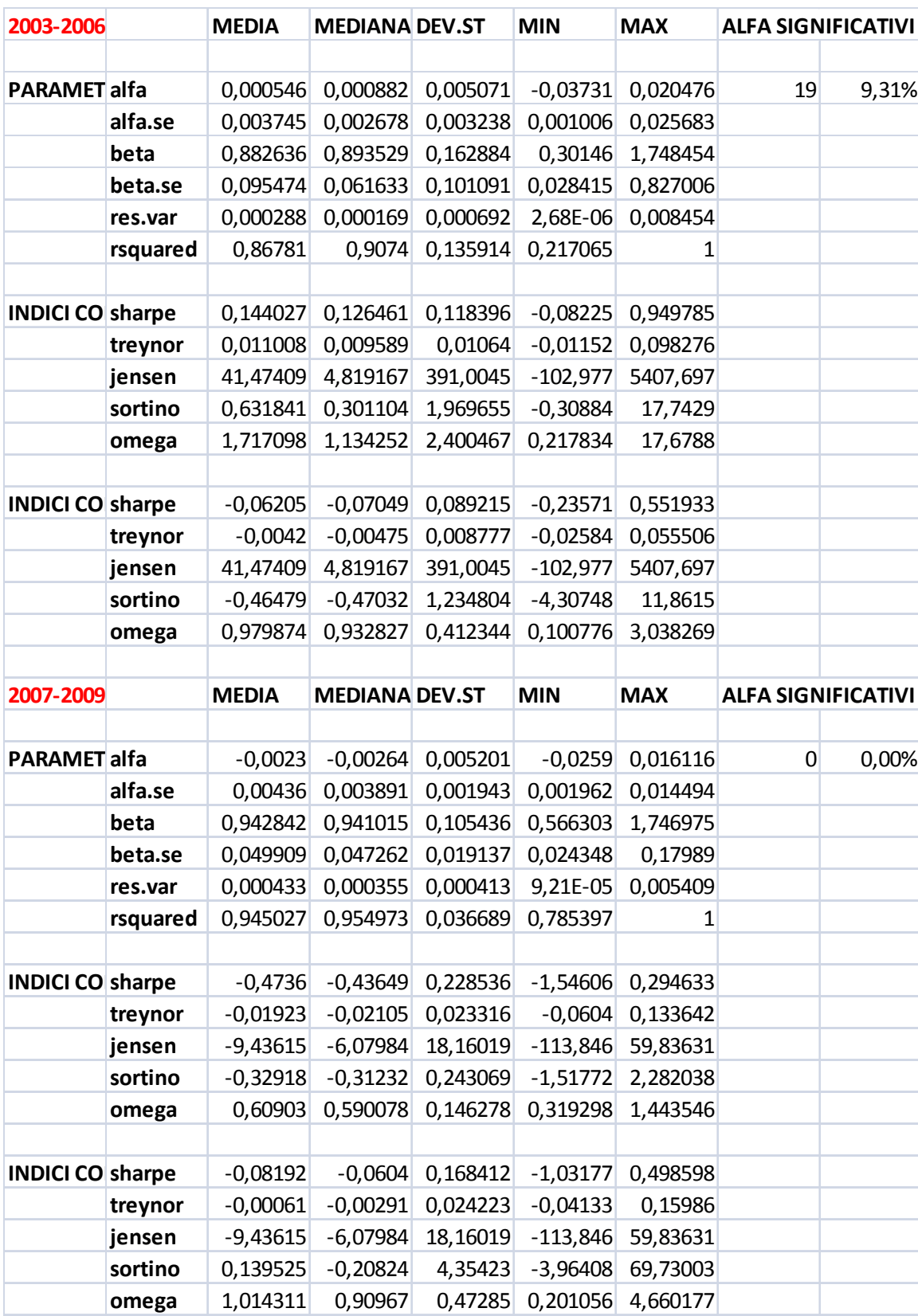

#### Tabella 4.8: Statistiche descrittive dei fondi Small Growth per i periodi 2003-2006 e 2007-2009

Parametri

• Alfa: abbiamo media e mediana molto vicine a zero per entrambi i periodi, ma passano da valori positivi nel 2003-2006 a negativi nel 2007-2009. La deviazione standard è ridotta e molto simile da un periodo all'altro, così come gli intervalli, ambedue leggermente sbilanciati verso valori negativi. L'intervallo per gli alfa del 2007-2009 è leggermente meno ampio.

- Alfa.se: valori di media e mediana molto piccoli nel 2003-2006, in lieve aumento nel 2007-2009. Si ipotizzano quindi a parità di valori di alfa (i valori sono tutti vicini a zero) meno parametri significativi nel secondo periodo (alfa.se è al denominatore nel test t). La deviazione standard e l'intervallo di valori invece diminuiscono nel secondo periodo.
- Alfa significativi: come si era intuito, il numero di alfa significativi è radicalmente diminuito nel secondo periodo. Si passa da un 9,3% ad uno 0%, cosa che ci fa capire che per alcuni fondi nel 2003-2006 la performance è stata sistematicamente superiore a quella del risk-free, mentre nel secondo periodo le differenze di performance sono spiegate interamente dal beta, come prevede il CAPM.
- Beta: media e mediana passano da uno 0,89 per il 2003-2006 ad uno 0,94 per il 2007-2009. Valori uguali per media e mediana indicano una distribuzione dei dati centrata sulla media. La deviazione standard, non molto grande nel 2003-2006, diminuisce ulteriormente nel secondo periodo. Il valore massimo si attesta per entrambi i periodi a 1,75, mentre il minimo passa da 0,3 a 0,57. I fondi nel 2003-2006 sembrano quindi avere un comportamento più "difensivo", mentre il comportamento rispetto al benchmark nel 2007-2009 è più equilibrato (anche se rimane ancora "difensivo").
- Beta.se: i valori diminuiscono notevolmente nel 2007-2009. Guardando le statistiche descrittive, si confema ciò che si era già visto con la deviazione standard delle stime di beta vista sopra: nel 2003-2006 si ha già una dispersone dei valori abbastanza bassa, nel 2007-2009 si ha una ulteriore concentrazione dei dati intorno alla media.
- Res.var: bassissima in entrambi i periodi, praticamente nulla anche per i valori massimi. Si ipotizza un buon fitting.
- Rsquared: il fitting infatti è buono nel primo periodo, ottimo nel secondo. La media passa da 0,85 a 0,95, la mediana da 0,9 a 0,95.

La deviazione standard passa da 0,14 a 0,04: dato il valore della mediana più alto della media e la deviazione standard non piccolissima nel primo periodo, si ipotizza che ci sia qualche valore particolarmente basso che devia dai dati concentrati intorno a 0,9, infatti il valore minimo è di 0,22. Nel secondo periodo i dati sono molto meno dispersi e infatti il valore minimo è 0,79. In entrambi i periodi il valore massimo è 1.

### Indici di performance standard

- Sharpe: media e mediana piccole ma positive per il 2003-2006, con una deviazione standard non molto elevata e un intervallo non molto grande e decisamente sbilanciato verso valori positivi. Nel 2007-2009 media e mediana diventano negative, e in valore assoluto triplicano rispetto al 2003-2006. Performance peggiori ma anche meno omogenee nel secondo periodo, con la deviazione standard raddoppiata e un intervallo ben più grande e per la maggior parte in territorio negativo.
- Treynor: anche questo indice segnala un netto peggioramento in media della performance, che diventa peggiore del risk-free nel 2007-2009 e con valori più dispersi (deviazione standard e intervallo in aumento).
- Jensen: come al solito, non è facile riportare commenti per questo indice vista la grande dispersione di valori che lo caratterizza. Tuttavia si nota che nel primo periodo media e mediana, per quanto distanti, sono entrambe positive e l'intervallo, molto grande, è molto sbilanciato verso destra. Nel secondo periodo media e mediana peggiorano nettamente e diventano negative, ma rispetto a quanto osservato con Sharpe e Treynor la deviazione standard diminuisce di molto e l'intervallo si accorcia. Forse la grande deviazione standard del 2003-2006 è dovuta a qualche valore anomalo e il problema verrà eliminato con la costruzione dell'istogramma.
- Sortino: come Jensen, Sortino segnala un drastico peggioramento di media e mediana e una diminuzione di deviazione standard e intervallo.
- Omega: ancora una volta, media e mediana in netto peggioramento, deviazione standard e intervallo in diminuzione. Le indicazioni che ci sono arrivate da tutti gli indici suggeriscono sempre valori delle performance dei fondi mediamente e per la maggior parte migliori del risk-free nel 2003-2006, e performance mediamente e per la maggior parte peggiori del risk-free nel 2007-

2009. La dispersione dei valori tuttavia sembra essere maggiore nel 2007-2009 secondo i primi due indici, e maggiore nel 2003-2006 secondo gli ultimi tre.

### Indicatori di performance rispetto all'indice di riferimento

- Sharpe: i valori di media e mediana sono negativi e molto simili per entrambi i periodi, collocandosi in prossimità dello zero. La media è peggiorata, mentre la mediana è migliorata, il che significa che nel 2007-2009 i valori si concentrano un po' più in alto rispetto al 2003-2006, ma qualche valore molto basso fa peggiorare la media. Infatti la deviazione standard raddoppia nel secondo periodo, e il valore minimo passa da -0,24 a -1,03. Sembra quindi che l'andamento dei fondi rispetto al benchmark sia tutto sommato equivalente, o al massimo leggermente peggiore, per entrambi i periodi, con comportamenti meno omogenei nel periodo 2007-2009.
- Treynor: il secondo indice continua ad indicare valori più dispersi nel secondo periodo, mentre media e mediana sono in leggero miglioramento. Si tratta comunque di valori piccolissimi, assimilabili a zero, perciò prende corpo l'idea che le performance dei fondi e del benchmark siano sostanzialmente le stesse in entrambi i periodi.
- Sortino: anche Sortino mostra un miglioramento di media e mediana, con la media che passa addirittura da un valore negativo ad uno positivo. Tuttavia, come ci conferma il valore massimo nel periodo 2007-2009 di 69,7, la media aumenta per la presenza di valori molto alti: infatti la mediana è abbastanza lontana e rimane negativa. Ulteriore conferma ne è la deviazione standard, che nel 2007-2009 aumenta di quasi 4 volte. Le performance dei fondi del 2003-2006 sembrano peggiori dell'indice di riferimento, mentre per il 2007-2009 l'indicazione è più ambigua (la media è positiva, la mediana negativa): gli scarti dall'indice di riferimento comunque non sono abbastanza ridotti da considerare le performance di fondi e benchmark equivalenti, come invece avviene per gli indici di Sharpe e di Treynor. Rimane comunque una chiara indicazione di maggiore dispersione dei valori per il periodo 2007-2009.
- Omega: con questo ultimo indice torniamo ad avere indicazioni di performance equivalenti. Si nota un miglioramento della media e un abbassamento della mediana nel 2007-2009, ma si tratta di valori che continuano a non discostarsi molto da 1. L'aumentata discrepanza tra la media e la mediana per il secondo periodo si riflette nell'aumentata deviazione standard e nell'intervallo ampliatosi soprattutto verso l'alto.

## 4.2.5. Istogrammi di frequenza: Small Growth

PARAMETRI

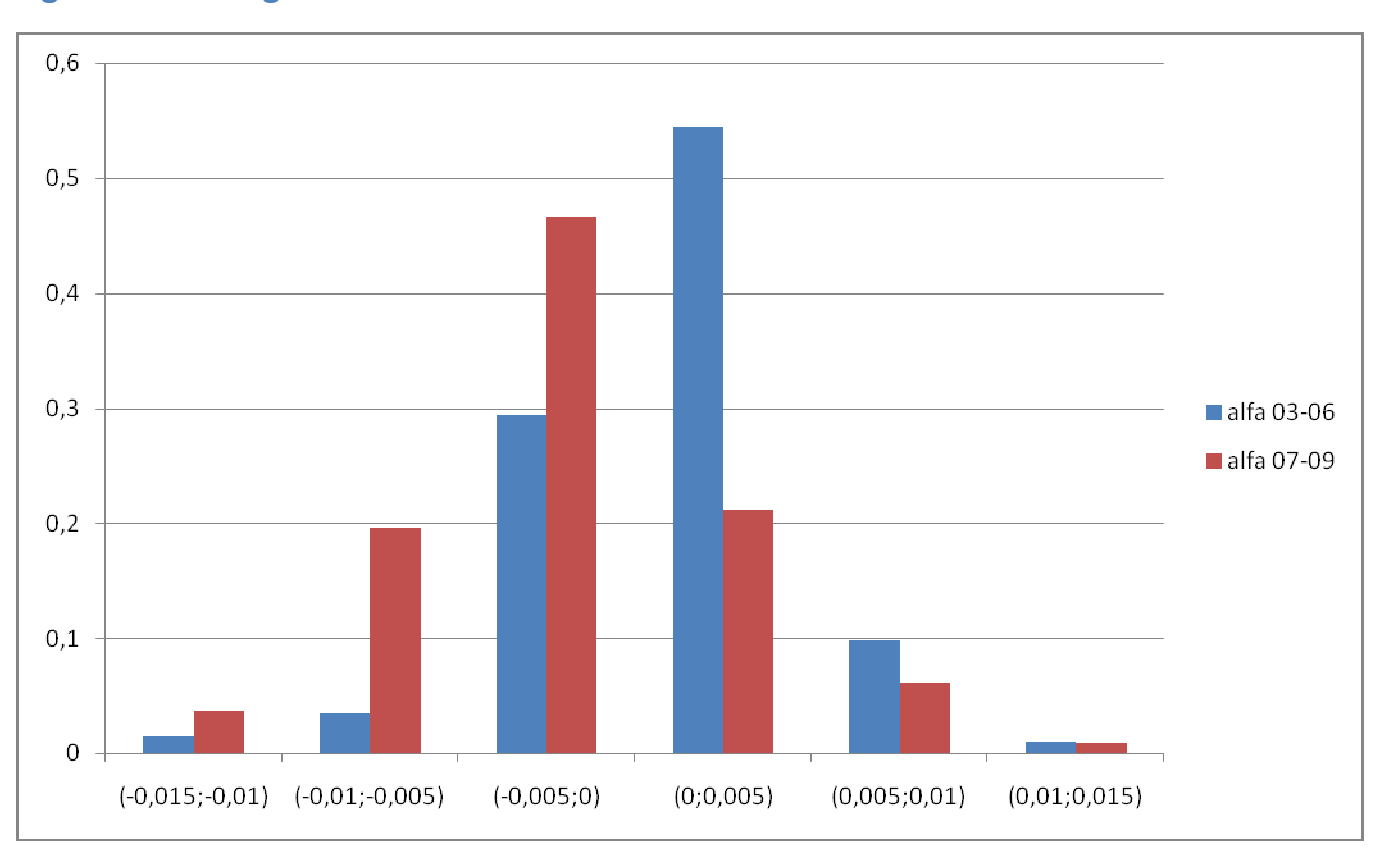

### Figura 4.29: Istogramma di confronto tra alfa nel 2003-2006 e nel 2007-2009

Come si era già notato dalle statistiche descrittive, i valori di alfa di entrambi i periodi cadono in un intervallo abbastanza ristretto e si concentrano attorno a zero. Inoltre notiamo che i valori di alfa relativi al 2007-2009 sembrano traslati a sinistra di una classe, con la maggiore frequenza relativa registrata per la classe appena a sinistra dello zero, al contrario della più alta frequenza relativa per il periodo 2003-2006 che si trova appena a destra: è una riprova del passaggio della media e della mediana da valori positivi a valori negativi, valori comunque molto vicini a zero.

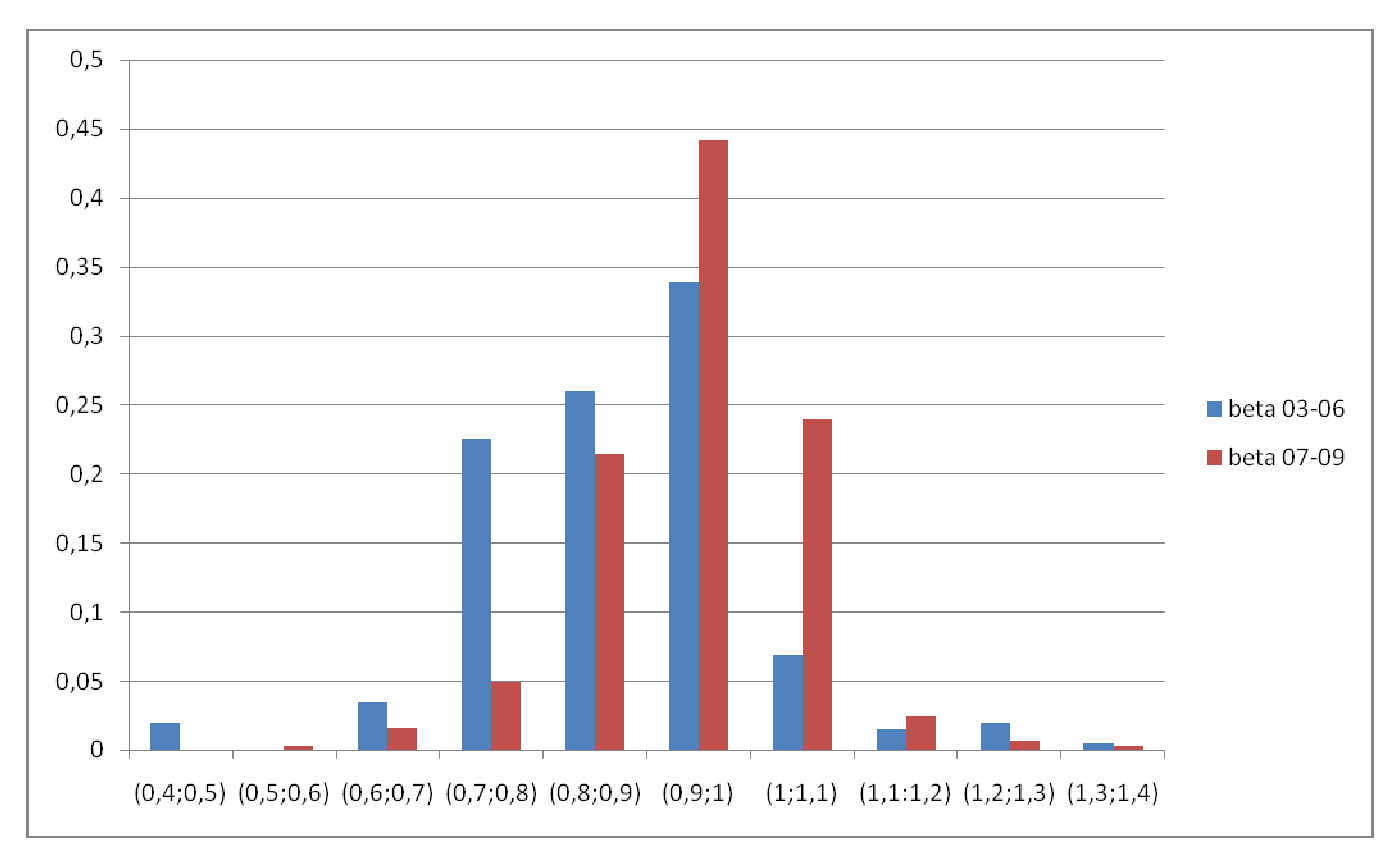

### Figura 4.30: Istogramma di confronto tra beta nel 2003-2006 e nel 2007-2009

I valori di beta del periodo 2003-2006 sono quasi del tutto inclusi in un intervallo (0,7;1), a conferma di un comportamento tendenzialmente "difensivo" dei fondi in quel periodo. Nel 2007-2009 invece i valori si distribuiscono quasi normalmente attorno ad 1, con la frequenza relativa più alta nella classe (0,9;1): come si era già notato quindi permane nel 2007-2009 un comportamento leggermente "difensivo" ma con una correlazione in media quasi perfetta col mercato di riferimento (la media di beta è 0,95).

### INDICI DI PERFORMANCE STANDARD

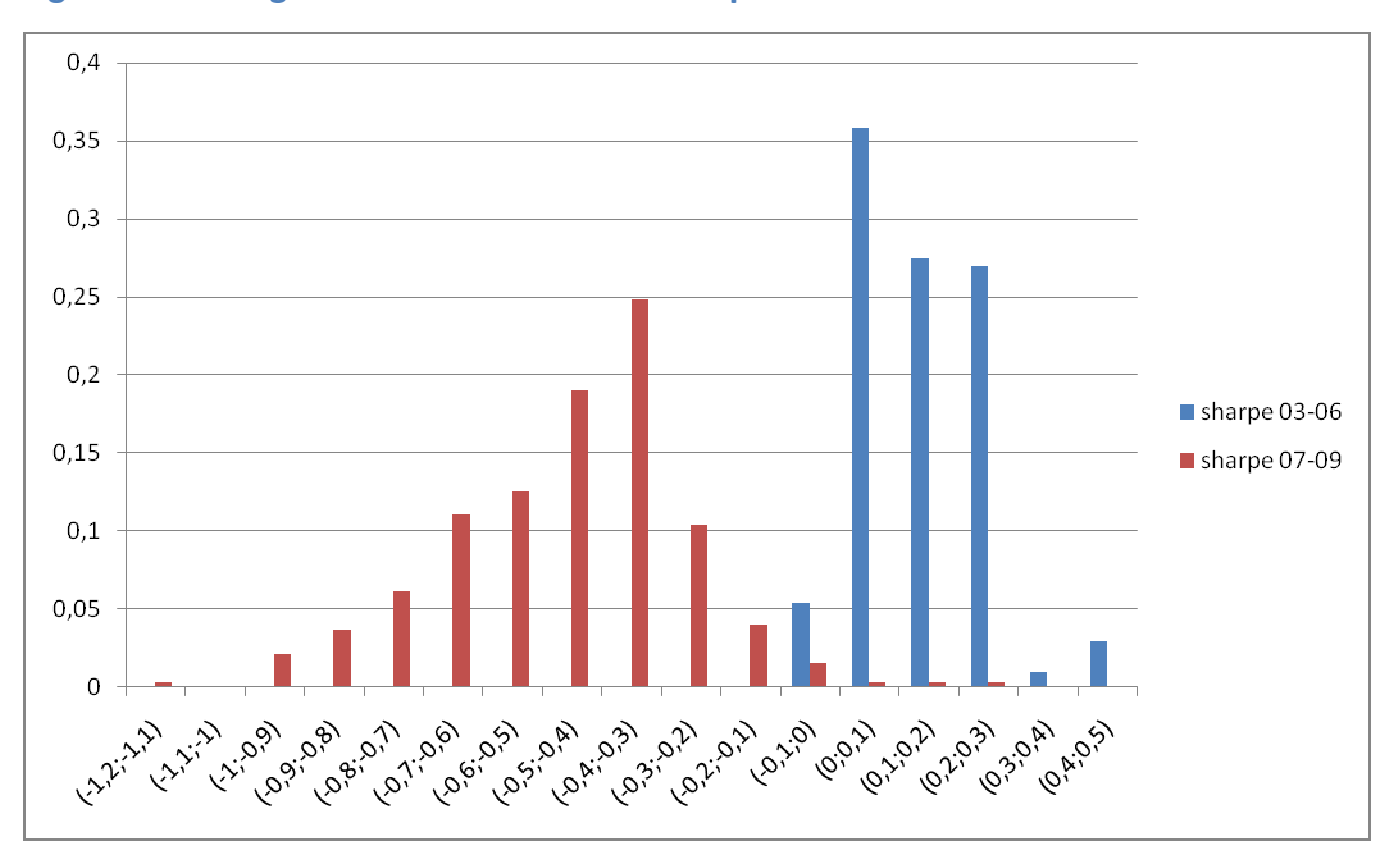

### Figura 4.31: Istogramma di confronto tra Sharpe nel 2003-2006 e nel 2007-2009

La differenza è netta: la quasi totalità dei valori dell'indice nel periodo 2003-2006 si trova in territorio positivo (per quanto i valori siano bassi) e in un intervallo abbastanza ristretto, mentre i valori relativi al periodo 2007-2009 si distribuiscono in un intervallo molto più ampio e decisamente spostato a sinistra, con la quasi totalità delle performance in territorio negativo, fino a valori inferiori a -1. Sembra quindi che nel 2003-2006 le performance dei fondi siano state quasi tutte leggermente migliori della performance del risk-free, mentre nel 2007-2009 siano state sempre peggiori con una notevole diversità nel comportamento dei singoli fondi.

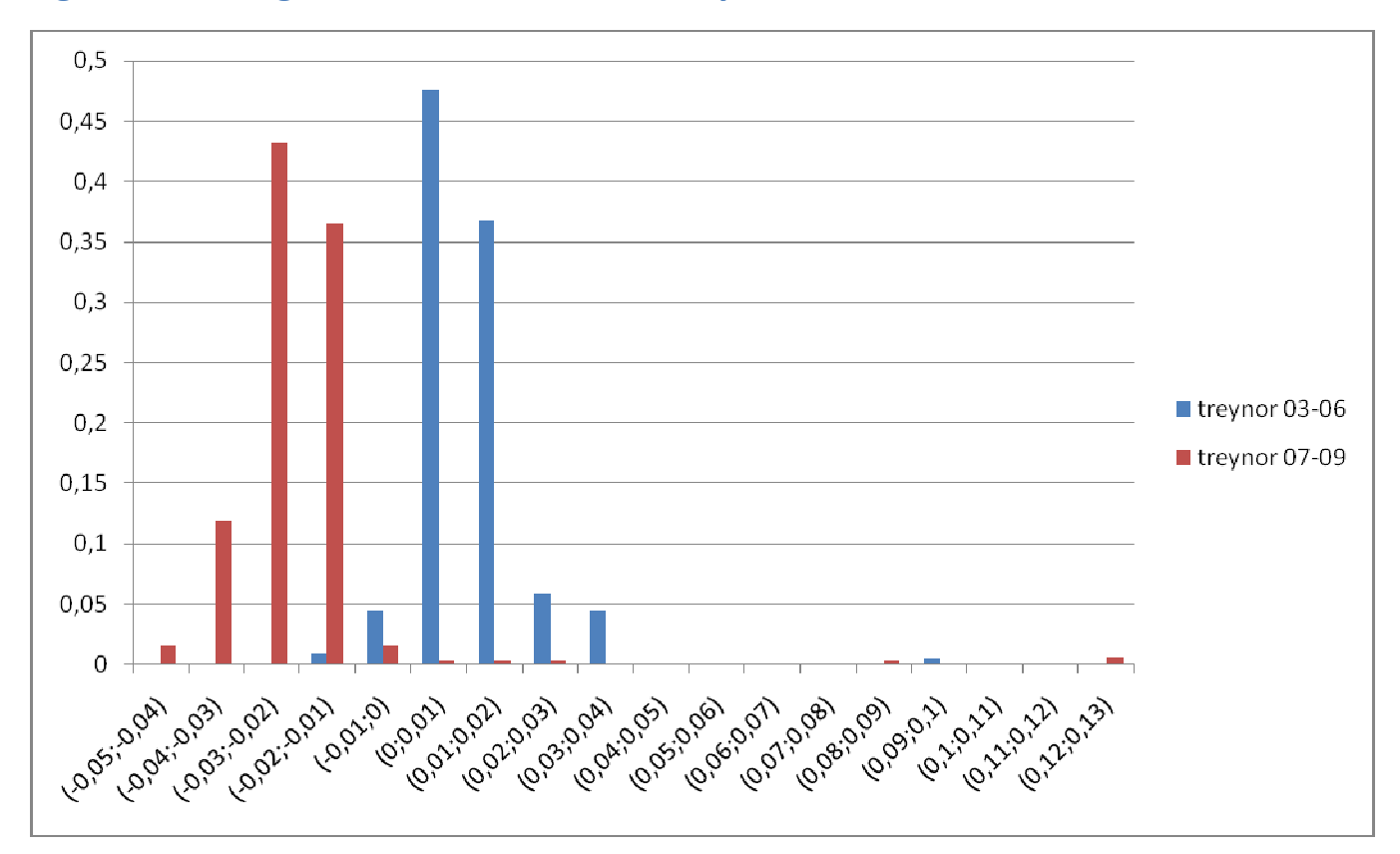

### Figura 4.32: Istogramma di confronto tra Treynor nel 2003-2006 e nel 2007-2009

L'istogramma indica anche in questo caso performance dei fondi migliori del risk-free nel 2003-2006 e peggiori nel 2007-2009. Tuttavia a differenza di prima le distribuzioni sono più simili, con una grande concentrazione di valori in due sole classi e qualche raro valore decisamente positivo per entrambi i periodi.

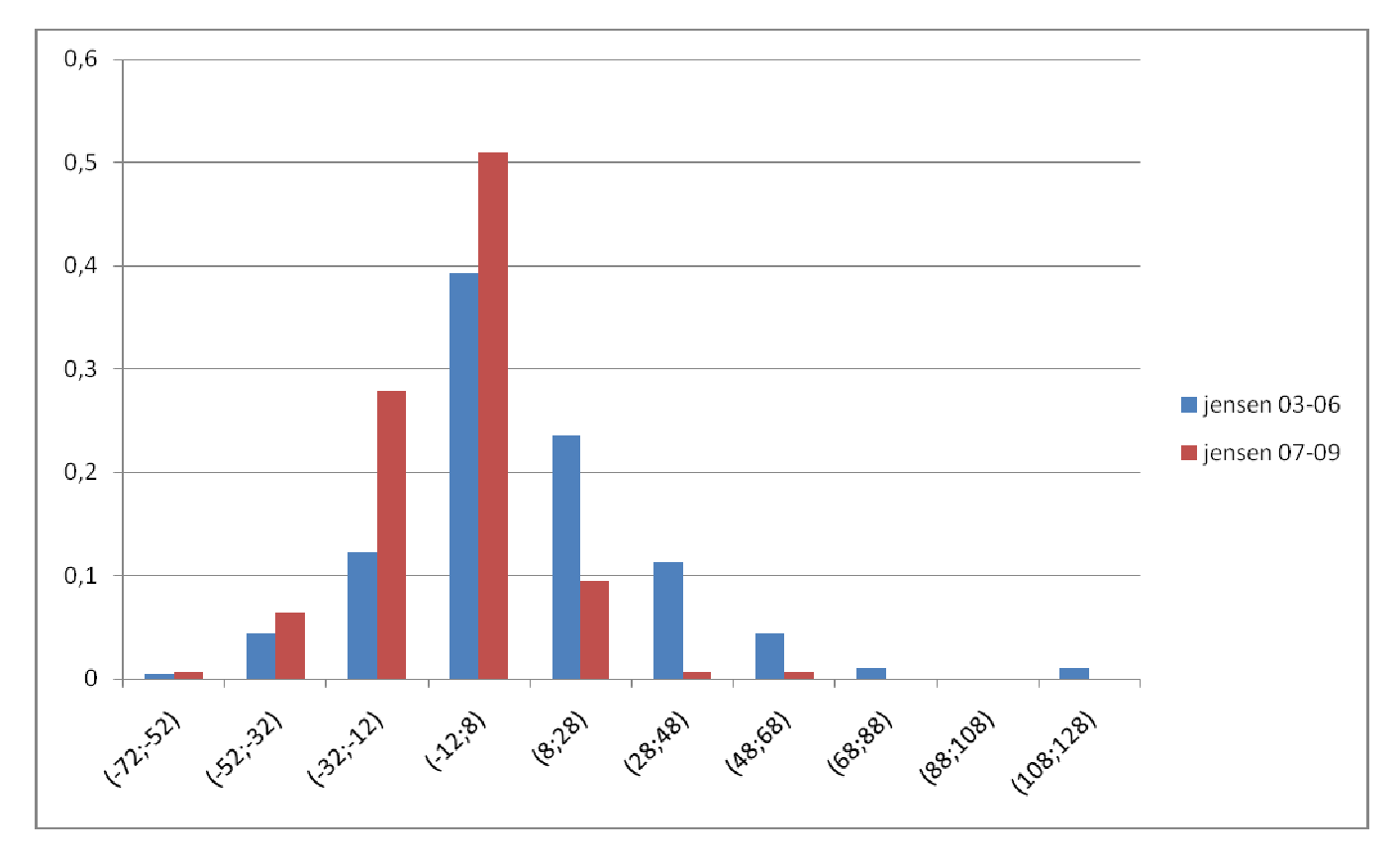

### Figura 4.33: Istogramma di confronto tra Jensen nel 2003-2006 e nel 2007-2009

In entrambi i periodi le frequenze relative più alte si registrano nei dintorni di zero, con una maggiore presenza di valori positivi rispetto a valori negativi per il primo periodo, e una maggioranza di valori negativi invece per il secondo. Tuttavia, al contrario di quanto suggeriva l'indice di Sharpe, i valori relativi al periodo 2007-2009 sembrano meno dispersi (lo avevamo già notato con le statistiche descrittive, quindi probabilmente accadrà di nuovo con gli indici di Sortino e Omega)

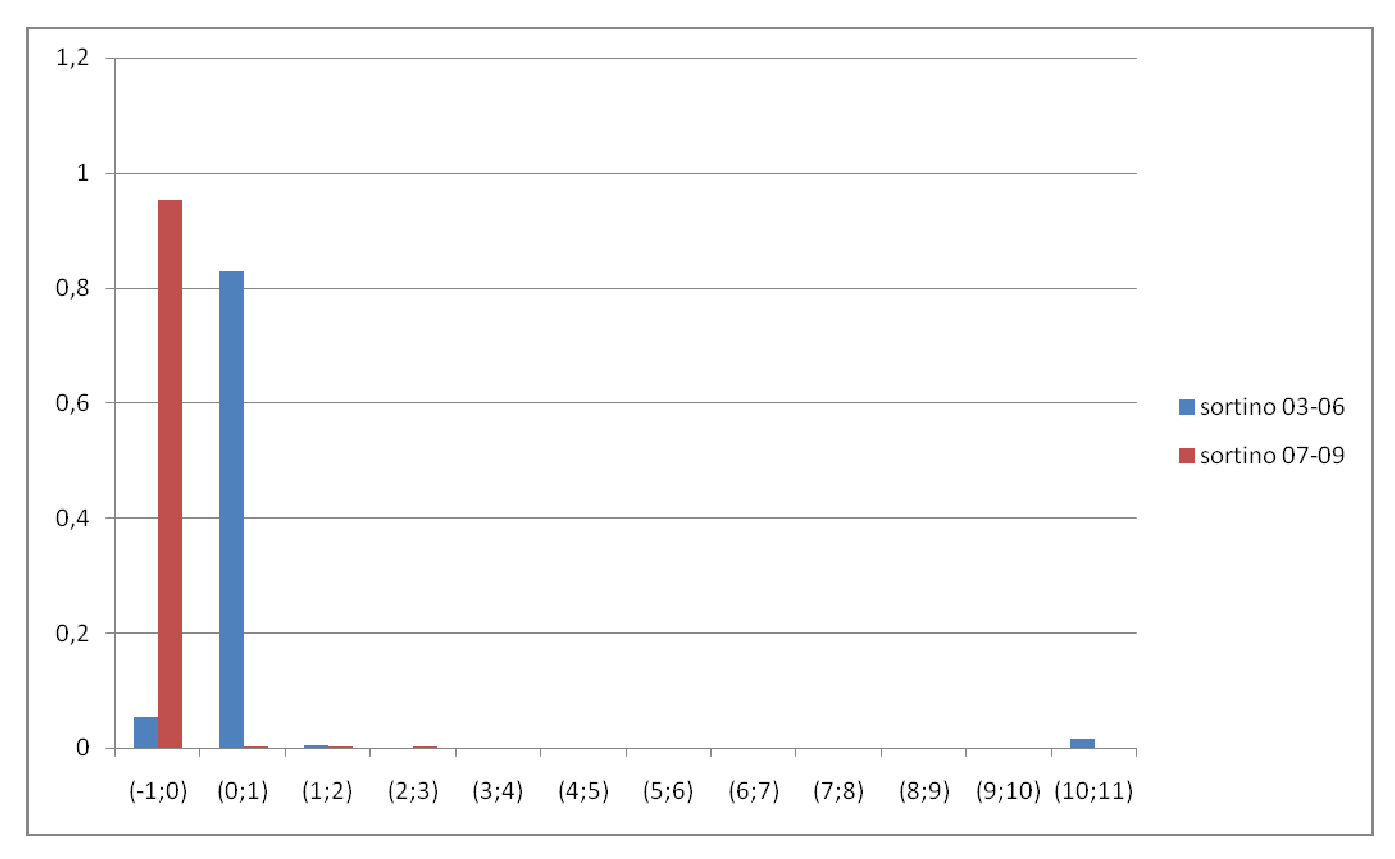

## Figura 4.34: Istogramma di confronto tra Sortino nel 2003-2006 e nel 2007-2009

Confermando le deduzioni che avevamo ricavato dalle statistiche descrittive, le performance dei fondi mostrano un peggioramento, passando da superiori alla performance del risk-free nel 2003-2006 a inferiori nel 2007-2009. Notiamo come i valori del 2003-2006 siano più dispersi, nonostante un'alta concentrazione nella classe (0;1), arrivando a includere performance molto positive. Si consideri che con la selezione operata ponendo i percentili come limiti dell'istogramma si sono già esclusi dei valori estremi, quindi quelle performance molto buone che possono sembrare outliers vanno invece considerate.

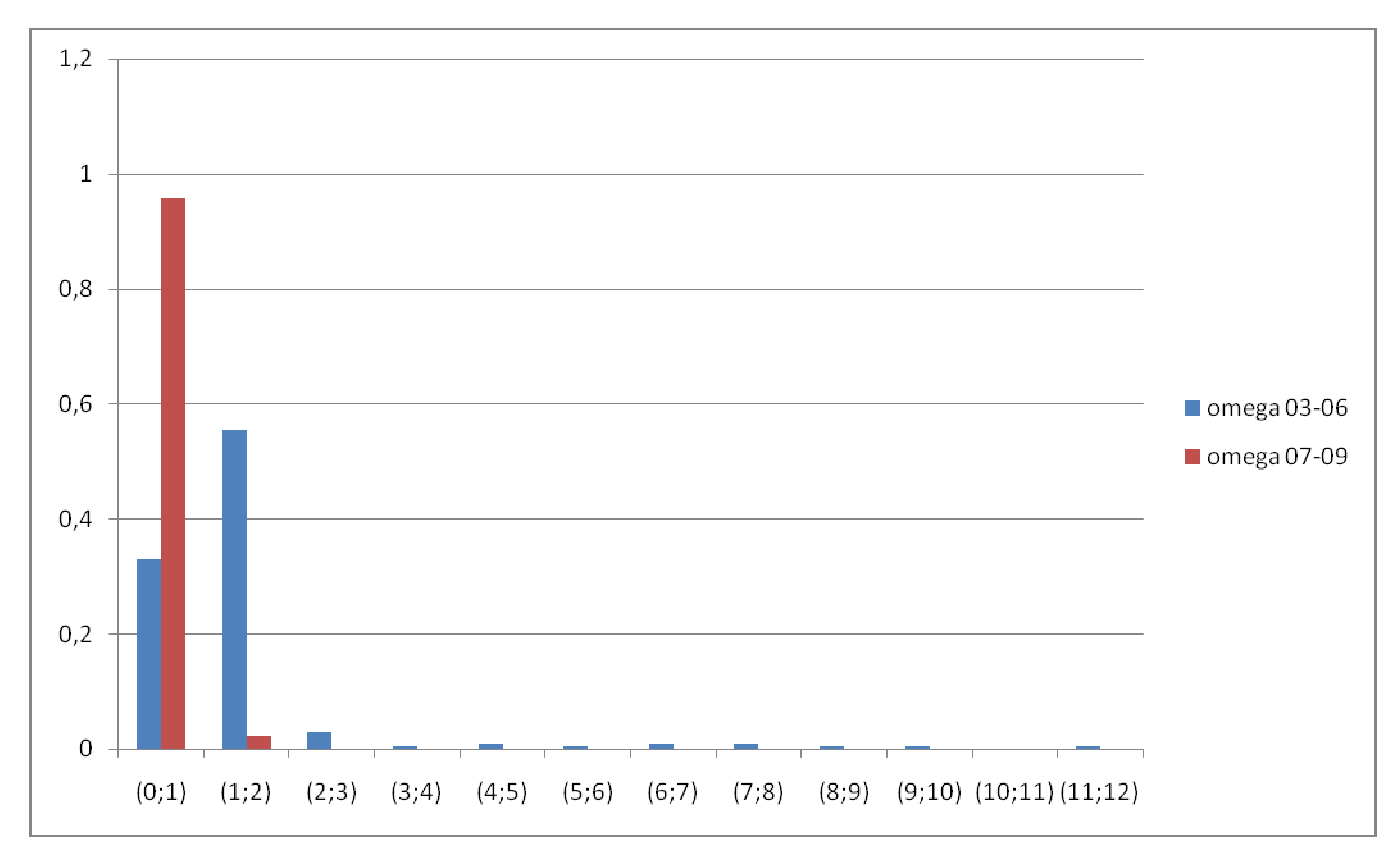

### Figura 4.35: Istogramma di confronto tra Omega nel 2003-2006 e nel 2007-2009

Il ragionamento è del tutto simile a quello operato con l'indice di Sortino, con un peggioramento delle performance nel tempo e una maggiore dispersione dei valori nel primo periodo, nonostante le frequenze relative del 2003-2006 per valori molto positivi siano molto basse.
## INDICATORI CON BENCHMARK  $r_m$

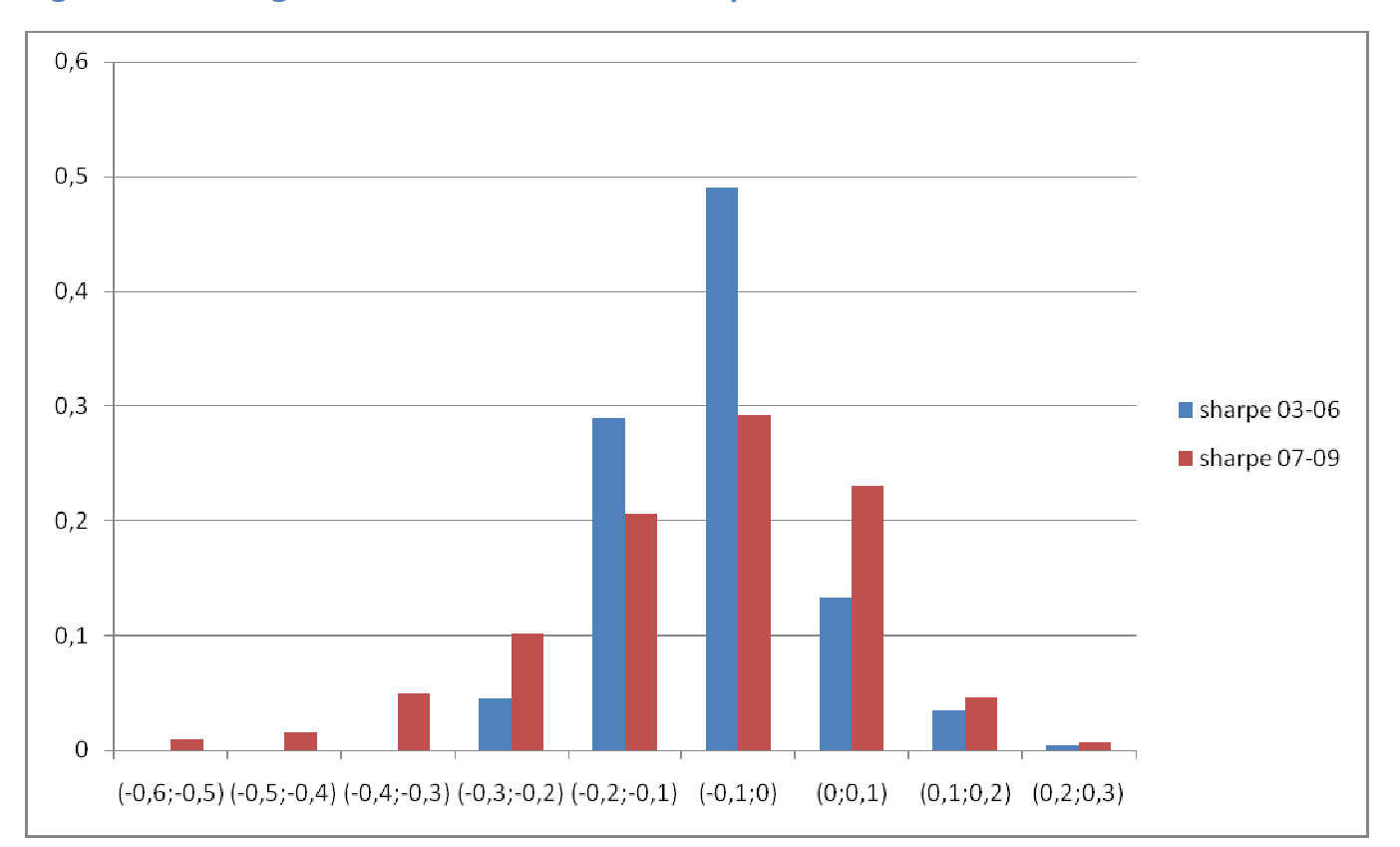

## Figura 4.36: Istogramma di confronto tra Sharpe nel 2003-2006 e nel 2007-2009

In entrambi i periodi, sembra che la maggior parte delle performance dei fondi siano state peggiori di quella del benchmark. Però i valori relativi all'intervallo 2003-2006 si concentrano nelle classi immediatamente a sinistra di zero, mentre i valori del periodo 2007-2009 sono più dispersi, arrivando a registrare una buona minoranza di valori positivi e qualche valore invece abbastanza basso. In ogni caso l'intervallo considerato è piccolo e centrato sullo zero, quindi non si può escludere che le differenze tra i due periodi siano troppo sottili e che quindi le performance nei due periodi siano sostanzialmente equivalenti e pari alla performance del benchmark.

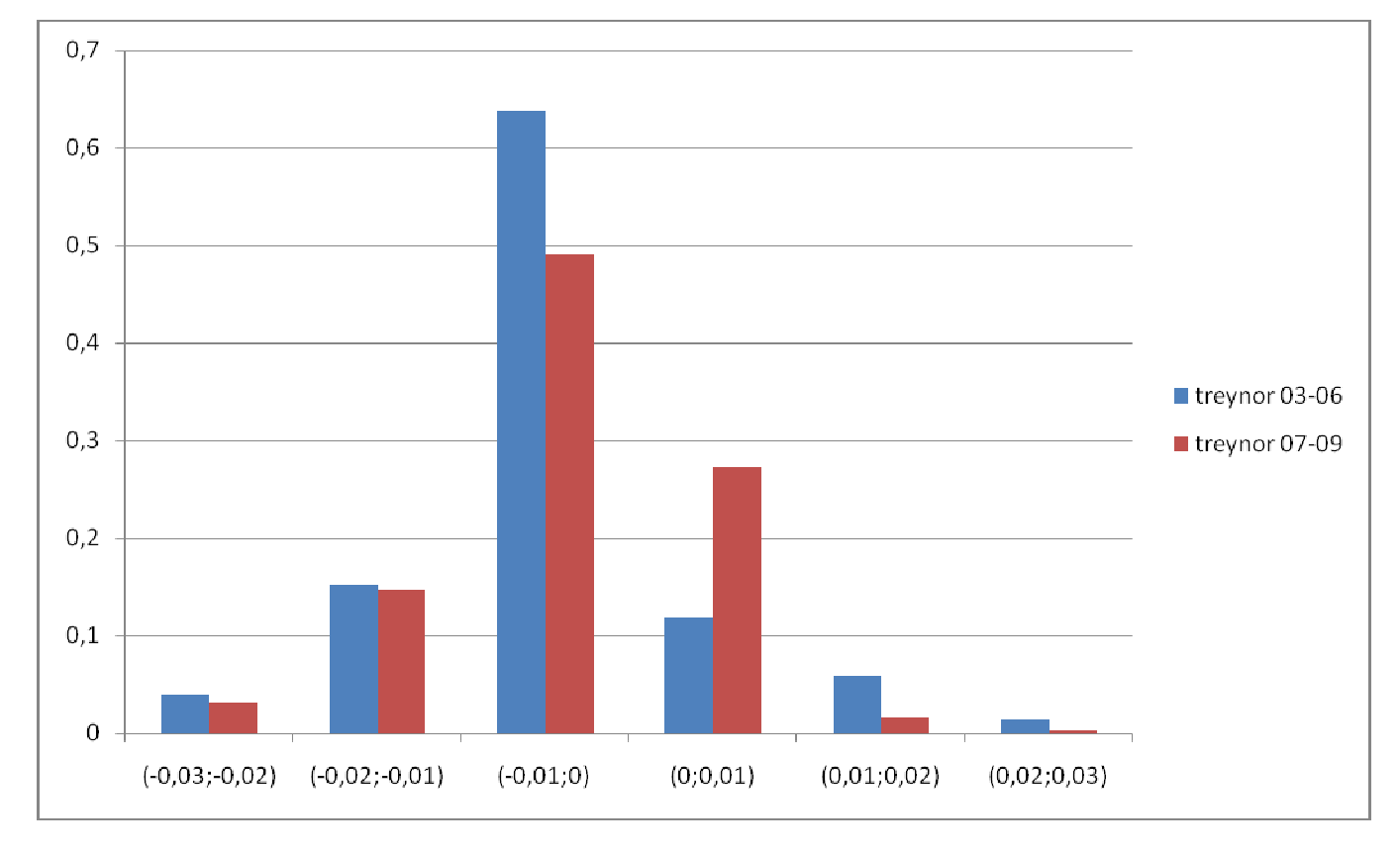

## Figura 4.37: Istogramma di confronto tra Treynor nel 2003-2006 e nel 2007-2009

Il comportamento dei fondi mostrato dall'indice di Treynor è simile a quello mostrato da Sharpe: performance concentrate attorno allo zero e intervalli piccoli per entrambi i periodi, con una maggioranza di valori appena negativi per i due periodi, ma più marcata nel 2003-2006. Inoltre si nota una maggiore deviazione standard per il 2007-2009. Comunque visti i valori degli indici sempre molto vicini a zero, si rafforza l'idea di performance equivalenti al benchmark in entrambi i periodi

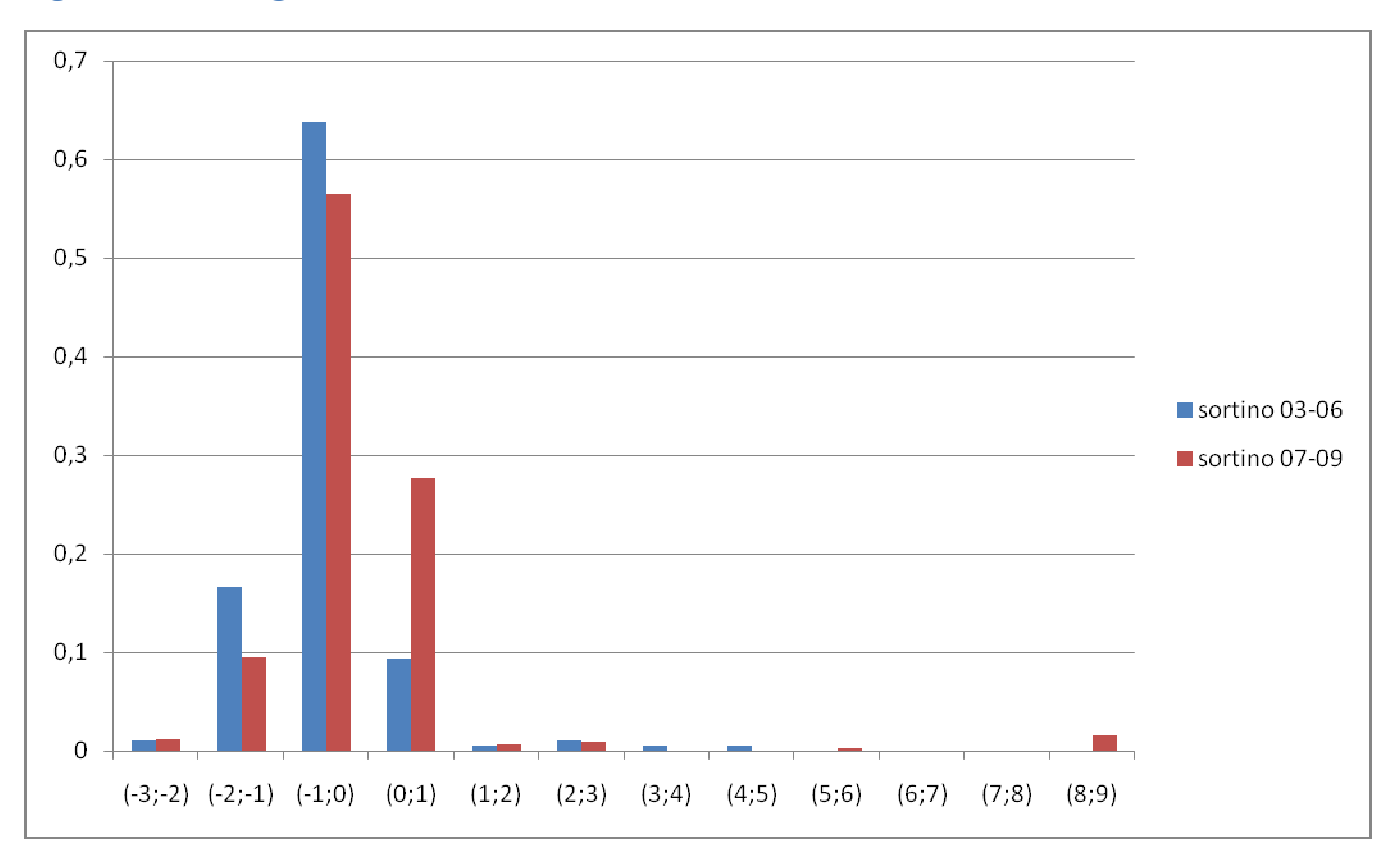

## Figura 4.38: Istogramma di confronto tra Sortino nel 2003-2006 e nel 2007-2009

L'indice suggerisce un miglioramento della performance dei fondi rispetto al benchmark nel secondo periodo, ma come è accaduto con Sharpe e Treynor l'indicazione non è netta: la frequenza relative più alta per entrambi i periodi è quella della classe (-1;0), quindi la maggior parte dei fondi continua ad andare leggermente peggio del benchmark. Comunque nel 2007-2009 c'è una buona minoranza di fondi con performance superiori al benchmark, mentre all'infuori della classe (1;0) i valori del 2003-2006 sono per la maggior parte negativi. Inoltre il comportamento dei fondi nel 2007-2009 è meno omogeneo, ma questa è una conferma di quanto già visto con i due indici precedenti.

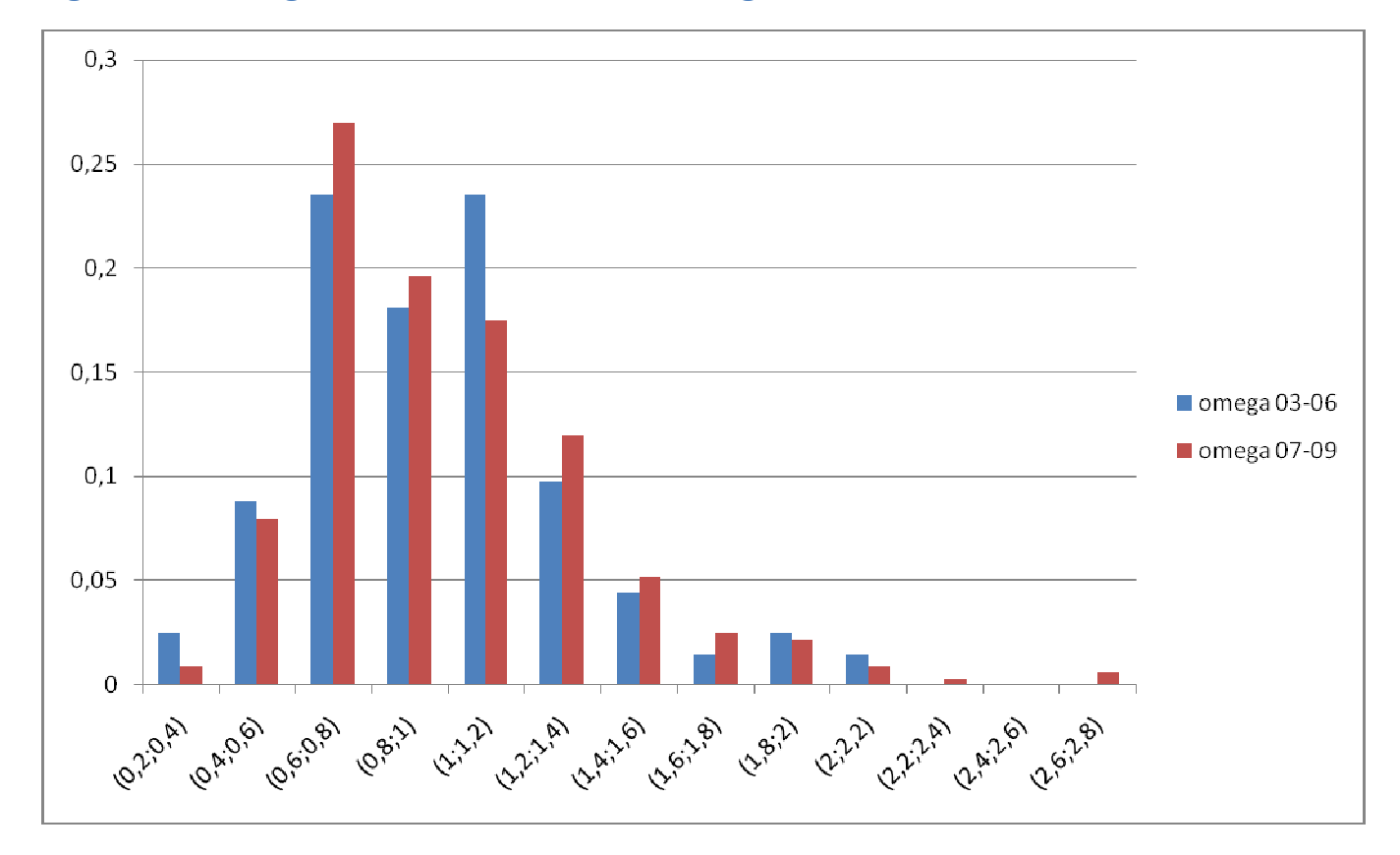

## Figura 4.39: Istogramma di confronto tra Omega nel 2003-2006 e nel 2007-2009

Abbastanza simile la distribuzione dei valori di Omega nei due periodi. Notiamo però una maggiore dispersione dei valori del 2007-2009, con la presenza di qualche valore molto buono: questi valori bilanciano il gran numero di performance negative nelle classi inferiori ad 1. Anche i valori relativi al 2003-2006 sembrano suddivisi abbastanza equamente tra performance positive e negative. Omega torna quindi a dare indicazioni di performance dei fondi equivalenti a quelle del benchmark per entrambi i periodi, anche se con comportamenti molto diversi dei singoli fondi, soprattutto nel secondo periodo.

# **5.** CONCLUSIONI

## Confronto tra Large Growth e Small Growth

In risposta alla prima domanda, dai commenti rilevati per parametri e indicatori di ciascuna famiglia possiamo riassumere che:

- 1 Il CAPM si adatta bene ad entrambi i fondi. Le differenze per i parametri sono minime, comunque indicano un miglior fitting e un comportamento meno aggressivo per i dati relativi ai fondi Small Growth
- 2 Le performance di entrambe le famiglie sono leggermente peggiori della performance del risk-free, ma le indicazioni su quale tra le due famiglie abbia avuto la migliore performance sono contrastanti: Sharpe e Treynor indicano performance equivalenti tra loro, Jensen indica una performance migliore dei Large Growth, Sortino e Omega una performance migliore degli Small Growth.
- 3 Le differenze tra le performance dei fondi Large e dei fondi Small rispetto al rendimento del benchmark si assottigliano: entrambe sembrano andare leggermente peggio del benchmark, ma sostanzialmente l'andamento è equivalente.

## Confronto tra i periodi 2003-2006 e 2007-2009 per i fondi Large Growth

- 1 I valori dei parametri sono abbastanza simili: anche se alfa nei due periodi si distribuisce all'incirca nello stesso modo e mediamente è sempre nullo, bisogna notare la presenza di una percentuale non trascurabile di alfa significativi per il periodo 2003-2006, mentre nel secondo periodo diminuiscono drasticamente. Anche i beta in media restano vicini al valore 1, ma passando da un periodo all'altro si concentrano maggiormente attorno alla media. Infine l'adattamento dei dati al modello, nonostante sia abbastanza buono già nel primo periodo, nel secondo migliora sensibilmente.
- 2 Tutti gli indicatori suggeriscono una differenza nella performance dei fondi rispetto al risk-free per i due periodi: nel 2003-2006 i fondi hanno performance migliori del risk-free, nel 2007-2009 leggermente peggiori. Questa situazione ci aiuta a interpretare gli alfa significativi: nel 2003-2006 la

performance di alcuni fondi probabilmente ha superato nettamente la performance del Treasury Bill a un mese, e il modello non è riuscito ad imputare tale differenza per quei fondi unicamente al beta.

3 Quando invece consideriamo l'andamento dei fondi rispetto all'indice di riferimento, non notiamo grosse differenze da un periodo all'altro: i valori degli indici si distribuiscono in modo simile, con una grande concentrazione attorno alla media. Le medie degli indici indicano sempre che le performance di fondi e indice di riferimento si equivalgono.

## Confronto tra i periodi 2003-2006 e 2007-2009 per i fondi Small Growth

1 I valori dei parametri sono abbastanza simili: alfa nei due periodi si distribuisce all'incirca nello stesso modo e mediamente è sempre nullo, anche se peggiora leggermente nel secondo periodo. Bisogna comunque notare la presenza di una percentuale non trascurabile di alfa significativi per il periodo 2003-2006, mentre nel secondo periodo non ce n'è nemmeno uno. I beta nel periodo 2003-2006 sono mediamente più bassi di 1 (atteggiamento "difensivo" dei fondi), ma passando da un periodo all'altro si concentrano maggiormente, distribuendosi in modo quasi normale attorno ad una media vicina ad 1 (permane un atteggiamento "difensivo", ma più correlato con l'andamento del mercato). Infine il fitting dei dati al modello, nonostante sia buono già nel primo periodo, nel secondo migliora in modo notevole.

- 2 Si evince inequivocabilmente da tutti gli indici un peggioramento nelle performance dei fondi rispetto al risk-free, i quali passano da extrarendimenti quasi sempre positivi nel 2003-2006 a extrarendimenti quasi sempre negativi nel 2007-2009. Questa situazione ci aiuta a interpretare gli alfa significativi: nel 2003-2006 la performance di alcuni fondi probabilmente ha superato nettamente la performance del Treasury Bill a un mese, e il modello non è riuscito ad imputare tale differenza per quei fondi unicamente al beta, sicchè si è avuto un 10% di alfa significativamente maggiori di zero.
- 

3 Tutti gli indici mostrano un leggero

miglioramento della performance dei fondi rispetto all'indice di riferimento, il Frank Russell 2000, da un periodo all'altro, ma si può intuire, soprattutto da Treynor e Omega, che in realtà il miglioramento è trascurabile e le performance per entrambi i periodi rimangono uguali. Mediamente in entrambi i periodi i fondi sembrano andare appena peggio del benchmark, con una maggiore omogeneità nel comportamento nel primo periodo.

# **6.** APPENDICE

Vengono riportate in appendice le procedure di recupero e impostazione dei dati, stima dei modelli e esportazione di indici e parametri, tutte eseguite con il pacchetto statistico R . Le procedure sono state suddivise in passaggi logici inserendo dei commenti a titolo informativo.

## **1.** Reperire i dati da Yahoo!Finance

# Caricare la lista dei ticker

```
tickers=read.table("C:/TESI/1) Reperire fondi/Tickers2.txt")
```
# Creare la lista dei ticker

funds=as.matrix(tickers)

i={}

# Scaricare fondi USA e controllare la disponibiltà dei dati

 $j=1$ 

for (index in funds)

{

symbol = paste(index, sep="")

 $file = paste/index,$  ".CSV", sep="")

source = "http://ichart.finance.yahoo.com/table.csv?"

```
query = paste("s=", symbol,"&d=03&e=30&f=2009&g=m&a=00&b=1&c=1990&ignore=.csv", sep="")
```
download.file(url=paste(source, query, sep=""), destfile = file)

x=read.table(file,header=TRUE,sep=",",comment.char="<")

yy=as.matrix(x)

```
yy=yy[,c(1,7)]write(t(yy),paste(sep="", index, ".dat"),ncolumn=2)
j=j+1
```
### }

## **2.** Organizzare i dati in due matrici di date e fondi

# CREARE ELENCO DI FILE NELLA CARTELLA DEI FILE.DAT

setwd("E:/TESI") # Imposta la working directory elenco<-list.files("./Fondi SG\_file.dat") # Crea un elenco di tutti i file nella cartella fondi

# CREARE VETTORE DI DATE

date<-seq(as.Date("1990/01/01"), as.Date("2009/04/01"), "month")

date<-substr(date,1,7) # Correggi le date in modo da escludere il giorno

# CREARE DATAFRAME

dati<-data.frame(date)

for (index in 1:length(elenco)) {

pathfile<-paste("Fondi SG\_file.dat/",elenco[index],sep="") # Crea la path del file

nomefondo<-substr(elenco[index],1,5) # Creo il nome del fondo

fondo<-read.table(pathfile) # Legge l'index-esimo file

names(fondo)<-c("date",nomefondo) # Rinomina variabili

fondo\$date<-substr(fondo\$date,1,7) # Correggi le date in modo da escludere il giorno

dati<-merge(dati,fondo,by="date",all=T) # Inserisci i dati nel dataset generale

}

# SCRIVERE IL FILE.DAT RICHIESTO A PARTIRE DA dati write.table(dati,"tuttiFondi2.dat", sep="\t", dec=",", row.names=F) rm(date,elenco,fondo,index,nomefondo,pathfile)

## **3.** Stimare un modello per tutti i fondi, separatamente per LG e SG, ed esportarne i parametri. Creazione ed esportazione degli indici di performance

# Tipo di dati analizzati (LG o SG)

 $$ 

# Setta working directory

setwd("C:/Working/")

# Importazione dei dati

- rm <- read.table(paste("rm\_",tipo,".idat", sep=""), head=T, sep="\t", dec=",", na="")
- $rf \leq$ -read.table("rf.idat", head=T, sep="\t", dec=",", na="")

fondi <- read.table(paste("fondi ",tipo,".idat", sep=""), head=T, sep="\t", dec=",", na="NA")

# Definisco le funzioni media e deviazione standard media <- function(x) { $mean(x, na.rm=7)$ } devst <- function(x) {sd(x, na.rm=T)}

# Serie relative al mercato (rf, rm e zm) e valori medi (rfM, rmM)

- rm <- rm\$rm
- rf <- rf\$rf

zm  $\lt$ - $rm$ - $rf$ 

rmM <- mean(rm)

rfM <- mean(rf)

# Serie relative a ciascun fondo (ri, zi, zi2) e valori medi (riM)

ri <- log(fondi[2:(dim(fondi)[1]),2:dim(fondi)[2]]/fondi[1:(dim(fondi)[1]-1),2:dim(fondi)[2]])

 $zi \leq ri$  -  $rf$ 

zi2 <- ri - rm

riM <- apply(ri, 2, media)

# Inizializzo le variabili di output

 $out0 \leq matrix(nrow = 6, ncol = dim(ri)[2])$ 

out1 <- matrix(nrow = 5, ncol =  $dim(ri)[2]$ )

 $out2 <$ - matrix(nrow = 5, ncol = dim(ri)[2])

# Seleziono range if(tipo=="lg") {range<-c(1:dim(ri)[2])[-c(577,683)]}  $if(tipo == "sq") {range < -c(1:dim(ri)[2])}$ 

# Per ogni fondo creo il modello e un data.frame dei principali parametri for (index in range) {

# Creazione del modello

model <- lm(zi[,index]~zm)

# Principali parametri del modello

alpha <- summary(model)\$coeff[1,1] #1

alpha.se <- summary(model)\$coeff[1,2] #2

beta <- summary(model)\$coeff[2,1] #3

beta.se <- summary(model)\$coeff[2,2] #4

res.var <- (summary(model)\$sigma)^2 #5

rsquared <- summary(model)\$r.squared #6

# Serie zi- e zi+

#### ziPLUS <- zi[zi[index]>0,index]

# Indici (primo ciclo)

```
 sharpe <- (riM[index]-rfM)/beta.se #1
```
treynor <- (riM[index]-rfM)/beta #2

jensen <- alpha/res.var #3

sortino <- (riM[index]-rfM)/devst(ziMINUS) #4

omega <- media(ziPLUS)/media(ziMINUS) #5

# Creo dataset delle variabili del primo ciclo e le elimino

out1[,index]<-c(sharpe, treynor, jensen, sortino, omega)

rm(sharpe, treynor, jensen, sortino, omega, ziMINUS, ziPLUS)

# Serie zi2- e zi2+

zi2MINUS <- zi2[zi2[index]<0,index]

zi2PLUS <- zi2[zi2[index]>0,index]

# Indici (secondo ciclo)

sharpe <- (riM[index]-rmM)/beta.se #1

treynor <- (riM[index]-rmM)/beta #2

jensen <- alpha/res.var #3

sortino <- (riM[index]-rmM)/devst(zi2MINUS)#4

omega <- media(zi2PLUS)/media(zi2MINUS) #5

# Creo dataset delle variabili del secondo ciclo e le elimino

out2[,index]<-c(sharpe, treynor, jensen, sortino, omega)

rm(sharpe, treynor, jensen, sortino, omega, zi2MINUS, zi2PLUS)

 # Creo dataset delle variabili del modello e le elimino out0[,index]<-c(alpha, alpha.se, beta, beta.se, res.var, rsquared) rm(model, alpha, alpha.se, beta, beta.se, res.var, rsquared) }

#### # Creo output

```
out0 <- data.frame(out0, row.names=c("alpha","alpha.se","beta","beta.se","res.var","rsquared"))
names(out0) <- names(ri) 
out1 <- data.frame(out1, row.names=c("sharpe","treynor","jensen","sortino","omega")) 
names(out1) <- names(ri) 
out2 <- data.frame(out2, row.names=c("sharpe","treynor","jensen","sortino","omega")) 
names(out2) <- names(ri)
```
# Scrivo output in file esterno

```
write.table(out0,paste("indici0_",tipo,".odat", sep=""), sep="\t", dec=",", row.names=F)
write.table(out1,paste("indici1_",tipo,".odat", sep=""), sep="\t", dec=",", row.names=F)
write.table(out2,paste("indici2_",tipo,".odat", sep=""), sep="\t", dec=",", row.names=F)
```
## **4.** Selezione dei fondi con più di 28 osservazioni

# Setta working directory setwd("C:/Working/")

for (tipofondo in c("lg","sg")) { # Creazione dataset dei fondi con più di 28 osservazioni # Importazione dei dati fondi <- read.table(paste("fondi\_",tipofondo,".idat", sep=""), head=T, sep="\t", dec=",", na="NA")

 # Selezione dei fondi che esistono al 31/12/2006 fondi28 <- fondi[205:(dim(fondi)[1]), (is.na(fondi[204,]))==F]

 # Esportazione dei risultati write.table(fondi28,paste("fondi ",tipofondo,"28.idat", sep=""), sep="\t", dec=",", row.names=F)

#### # Creazione RM dal 01/01/2007

# Importazione dei dati

rm <- read.table(paste("rm\_",tipofondo,".idat", sep=""), head=T, sep="\t", dec=",", na="")

# Selezione dei dati

rm28 <- rm[205:(dim(rm)[1]), ]

#### # Esportazione dei risultati

write.table(rm28,paste("rm\_",tipofondo,"28.idat", sep=""), sep="\t", dec=",", row.names=F)

}

## # Creazione RF dal 01/01/2007

# Importazione dei dati

rf <- read.table("rf.idat", head=T, sep="\t", dec=",", na="")

# Selezione dei dati

rf28 <- rf[205:(dim(rf)[1]), ]

# Esportazione dei risultati

write.table(rf28,"rf\_28.idat", sep="\t", dec=",", row.names=F)

## **5.** Selezione dei fondi presenti da non prima di gennaio 2003 e creazione dei due sottogruppi di osservazioni.

### PARTE DA MODIFICARE PER ESEGUIRE LO SCRIPT ###

rm(list=ls())

# Setta working directory

setwd("C:/Working/")

### ### PARTE DA NON MODIFICARE ###

for (tipofondo in c("lg","sg")) {

# Creazione dataset dei fondi successivi al 2003

# Importazione dei dati

fondi <- read.table(paste("fondi ",tipofondo,".idat", sep=""), head=T, sep="\t", dec=",", na="NA")

 # Selezione dei fondi che non esistono al 31/12/2006 fondi76 <- fondi[157:(dim(fondi)[1]), (is.na(fondi[156,]))==T]

# Creazione dei due sottogruppi

fondi0306 <- fondi76[1:48,]

fondi0709 <- fondi76[49:dim(fondi76)[1], ]

 # Esportazione dei risultati write.table(fondi0306,paste("fondi ",tipofondo,"0306.idat", sep=""), sep="\t", dec=",", row.names=F) write.table(fondi0709,paste("fondi\_",tipofondo,"0709.idat", sep=""), sep="\t", dec=",", row.names=F)

```
 # Creazione RM dal 01/01/2003
```
# Importazione dei dati

rm <- read.table(paste("rm ",tipofondo,".idat", sep=""), head=T, sep="\t", dec=",", na="")

# Selezione dei dati

rm0306 <- rm[157:203, ]

rm0709 <- rm[205:(dim(rm)[1]), ]

# Esportazione dei risultati

write.table(rm0306,paste("rm\_",tipofondo,"0306.idat", sep=""), sep="\t", dec=",", row.names=F) write.table(rm0709,paste("rm ",tipofondo,"0709.idat", sep=""), sep="\t", dec=",", row.names=F) *}* 

```
# Creazione RF dal 01/01/2003
```
# Importazione dei dati

rf <- read.table("rf.idat", head=T, sep="\t", dec=",", na="")

# Selezione dei dati

rf0306 <- rf[157:203, ]

rf0709 <- rf[205:(dim(rf)[1]), ]

# Esportazione dei risultati

write.table(rf0306,"rf\_0306.idat", sep="\t", dec=",", row.names=F) write.table(rf0709,"rf\_0709.idat", sep="\t", dec=",", row.names=F)

# **6.** Procedura unica di stima del modello, esportazione dei parametri, creazione e esportazione degli indicatori di performance per tutti I sottogruppi di fondi

### PARTE DA MODIFICARE PER ESEGUIRE LO SCRIPT ###

rm(list=ls())

# Tipo di dati analizzati (LG o SG)

tipo  $\leftarrow$  "lq"

subs <- "28"

# Setta working directory

setwd("T:/")

### PARTE DA NON MODIFICARE ###

# Controlla tipo fondo e sottogruppo

if (tipo!="sg" & tipo!="lg") {warning("tipo non esiste: tipo dev'essere LG o SG")}

if (subs!="" & subs!="28" & subs!="0306" & subs!="0709") {warning("subs non esiste: subs dev'essere vuoto, 28, 0306 o 0709")}

tipofondo <- tipo

 $if$  (subs!="") {

tipo <- paste(tipo, subs, sep="")

```
 }
```
# Importazione dei dati

rm  $\le$  read.table(paste("rm ",tipo,".idat", sep=""), head=T, sep="\t", dec=",", na="")  $rf \le$ - read.table(paste("rf", subs, ".idat", sep=""), head=T, sep="\t", dec=",", na="") fondi <- read.table(paste("fondi\_",tipo,".idat", sep=""), head=T, sep="\t", dec=",", na="NA")

# Definisco le funzioni media e deviazione standard media <- function(x) { $mean(x, na.rm=7)$ } devst <- function(x) {sd(x, na.rm=T)}

# Serie relative al mercato (rf, rm e zm) e valori medi (rfM, rmM) rm <- rm\$rm rf <- rf\$rf zm  $\lt$ - $rm$ - $rf$ rmM <- mean(rm) rfM <- mean(rf)

# Serie relative a ciascun fondo (ri, zi, zi2) e valori medi (riM) ri <- log(fondi[2:(dim(fondi)[1]),2:dim(fondi)[2]]/fondi[1:(dim(fondi)[1]-1),2:dim(fondi)[2]])  $zi < -ri - rf$ zi2 <- ri - rm

riM <- apply(ri, 2, media)

# Inizializzo le variabili di output

 $out0 \leq matrix(nrow = 6, ncol = dim(ri)[2])$ 

out1 <- matrix(nrow = 5, ncol =  $dim(ri)[2]$ )

```
out2 < -matrix(nrow = 5, ncol = dim(ri)[2])
```
# Per ogni fondo creo il modello e un data.frame dei principali parametri for (index in 1: $dim(ri)[2]$ ) {

```
 # Se non esistono almeno due rendimenti, restituisco NA 
if (is.na (ri [dim (ri) [1]-1, index])) out0[,index] <- rep(NA, 6) 
  out1[,index] <- rep(NA, 5) 
  out2[,index] <- rep(NA, 5) 
  }
```
# Se esistono due rendimenti creo gli indici

else {

```
 # Creazione del modello
```

```
 model <- lm(zi[,index]~zm)
```
# Principali parametri del modello

```
alpha <- summary(model)$coeff[1,1] #1
```
alpha.se <- summary(model)\$coeff[1,2] #2

beta <- summary(model)\$coeff[2,1] #3

beta.se <- summary(model)\$coeff[2,2] #4

res.var <- (summary(model)\$sigma)^2 #5

```
 rsquared <- summary(model)$r.squared #6
```
# Serie zi- e zi+

```
 ziMINUS <- zi[zi[index]<0,index]
```
# Indici (primo ciclo)

$$
sharp < -(riM/index]-rfM)/beta.se \qquad \#1
$$

treynor <- (riM[index]-rfM)/beta #2

jensen <- alpha/res.var #3

sortino <- (riM[index]-rfM)/devst(ziMINUS) #4

omega <- media(ziPLUS)/media(ziMINUS) #5

# Creo dataset delle variabili del primo ciclo e le elimino

out1[,index]<-c(sharpe, treynor, jensen, sortino, omega)

rm(sharpe, treynor, jensen, sortino, omega, ziMINUS, ziPLUS)

# Serie zi2- e zi2+

zi2MINUS <- zi2[zi2[index]<0,index]

zi2PLUS <- zi2[zi2[index]>0,index]

# Indici (secondo ciclo)

sharpe <- (riM[index]-rmM)/beta.se #1

 treynor <- (riM[index]-rmM)/beta #2 jensen <- alpha/res.var #3 sortino <- (riM[index]-rmM)/devst(zi2MINUS)#4 omega <- media(zi2PLUS)/media(zi2MINUS) #5

# Creo dataset delle variabili del secondo ciclo e le elimino

out2[,index]<-c(sharpe, treynor, jensen, sortino, omega)

rm(sharpe, treynor, jensen, sortino, omega, zi2MINUS, zi2PLUS)

 # Creo dataset delle variabili del modello e le elimino out0[,index]<-c(alpha, alpha.se, beta, beta.se, res.var, rsquared) rm(model, alpha, alpha.se, beta, beta.se, res.var, rsquared) }

}

#### # Creo output

out0 <- data.frame(out0, row.names=c("alpha","alpha.se","beta","beta.se","res.var","rsquared")) names(out0) <- names(ri) out1 <- data.frame(out1, row.names=c("sharpe","treynor","jensen","sortino","omega")) names(out1) <- names(ri) out2 <- data.frame(out2, row.names=c("sharpe","treynor","jensen","sortino","omega")) names(out2) <- names(ri)

### # Scrivo output in file esterno

write.table(out0,paste("indici0\_",tipo,".odat", sep=""), sep="\t", dec=",", row.names=F) write.table(out1,paste("indici1\_",tipo,".odat", sep=""), sep="\t", dec=",", row.names=F) write.table(out2,paste("indici2\_",tipo,".odat", sep=""), sep="\t", dec=",", row.names=F)

# **7. BIBLIOGRAFIA**

Sergio Caporello, (2001) Rischio e rendimento, teoria finanziaria e applicazioni econometriche, Il mulino

"Mutual Funds Center" da Yahoo!Finance, http://finance.yahoo.com/funds

"Mutual Funds" da Morningstar, http://www.morningstar.com/Cover/Funds.aspx

Voce "Frontiera dei portafogli" da Wikipedia.it, http://it.wikipedia.org/wiki/Frontiera\_dei\_portafogli

Voce "CAPM" da Wikipedia.it, http://it.wikipedia.org/wiki/CAPM

Voce "Sharpe ratio" da Wikipedia.it, http://it.wikipedia.org/wiki/Sharpe\_ratio

Voce "Treynor ratio" da Wikipedia.it, http://it.wikipedia.org/wiki/Treynor\_ratio

Voce "Sortino ratio" da Wikipedia.it, http://it.wikipedia.org/wiki/Sortino\_ratio

Voce "Omega ratio" da Wikipedia.en, http://en.wikipedia.org/wiki/Omega\_ratio